# TRABAJO FIN DE GRADO

# UNIVERSIDAD DE ALMERIA

ESCUELA SUPERIOR DE INGENIERÍA

Estudio del comportamiento del fluido al paso por válvulas hidráulicas mediante ensayo experimental y modelación CFD.

**Curso 2016/2017**

**Alumno/a:**

Juan Carlos Barea Hernández

**Director/es:**  Juan Reca Cardeña Fernando José Aguilar Torres

# TRABAJO FIN DE GRADO GRADO EN INGENIERIA MECANICA UNIVERSIDAD DE ALMERIA

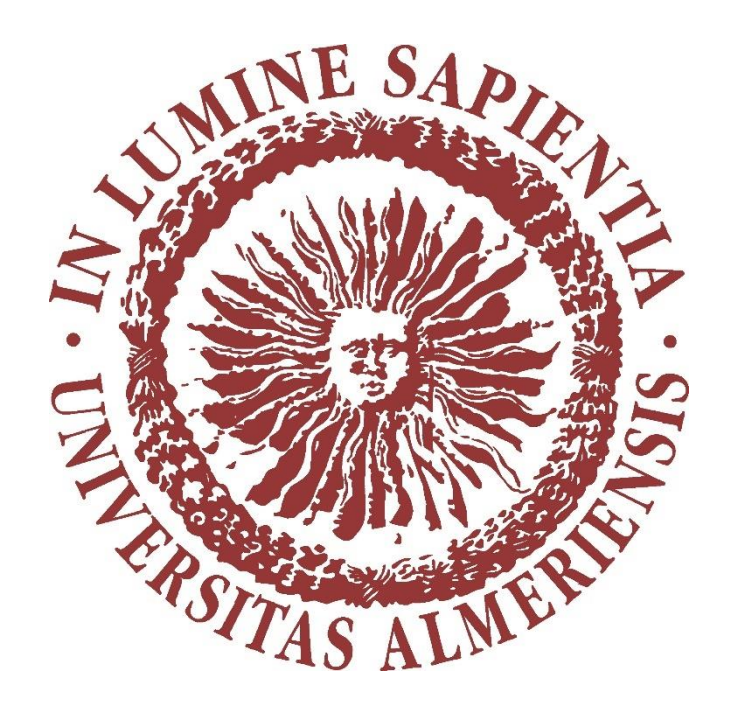

# Estudio del comportamiento del fluido al paso por válvulas hidráulicas mediante ensayo experimental y

modelación CFD.

### **Autor**

Juan Carlos Barea Hernández

 **Director Director**

Juan Reca Cardeña Fernando José Aguilar Torres

#### Agradecimientos

Este trabajo ha llegado a su culmen gracias a mis tutores, por la paciencia depositada en mí y su voluntaria entrega en este trabajo de fin de grado.

A mis padres, por su esfuerzo diario que realizan destinado a sus hijos, sin esperar nunca nada a cambio. Porque gracias a ellos soy quien soy y he podido llegar hasta aquí.

A mi hermano, con el que he compartido casi toda mi vida superando malos momentos y celebrando los buenos.

A mis compañeros y amigos del grado, con los que he remado durante 4 años codo a codo en el grado de mecánica. Por ser siempre un apoyo en lo académico y en lo personal.

### Resumen

En este proyecto se llevará a cabo un estudio sobre el comportamiento de un fluido al paso por una válvula tipo esférica con ayuda de la modelación CFD. El primer objetivo que se marcará es la validación del nivel de precisión en el cálculo de pérdidas de carga ofrecido por las técnicas CFD y el segundo objetivo es el ajuste de una ecuación que sea capaz de predecir las pérdidas de carga en válvulas del tipo esférica.

Se realizarán ensayos experimentales y simulaciones CFD, y se añadirán tablas comparativas y representaciones gráficas con el objeto de extraer conclusiones claras acerca de las cuestiones planteadas.

Finalmente se desarrollara una ecuación con los datos obtenidos que será capaz de predecir las pérdidas de carga en válvulas tipo esféricas en función del ángulo de apertura y el caudal circulante.

## Abstract

This proyect will carry out a study about the behaviour of a fluid while it passes throug a spherical valve wirt the help of CFD modelling. The first objective is the validation of the level of accuary in the calculation of load loss offered by CFD techniques and the second objetive is the adjustment of an equation that will be able of predicting the load loss in spherical valves.

Experimental test and CFD simulations will be done, and comparative tables will be added in order to draw conclussions about the previous questions.

Finally, an equation with the final results will be developed and this equation will be able to the predict the load losses in spherical valves dependind on the opening angle and the volumen of flow.

## Palabra clave/Key word

Simulación, solidwork, pérdidas de carga, singularidades, CFD

# ÍNDICE DE CONTENIDO

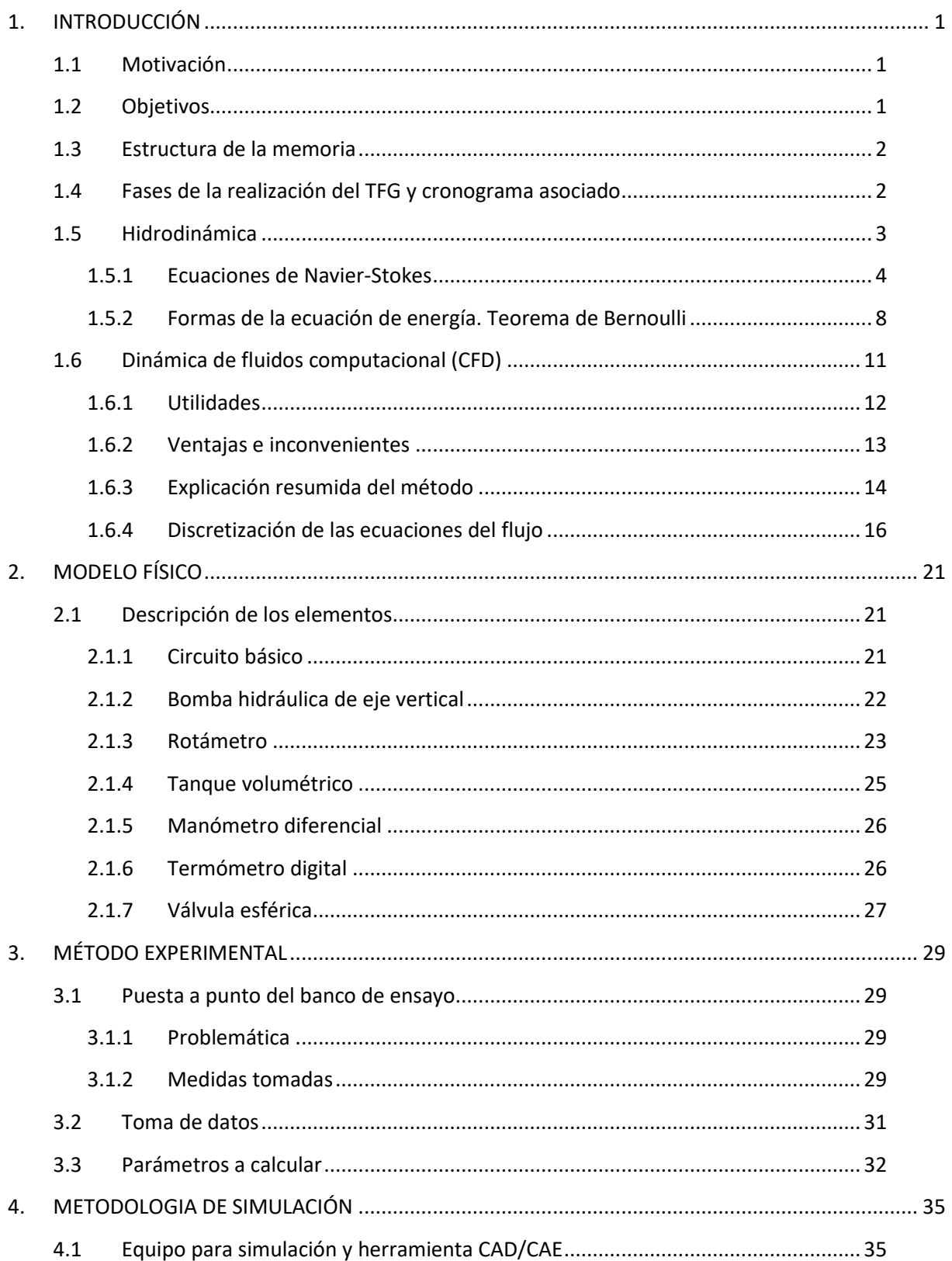

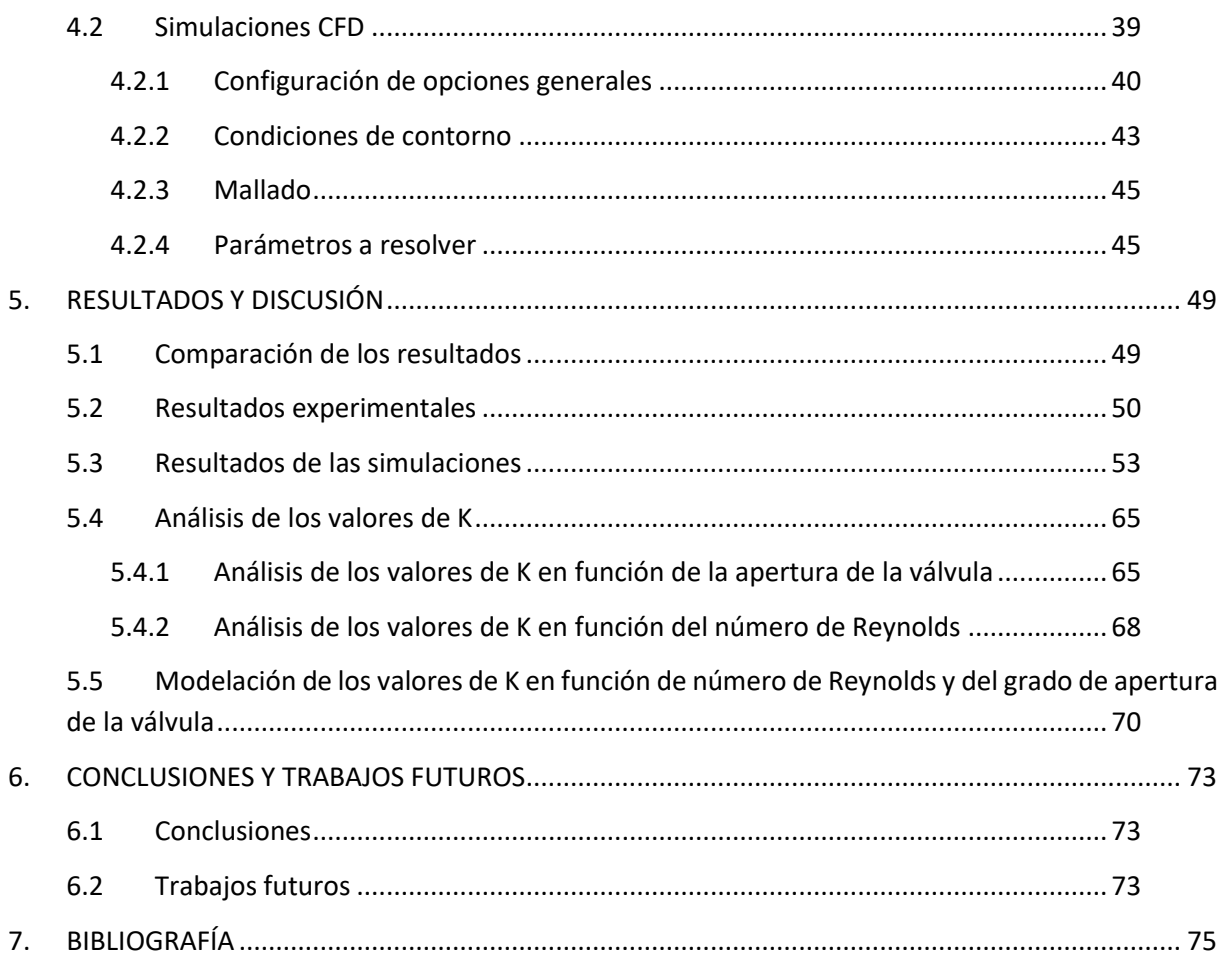

# ÍNDICE DE FIGURAS

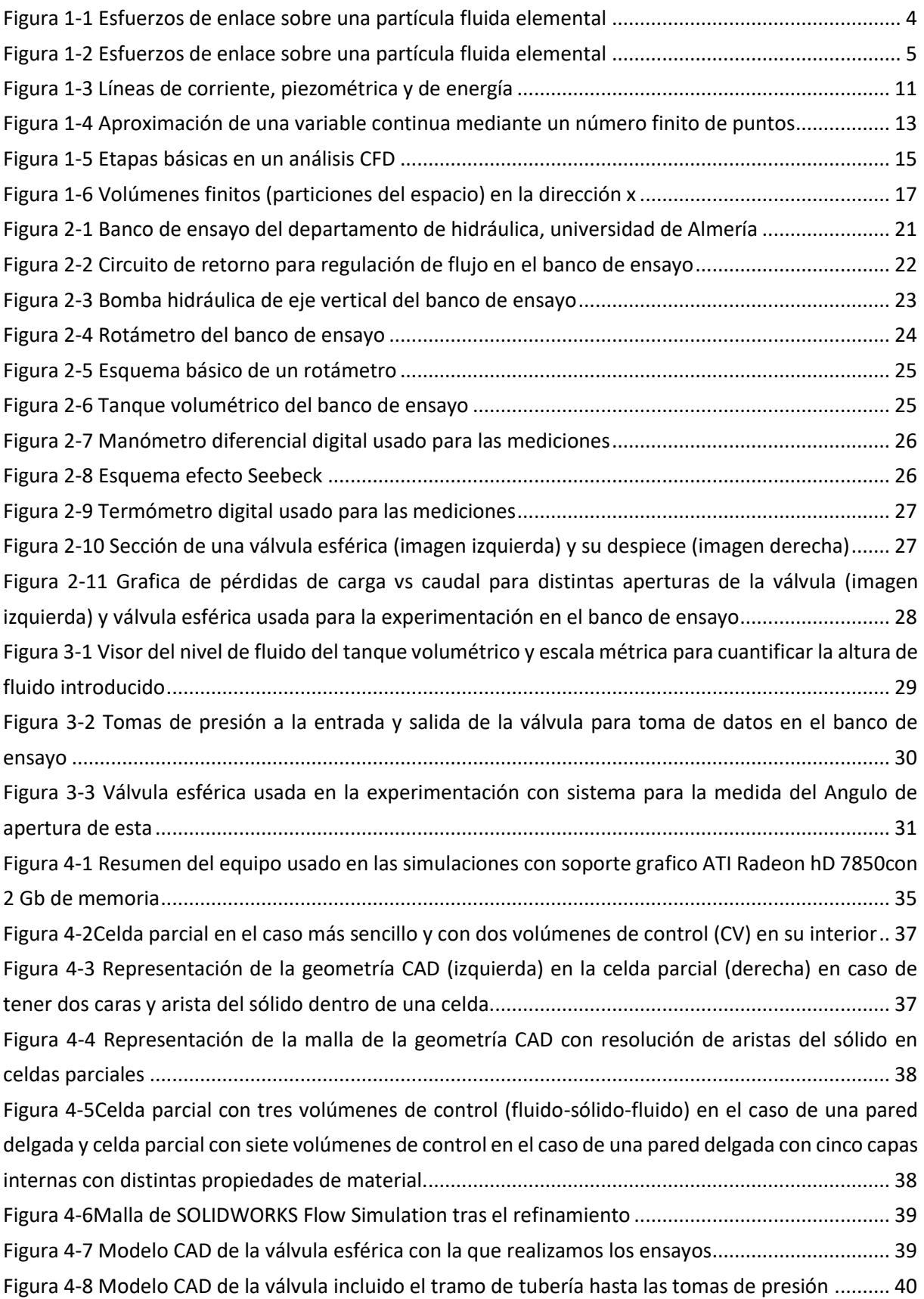

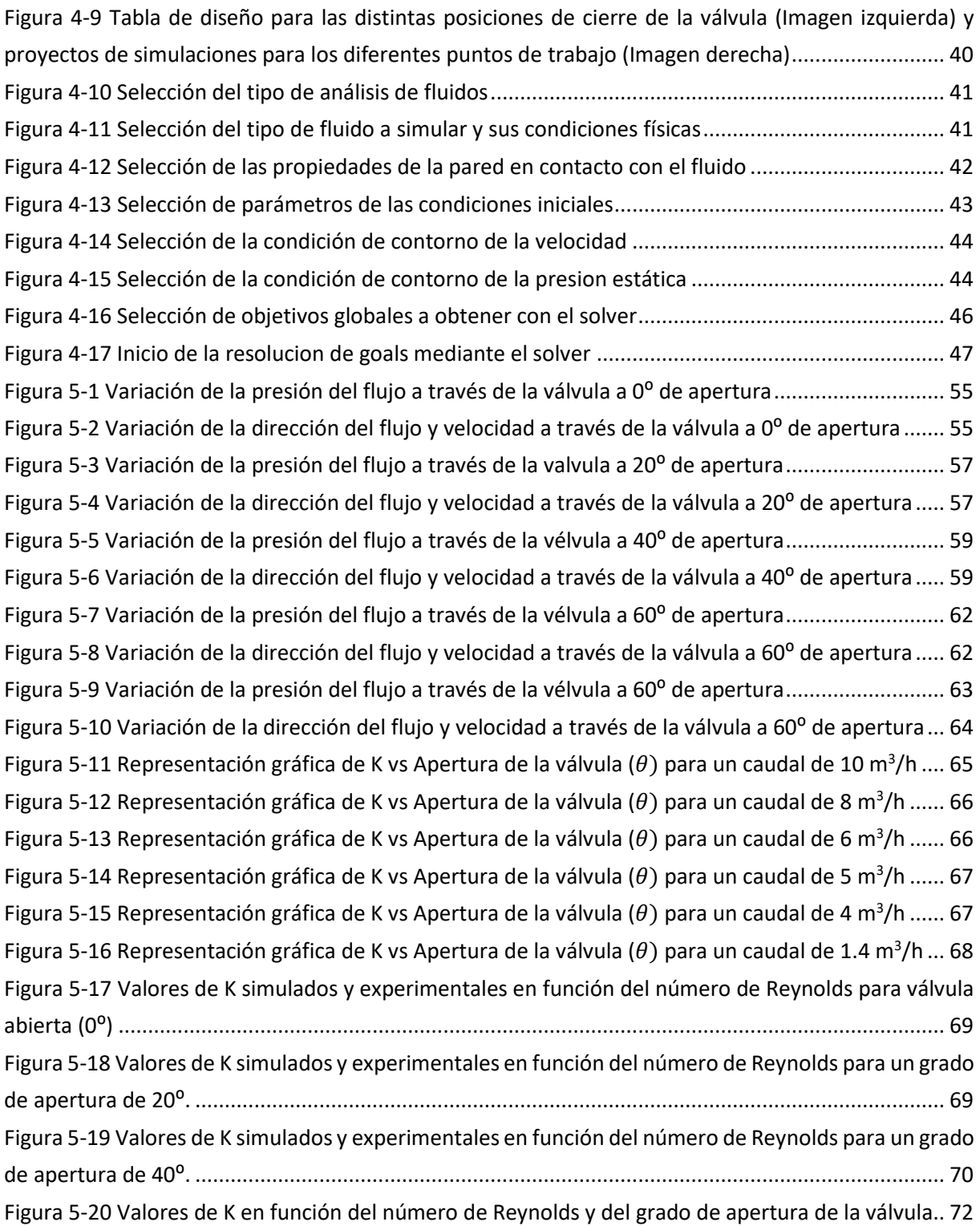

## ÍNDICE DE TABLAS

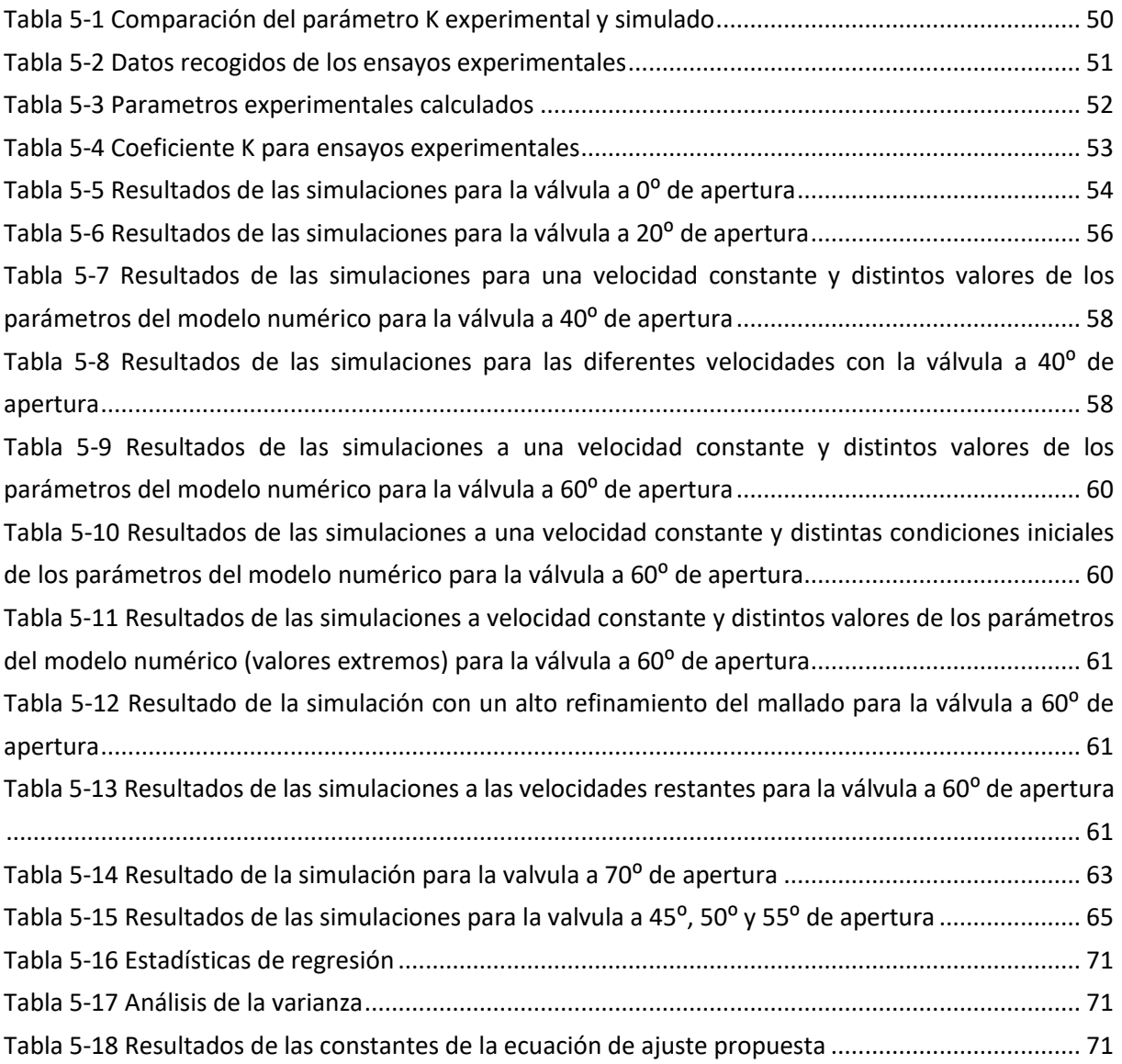

Grado en Ingeniería Mecánica

### <span id="page-14-0"></span>1. INTRODUCCIÓN

En este capítulo se expone la motivación de este TFG, qué objetivos se persiguen y qué estructura sigue la memoria. Se introducirán algunos conceptos básicos sobre hidrodinámica necesarios para entender este trabajo como son las ecuaciones de Navier-Stokes y el teorema de Bernoulli. Por último, se describirá la tecnología denominada Dinámica Computacional de Fluidos (Computational Fluid Dynamics; CFD) y su importancia creciente en el desarrollo actual de proyectos y soluciones de ingeniería.

#### 1.1 Motivación

<span id="page-14-1"></span>Este TFG surge del deseo de realizar un proyecto de investigación relacionado con la fluidomecánica y aprender a usar herramientas actuales de simulación y validación de soluciones de ingeniería por ordenador (Computer Aided Engineering; CAE), disciplina del Diseño Asistido por Ordenador en constante evolución y de indudable utilidad para reducir el coste de diseño y acortar el tiempo de salida al mercado de nuevos productos. Después de varias charlas con mi director de TFG, Juan Reca Cardeña, nace la idea de contrastar los valores de pérdida de carga en válvulas hidráulicas obtenidos de forma experimental, usando el material disponible del departamento de hidráulica de la Universidad de Almería, con los obtenidos en simulaciones por ordenador (CFD). Después de ponernos en contacto con mi codirector, Fernando José Aguilar Torres, experto en el dominio de sistemas CAD/CAE, llegamos a la conclusión de elaborar el presente proyecto en el que se estudió el comportamiento hidráulico del flujo de agua a su paso por una válvula esférica con distintas posiciones de apertura.

#### 1.2 Objetivos

<span id="page-14-2"></span>El objetivo de este proyecto es contrastar la veracidad de los resultados de las simulaciones CFD para determinar las pérdidas de carga hidráulica en fluidos a su paso por elementos singulares y comunes en redes hidráulicas como pueden ser las válvulas de bola o esféricas. Para lograr dicho objetivo, se han realizado una serie de ensayos con una válvula esférica industrial en el laboratorio del Departamento de Ingeniería de la Universidad de Almería. Posteriormente se procedió a simular los mismos ensayos de manera virtual mediante el modelo CAD de dicha válvula esférica y un módulo de simulación CFD.

El objeto de estos dos ensayos es la comparación de los resultados obtenidos para poder extraer conclusiones acerca del nivel de precisión en el cálculo de pérdidas de carga ofrecido por las técnicas CFD.

Por último, se pretende ajustar una ecuación con los datos obtenidos que sea capaz de predecir las pérdidas de carga en válvulas tipo esféricas en función al grado de apertura y el caudal circulante.

#### <span id="page-15-0"></span>1.3 Estructura de la memoria

La memoria se encuentra dividida en 6 capítulos:

- El primer capítulo se expone la motivación y objetivos de este TFG, la presente estructura de la memoria y las fases de realización del TFG incluyendo un monográfico. Además, se realiza una pequeña introducción teórica, tanto de los fenómenos físicos que vamos a trabajar a lo largo del proyecto (las ecuaciones de Navier-Stokes, el teorema de Bernoulli...), como de los principios básicos de la dinámica computacional de fluidos, conociendo sus aplicaciones, ventajas y metodología de trabajo.
- El segundo capítulo aborda todos los elementos físicos usados para poder realizar los ensayos experimentales del proyecto. De cada elemento individual se hará un resumen de su función. En el caso de la válvula sobre la que tomamos medidas de pérdidas de carga se explica brevemente el comportamiento hidrodinámico de esta.
- El tercer capítulo explica que metodología se ha seguido a la hora de llevar a cabo la experimentación. Se enumeran los problemas que surgieron con el banco de ensayo y las soluciones que se llevaron a cabo. Continúa con el procedimiento a seguir para la toma de datos y finaliza el capítulo con los parámetros que se calculan a partir de estas medidas para posteriormente compararlos con los obtenidos en la simulación por ordenador.
- El cuarto capítulo desarrolla la metodología de simulación CFD. Comienza con un resumen del equipo disponible para las simulaciones y qué herramienta CFD se usó para llevarlas a cabo, explicando brevemente sus fundamentos a nivel de cálculo. Continúa con el procedimiento completo seguido para la realización de las simulaciones CFD exponiendo gráficamente todas las opciones a tener en cuenta.
- El quinto capítulo muestra los resultados obtenidos tanto en la fase experimental como en la fase de simulación. Estos resultados se comparan y posteriormente se discuten para llegar a unas conclusiones acerca de la bondad del modelo y procedimiento CFD empleado para la simulación de la circulación de fluidos a través de singularidades como válvulas hidráulicas. Además, con estos resultados, se intenta establecer una ecuación que nos ayude a predecir las pérdidas de carga en una válvula tipo esférica.
- El sexto capítulo extrae las conclusiones alcanzadastras la realización de este TFG y aporta una valoración sobre el futuro de los estudios relacionados con la tecnología CFD.

#### 1.4 Fases de la realización del TFG y cronograma asociado

<span id="page-15-1"></span>El presente TFG se ha realizado en 4 fases principales. Estas fases claramente diferenciadas se describen a continuación.

 Fase inicial: En esta fase, el primer paso fue la elección del tema del TFG que después de varias consultas y cambios se decidió por la temática presente en esta memoria.

Una vez escogido el tema del TFG, se planteó su realización dividiendo los trabajos a realizar y ordenarlos por prioridades. Por último, se realizó una búsqueda de los recursos necesarios para la realización del TFG.

- Fase experimental: Para comenzar la toma de datos experimentales, primero hubo que poner a punto el banco de ensayo. Una vez estuvo listo, se comenzó con la metodología de experimentación para la toma de datos reales en el banco de ensayo. Conforme se apuntaban los datos, en la medida que se recogían suficientes datos, se calculaban los parámetros necesarios tanto para poder realizar las simulaciones CFD como para poder comparar con los resultados de dichas simulaciones.
- Fase de simulación: Esta fase estuvo condicionada a un estudio previo del software de simulación de CFD ya que no se poseía suficientes conocimientos de estos. A la vez que se familiarizaba con este software, se reconstruyo el modelo CAD de la válvula esférica con la que se realizaron los ensayos. Por último, se realizaron las simulaciones CFD de la válvula con el software correspondiente.
- Fase final: En esta última fase, se contrastó los resultados obtenidos en las simulaciones con los obtenidos experimentalmente y se discutieron. Una vez realizado todo lo anterior, se llegó a unas conclusiones. A la vez que se realizaba todo esto, se elaboraba la memoria del TFG.

A continuación, se muestra un cronograma semanal que cubre todo el proceso de elaboración de este TFG.

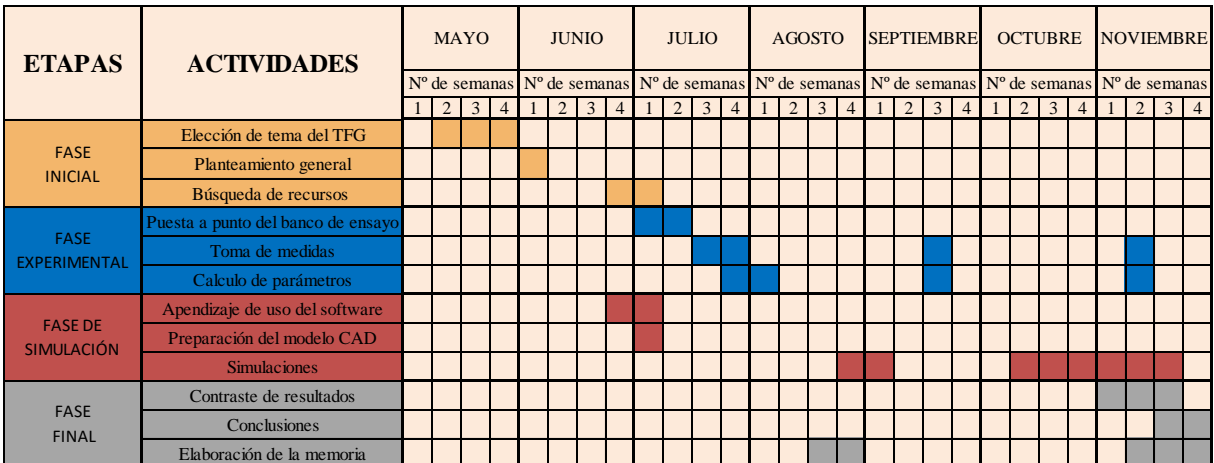

#### 1.5 Hidrodinámica

<span id="page-16-0"></span>La hidrodinámica estudia el movimiento de los fluidos teniendo en cuenta las fuerzas que lo motivan. En este capítulo se obtienen las ecuaciones de NAVIER-STOKES que describen completamente el movimiento de una masa de agua. Éstas son particularizadas para diversos casos, obteniendo diferentes formas de la ecuación de la energía y demostrando el teorema de Bernoulli.

Se muestra al método unidimensional de análisis de corrientes líquidas como un método simplificado para el análisis de fluidos en movimiento. Éste precisa, en determinadas ocasiones, de ajustes que consideren los efectos producidos en los fluidos reales. Finalmente, la aplicación de principio de conservación de la cantidad de movimiento permite obtener la ecuación de EULER, de utilidad para el cálculo de los esfuerzos de la corriente de agua sobre la conducción motivados por cambios en la velocidad.

#### 1.5.1 Ecuaciones de Navier-Stokes

<span id="page-17-0"></span>Según Losada (2009), utilizando el método de EULER, el movimiento queda determinado por la velocidad  $\overline{u}$ , la presión p y la densidad ρ de las partículas fluidas en cada punto del espacio. Se precisan pues cinco ecuaciones, que son:

- **Las tres ecuaciones del movimiento de CAUCHY:**  $T_{ii,i} + \rho X_i = \rho a_i$
- La ecuación característica del fluido. Su expresión es [ρ = cte], en el caso de un líquido.
- **•** La ecuación de continuidad, que puede ser expresada por  $[\nabla \cdot \overline{u}] = 0$ , en el caso de un líquido.

La integración del sistema proporciona la solución racional al problema. A partir de la segunda ecuación de equilibrio dinámico y de la ley de viscosidad de NEWTON, las tensiones  $\bar{t}^i$ , o sus componentes  $T_{ii}$ , pueden expresarse en función de la presión p y de los efectos de la deformación producida en la partícula fluida por la viscosidad.

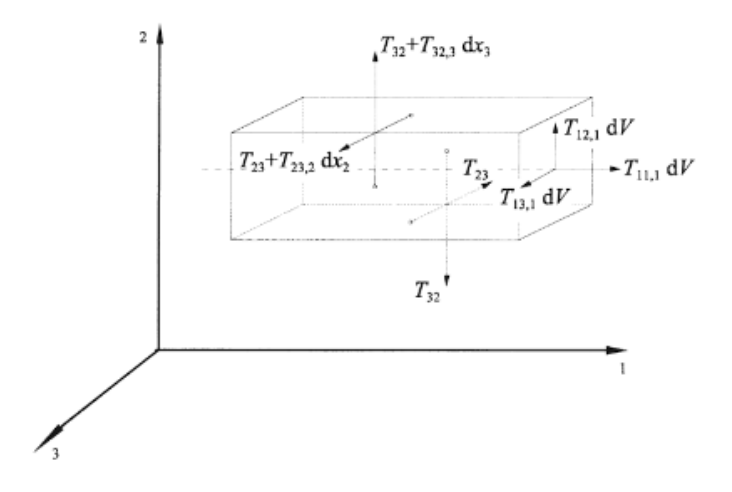

*Figura 1-1 Esfuerzos de enlace sobre una partícula fluida elemental*

<span id="page-17-1"></span>La primera relación de equilibrio dinámico de una partícula fluida elemental queda definida mediante la relación vectorial de CAUCHY:

$$
\nabla \cdot \overline{t} + \rho \vec{F} = \rho \vec{a} \tag{1-1}
$$

La segunda ecuación de equilibrio exige que el momento resultante de todas las fuerzas actuantes sobre la partícula fluida sea nulo.

Tomando momentos respecto al eje paralelo a  $X_1$ (Figura 1-1) que pasa por el centro de gravedad, el momento de las fuerzas exteriores es nulo. Lo mismo ocurre con las acciones aplicadas sobre las caras normales al eje X1 y las componentes T22, T33, T21 y T31. Si además se desprecian los infinitésimos de orden superior, dicha condición de equilibrio expresa:

$$
dx_2(T_{23} dx_1 dx_3) - dx_3 (T_{32} dx_1 dx_2) = 0
$$
\n(1-2)

Por lo tanto, como  $T_{ij} = T_{ji}$ , el tensor de tensiones es simétrico. Como todo tensor simétrico, tiene tres direcciones principales ortogonales entre sí en las que sólo actúan tensiones normales (siempre es diagonalizable) y para cualquier sistema cartesiano de referencia la suma de los elementos de su diagonal principal o traza es un invariante.

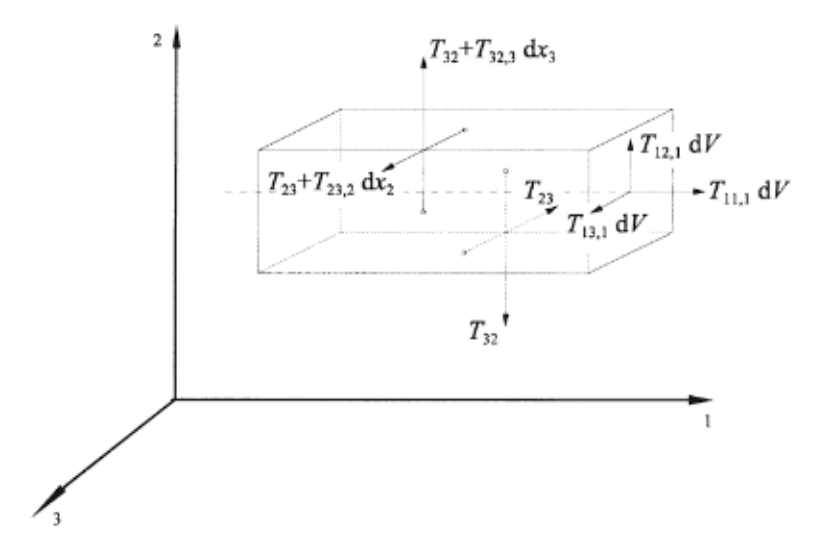

<span id="page-18-0"></span>Figura 1-2 Esfuerzos de enlace sobre una partícula fluida elemental

Se define la presión p para el caso general de fluido viscoso mediante la expresión:

$$
p = -\frac{1}{3}(T_{11} + T_{22} + T_{33})
$$
\n<sup>(1-3)</sup>

Conviene destacar que este signo de p resulta del convenio de signos adoptado, puesto que el fluido circundante ejerce una presión positiva sobre un volumen cerrado mientras que la tensión normal  $T_{nn}$  va dirigida hacia el exterior.

Suelen utilizarse las notaciones  $[\sigma_{11} = -p + \sigma'_{11}]$  y homólogas para designar las componentes normales  $T_{11}$ ,  $T_{22}$  y  $T_{33}$ , así como  $\tau_{ij}$  [i  $\neq$  j] para las tangenciales  $T_{ij}$ . En definitiva, eltensor de tensiones se escribe:

$$
\overline{t} = \begin{vmatrix} -p + \sigma'_{11} & \tau_{12} & \tau_{13} \\ \tau_{21} & -p + \sigma'_{22} & \tau_{23} \\ \tau_{31} & \tau_{32} & -p + \sigma'_{33} \end{vmatrix} = -p \begin{vmatrix} 1 & 0 & 0 \\ 0 & 1 & 0 \\ 0 & 0 & 1 \end{vmatrix} = \begin{vmatrix} \sigma'_{11} & \tau_{12} & \tau_{13} \\ \tau_{21} & \sigma'_{22} & \tau_{23} \\ \tau_{31} & \tau_{32} & \sigma'_{33} \end{vmatrix}
$$
 (1-4)

Donde δ es el tensor de Krönecker o unitario y  $t<sub>μ</sub>$  es el tensor de tensiones de viscosidad. Según el teorema del tetraedro de CAUCHY, la tensión en un elemento dω viene dada por la relación siguiente:

$$
\vec{t}^n = \vec{n} \cdot \vec{t} = -p\vec{n} + \vec{n} \cdot \vec{t}_{\mu}
$$
\n(1-5)

quedando separada la llamada parte hidrostática del sistema de tensiones normales. Si el líquido está en reposo, se comprueba que: [ $\vec{t}^n\,=-p\,\vec{n}$ ], es decir, la tensión es siempre normal al plano considerado y su módulo p es independiente de su orientación.

En el movimiento de una partícula la deformación da lugar a un desplazamiento relativo entre partículas vecinas. La forma original del elemento fluido cambia, y la velocidad de deformación se expresa por:

$$
2e_{ij} = 2e_{ji} = u_{j,i} + u_{i,j}
$$
 (1-6)

Si el fluido es isótropo, el coeficiente de viscosidad μ no depende de la dirección considerada y, aplicando la ecuación de la viscosidad de NEWTON, se establece la relación siguiente entre la tensión tangencial y la deformación angular:

$$
\tau_{ij} = \tau_{ji} = 2 \mu \, e_{ij} \tag{1-7}
$$

La deformación lineal resulta de la acción de las componentes normales. De acuerdo con la hipótesis de STOKES, se relacionan linealmente según la expresión:

$$
\sigma'_{11} = \alpha e_{11} + \lambda (e_{22} + e_{33}) = (\alpha + \lambda) e_{11} + \lambda (e_{11} + e_{22} + e_{33})
$$
 (1-8)

y homólogas, donde α y λ son coeficientes de resistencia a la dilatación y a la compresión. El factor [α-λ] es un coeficiente de resistencia viscosa, que puede ser expresado en función del coeficiente de viscosidad dinámica μ. En definitiva, se tiene:

$$
\sigma'_{11} = 2 \mu e_{11} + \lambda (\nabla \cdot \vec{u})
$$

*( 1-9)*

Si se trata de un líquido incompresible,  $[\nabla \cdot \vec{u} = 0]$ , y queda:

$$
\bar{t} = -p \,\bar{\delta} + 2 \,\mu \,\bar{e} \tag{1-10}
$$

Sustituyendo esta expresión en la relación vectorial de CAUCHY resulta:

$$
\nabla \cdot \left( -\bar{\delta} + 2\,\mu\,\bar{e} \right) + \rho \bar{F} = \rho\,\tilde{a} \tag{1-11}
$$

Esta relación vectorial en la dirección j se expresa como sigue:

$$
-p_{,j} + \mu \left( u_{2,11} + u_{1,21} + 2u_{2,22} + u_{2,33} + u_{3,23} \right) + \rho X_j = \rho a_j \tag{1-12}
$$

Como:

$$
(u_{2,11} + u_{1,21} + 2u_{2,22} + u_{2,33} + u_{3,23}) =
$$
  
=  $(u_{2,11} + u_{2,22} + u_{2,33}) + (u_{1,21} + u_{2,22} + u_{2,23}) = \nabla^2 u_j + \frac{d}{dj} (\nabla \cdot \vec{u})$  (1-13)

Teniendo en cuenta que la divergencia de la velocidad es nula, por tratarse de un líquido incompresible, queda la ecuación:

$$
-p_{,j} + \rho X_j + \mu \nabla^2 u_j = \rho a_j \tag{1-14}
$$

que se expresa mediante la relación vectorial de NAVIER-STOKES:

$$
-\frac{1}{\rho}\nabla p + \vec{F} + v\nabla^2 \vec{u} = \vec{a}
$$
\n(1-15)

Las anteriores ecuaciones de Navier-Stokes pueden ser aplicadas directamente para modelar el flujo de fluidos viscosos en condiciones de movimiento laminar. No obstante, para el caso de flujos turbulentos, la aplicación de las ecuaciones de Navier no es tan inmediata. La turbulencia se caracteriza por unas fluctuaciones rápidas y erráticas de la velocidad y la presión (Botella,2014). Es necesario, por tanto, distinguir entre los valores medios de la velocidad y de la presión que definen al movimiento medio, y completar las ecuaciones de Navier mediante un término que comprenda las fluctuaciones de la cantidad de movimiento producidas por las componentes erráticas de la velocidad de fluctuación. Existen diversos métodos para tener en cuenta los efectos de la turbulencia. Los métodos que se han considerado en este trabajo se describen en el apartado 4.1.

Finalmente, en el caso de un fluido perfecto, la viscosidad es nula, y resultan las ecuaciones de EULER:

$$
\frac{1}{\rho} \nabla p = \vec{F} - \vec{a} \tag{1-16}
$$

#### 1.5.2 Formas de la ecuación de energía. Teorema de Bernoulli

<span id="page-21-0"></span>Daniel Bernoulli fue el que finalmente acabó expresando de una manera clara el comportamiento de un fluido moviéndose a través de una corriente. Gracias a su obra *Hidrodinámica*  (1738) en la cual expresa que la energía que posee un fluido se mantiene a lo largo de su recorrido siempre y cuando sea ideal, es decir, sin viscosidad ni rozamiento en régimen de circulación por un conducto cerrado (Torres, 2011).

La relación vectorial (Reca, 2013):

$$
\nabla \Lambda (\nabla \Lambda \, \vec{u}) = \nabla (\nabla \cdot \vec{u})) - \nabla^2 \, \vec{u} \tag{1-17}
$$

aplicada al caso de un líquido incompresible, caracterizado por una divergencia nula, expresa que:

$$
\nabla^2 \vec{u} = -\nabla \Lambda (\nabla \Lambda \vec{u}) = -\text{rot}(\text{rot } \vec{u}) = -2\text{rot}\Omega \tag{1-18}
$$

Si la intensidad del campo exterior de fuerzas se deriva del potencial Φf, se tiene, además:

$$
\vec{F} = -\nabla \Phi_f \tag{1-19}
$$

Teniendo en cuenta estas relaciones, la expresión vectorial de la ecuación de NAVIER-STOKES se puede transformar en esta otra:

$$
-\frac{\nabla p}{\rho} - \nabla \Phi_f = \vec{a} + 2 \cdot v \cdot rot\Omega \tag{1-20}
$$

Sustituyendo aquí la expresión de la aceleración de una partícula fluida elemental, es decir  $\left[\vec{a}=\vec{u}_{,t}+\frac{\nabla u^2}{2}\right]$  $\frac{u}{2} - \vec{u} A \; rot \; \vec{u} \bigr]$ , y operando resulta:

$$
\nabla \left[ -\frac{p}{\rho} - \Phi_f - \frac{u^2}{2} \right] = \vec{u}_{,t} - \vec{u} \Lambda \text{ rot } \vec{u} + 2 \cdot v \cdot \text{rot } \Omega
$$
\n<sup>(1-21)</sup>

8

El trinomio del primer miembro equivale a la energía mecánica total por unidad de masa fluida y se designa por E<sub>m</sub>. Si el movimiento tiene lugar en el campo gravitatorio,  $[\Phi_f =$  $\Phi_g = gz$ ]. Divididendo la expresión anterior por la constante gravitatoria g, la energía mecánica total queda referida a la unidad de peso:

$$
H = \frac{p}{\gamma} + z + \frac{u^2}{2g} \tag{1-22}
$$

Como se observa, la energía mecánica total del agua en movimiento consta de tres sumandos: energía de presión, potencial y cinética. Tanto H, como sus tres componentes tienen dimensiones de longitud, por lo que en ocasiones se denomina también carga total. Dicha variable representa la altura que resulta al tomar sobre la posición de la partícula fluida (cota z) una longitud equivalente a la altura de presión [p/y] y añadir otra longitud igual a la altura de velocidad  $[u^2/(2g)]$ . La ecuación completa del movimiento queda expresada de la siguiente forma:

$$
\nabla H = -\frac{1}{g}\vec{u}_{,t} + \frac{1}{g}\left(\vec{u}\text{ }A\text{ }rot\text{ }\vec{u}\right) - \frac{2}{g}v\text{ }rot\text{ }\vec{\Omega} \qquad (1-23)
$$

La ecuación anterior relaciona el movimiento de las partículas con el cambio de energía correspondiente y permite apreciar la intervención del rotacional. Se observa que la capacidad de uso de H queda definida por su desnivel entre los puntos extremos dentro de una masa de agua continua en movimiento, más que por los valores absolutos correspondientes. La variación entre los niveles energéticos en origen y al final es el condicionante fundamental de la corriente fluida. Se analizarán diferentes casos particulares:

1. En el caso particular de movimiento variable e irrotacional, puede observarse que los dos últimos sumandos de dicha expresión se anulan, quedando:

$$
\nabla H = -\frac{1}{g} \vec{u}_{,t} \tag{1-24}
$$

Tratándose de un movimiento irrotacional, existe un potencial de velocidades Φu. Por otra parte, cuando el movimiento tiene lugar dentro de un contorno geométrico fijo, las líneas de corriente no cambian con el tiempo y coinciden con las trayectorias, aunque el régimen sea variable. En tal caso, al integrar la expresión anterior a lo largo de una trayectoria, se obtiene:

$$
H + \frac{1}{g} \int \vec{u}_{,t} \, ds = cte \tag{1-25}
$$

es decir, el trinomio de energía y el sumando representativo de la variación local de la energía cinética dan una suma constante en cada instante t. Por tanto, el trinomio de energía H cambia a lo largo de la trayectoria.

- 2. Basándonos en Barbosa y Mora (2013), si el movimiento es permanente e irrotacional, se cumple [∇H = 0], es decir, la energía específica es constante para todos los puntos de esa masa fluida en movimiento potencial. Aunque los tres sumandos de dicha energía pueden variar, la carga total permanece constante.
- 3. Cuando el fluido es perfecto y el movimiento permanente y rotacional, la ecuación del movimiento se expresa como sigue:

$$
\nabla H = \frac{1}{g} \left( \vec{u} \wedge rot \vec{u} \right) - \frac{2}{g} v \, rot \, \vec{\Omega} \tag{1-26}
$$

Integrando la expresión anterior a lo largo de una línea de corriente y teniendo en cuenta que el vector  $\vec{Q}$   $\vec{A}$   $\vec{u}$  es perpendicular en todos sus puntos a los elementos ds, lo que implica que  $(\vec{Q} \Lambda \vec{u}) \cdot ds = 0$ , se obtiene:

$$
H = \frac{p}{\gamma} + z + \frac{u^2}{2g} = cte
$$
 (1-27)

La constancia del trinomio de energía a lo largo de cada línea de corriente expresa el teorema de BERNOULLI aplicado al campo gravitatorio, que se enuncia como sigue: la energía mecánica total por unidad de peso se conserva a lo largo de un filamento de corriente de un fluido perfecto, incompresible, en movimiento permanente y rotacional.

Si se considera el filamento fluido cuyo eje aparece representado por la línea de corriente de la figura y sobre cada uno de los puntos de la línea geométrica que lo describe, se levanta un segmento vertical equivalente a la altura de presión de la partícula fluida correspondiente, el lugar de los puntos obtenidos es la llamada línea piezométrica del filamento fluido considerado. A cada partícula fluida corresponde un nivel piezométrico  $\left[\frac{p}{\gamma} + z\right]$  sobre el plano de comparación. Si sobre cada punto de la línea piezométrica se levanta ahora un segmento equivalente a la altura de velocidad de la partícula fluida a que corresponde, se obtiene la línea de energía del filamento, la cual está contenida en un plano horizontal. En general, a cada línea de corriente corresponderá una distinta cota H para su línea de energía, y existirán tantas líneas de energía como líneas de corriente.

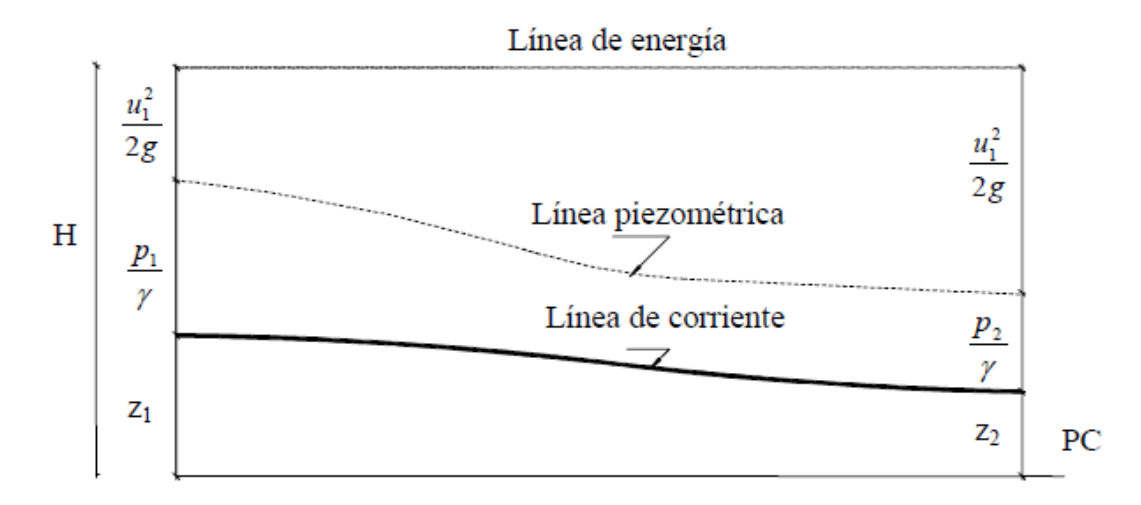

*Figura 1-3 Líneas de corriente, piezométrica y de energía*

<span id="page-24-1"></span>4. En el caso de un fluido real en movimiento permanente y rotacional la ecuación del movimiento es:

$$
\nabla H = -\frac{2}{g} \left( \vec{\Omega} \Lambda \vec{u} \right) - \frac{2}{g} v \, rot \, \vec{\Omega} \tag{1-28}
$$

Su integración a lo largo de una línea de corriente demuestra que H no es constante: debido a la viscosidad, sufre una variación que viene representada por el sumando $\frac{2}{g}v\int rot\vec{\varOmega}\cdot\;ds$ 

#### 1.6 Dinámica de fluidos computacional (CFD)

<span id="page-24-0"></span>Iglesias et al. (2009) definen la Mecánica de Fluidos Computacional, o CFD, como: "una herramienta de simulación que se utiliza para analizar las distribuciones espaciales y temporales de la velocidad y dirección de flujo, presión, temperatura y concentración de diferentes especies" (p.18)

Es una de las ramas de la [mecánica de fluidos](https://es.wikipedia.org/wiki/Mec%C3%A1nica_de_fluidos) que utiliza métodos numéricos y [algoritmos](https://es.wikipedia.org/wiki/Algoritmo) para resolver y analizar problemas sobre el flujo de sustancias mediante simulación por ordenador. Englobada dentro del software CAE (Computer Aided Engineering), se emplea para la simulación del movimiento de los fluidos y, en ocasiones, de otros fenómenos asociados como transferencia de calor, reacciones químicas o, por ejemplo, en los esfuerzos generados cuando interactúan sólidos (Ortiz, 2014).

Los paquetes de CFD existentes en el mercado son lo suficientemente potentes y fáciles de utilizar como para que resulte rentable su utilización a nivel industrial. Sus beneficios vienen principalmente de la reducción del número de ensayos experimentales necesarios y del tiempo y coste de desarrollo de un producto o diseño (Neira, 2011).

También pueden proporcionar bastante información complementaria del comportamiento detallado, que resulta muy difícil de conocer experimentalmente.

Un valor añadido es su facilidad para generar modelos 3D que incentivan el uso de la ingeniería concurrente y mejoran la eficacia en la presentación de la solución de ingeniería a nivel técnico y comercial.

Con la proliferación de programas comerciales, un número creciente de técnicos ha entrado en contacto con estos métodos. Sin embargo, frecuentemente no se conocen bien las características que tiene el CFD, y por ello, los resultados a los que se llegan pueden no ser correctos ni útiles. Por ello, se ha hecho muy importante para el manejo de CFDs la compresión de las capacidades y limitaciones de este medio de cálculo por ordenador.

#### 1.6.1 Utilidades

<span id="page-25-0"></span>El software de CFD busca el cálculo detallado del movimiento de los fluidos por medio de la utilización del ordenador para la resolución de las ecuaciones matemáticas que expresan las leyes por las que se rigen.

En los resultados de estas técnicas, junto con el movimiento y la presión, pueden obtenerse las variaciones de las propiedades, las fuerzas que ejercen sobre los sólidos adyacentes, los intercambios de energía, etc (Correa 2011).

Algunos de los campos de aplicación son:

- Aerodinámica de vehículos terrestres, aviones, entrada y salida de la atmósfera de vehículos
- Diseño de motores de combustión, calderas, turbomáquinas (bombas, ventiladores...)
- Refrigeración de equipos eléctricos y electrónicos.
- Equipos para procesos físicos y químicos: reactores, sedimentadores, mezcladores...
- Desarrollo de sistemas de ventilación, calefacción y aire acondicionado.
- Predicción meteorológica.
- Influencia del viento sobre edificios, puentes, etc.
- Dispersión de contaminantes en la atmósfera, ríos y mares.
- Biomedicina: respiración y circulación de la sangre.
- Hidrología y oceanografía: corrientes en ríos, estuarios y océanos.
- Hidrodinámica de buques.

En general, son casos en los que resulta necesario entrar en los detalles de la dinámica de fluidos para obtener los resultados que se buscan. La estrategia utilizada en CFD es la de reemplazar un problema definido sobre un dominio continuo (hipótesis del continuo en Mecánica de Fluidos clásica) por un dominio discreto definido a partir de una malla (Aguilar, 2012). En el continuo, cada variable del flujo (presión, velocidad, temperatura) está definida en todos los puntos del espacio. Sin embargo, en el dominio discreto, cada variable del flujo está definida únicamente en los puntos (nodos) que configuran la malla. A este proceso se le denomina discretización espacial, porque el espacio se "discretiza" (se divide) en un número finito de puntos.

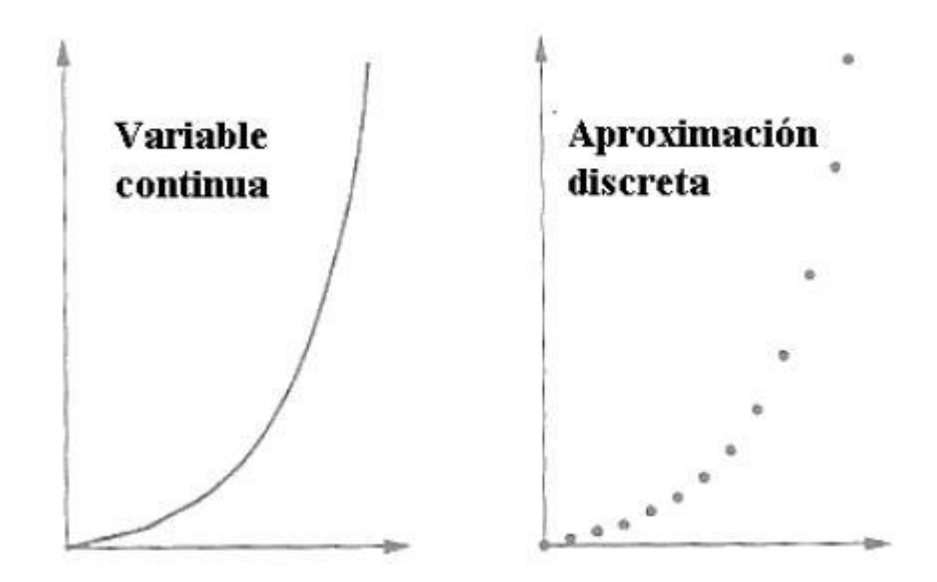

*Figura 1-4 Aproximación de una variable continua mediante un número finito de puntos*

<span id="page-26-1"></span>Las ecuaciones que definen en cualquier punto del espacio la velocidad y presión de un fluido fueron descubiertas hace más de siglo y medio por el ingeniero francés Claude Navier y el matemático irlandés George Stokes. Estas ecuaciones se derivan directamente de las leyes del movimiento de Newton, y son ecuaciones diferenciales en derivadas parciales. Las ecuaciones son las mismas para cualquier situación de flujo de fluidos. La particularización a los casos concretos viene definida por las condiciones de contorno y los valores iniciales. Por ejemplo, los cuerpos sólidos sumergidos en una corriente, o actuando como contornos exteriores van a definir por exclusión la zona del espacio en la que hay que resolver las ecuaciones, y van a introducir condiciones de contorno en la variable velocidad (velocidad nula en las paredes).

Estas ecuaciones son lo suficientemente complicadas como para que su solución analítica sólo sea posible en casos muy elementales. La utilización del ordenador para su resolución numérica es lo que ha dado origen a la dinámica de fluidos computacional o CFD.

Incluso hoy día, la complejidad del cálculo y las limitaciones de los superordenadores más potentes, hacen que sea absurdo intentar utilizar las técnicas de CFD en los casos en los que otras técnicas han logrado simplificaciones adecuadas, como el cálculo de pérdidas de carga en tuberías y canales, golpe de ariete, diseño de sistemas oleohidráulicos y neumáticos, etc. También resultan impracticables para procesos muy extensos, como puede ser la simulación global de una planta química, una depuradora, o incluso un motor de explosión o una turbina de gas en su conjunto (sí se pueden estudiar por partes).

#### 1.6.2 Ventajas e inconvenientes

<span id="page-26-0"></span>Hasta el final de los 60, los ordenadores no alcanzaron velocidades de cálculo suficientes para resolver casos sencillos, como el flujo laminar alrededor de un obstáculo. Antes de eso, la experimentación constituía el medio básico de cálculo y desarrollo.

En la actualidad, los ensayos experimentales siguen siendo necesarios para la comprobación de diseños no excesivamente complejos.

Aun así, los resultados que se obtienen con metodología CFD suelen ser muy precisos, por lo que presentan gran utilidad (Rico et al., 2007). Los continuos avances en los ordenadores y algoritmos, permiten una reducción importante en el número de ensayos necesarios. El diseño típico de un modelo de ala de avión, se hace ahora con 3 ó 4 ensayos en túnel aerodinámico, en vez de los 10 ó 15 que eran necesarios anteriormente.

Las ventajas que proporciona el análisis por CFD se pueden resumir en (Martínez 2011):

- Reducción sustancial de tiempos y costes en los nuevos diseños.
- Posibilidad de analizar sistemas o condiciones muy difíciles de simular experimentalmente: velocidades hipersónicas, temperaturas muy altas o bajas, movimientos relativos, etc.
- Capacidad de estudiar sistemas bajo condiciones peligrosas o más allá de sus condiciones límite de funcionamiento, por ejemplo, accidentes.
- Nivel de detalle prácticamente ilimitado. Los métodos experimentales son tanto más caros cuanto mayor es el número de puntos de medida, mientras que los códigos de CFD pueden generar un gran volumen de resultados sin coste añadido, y es muy fácil hacer estudios paramétricos.

Las técnicas de CFD no son baratas. En primer lugar, son necesarias máquinas de gran capacidad de cálculo (los investigadores de CFD son usuarios habituales de los ordenadores más potentes que existen), y un software con precio todavía no accesible al gran público. En segundo lugar, se necesita personal cualificado que sea capaz de hacer funcionar los programas y analizar adecuadamente los resultados.

Los desarrollos en el campo del CFD se están acercando cada vez más a los de otras herramientas CAE como las de análisis de esfuerzos en sólidos y estructuras. El motivo del retraso es la gran complejidad de las ecuaciones y, sobre todo, la dificultad de modelar adecuadamente la turbulencia del fluido.

El mayor inconveniente del CFD consiste en que no siempre es posible llegar a obtener resultados suficientemente precisos, y la facilidad de cometer graves errores de bulto. Esto proviene de:

- La necesidad de simplificar el fenómeno a estudiar para que el hardware y software sea capaz de tratarlo. El resultado será tanto más preciso cuanto más adecuadas hayan sido las hipótesis y simplificaciones realizadas.
- La limitación de los modelos existentes para la turbulencia, flujo bifásico, combustión, etc.

#### 1.6.3 Explicación resumida del método

<span id="page-27-0"></span>Según Sánchez (2004), El procedimiento básico de un análisis completo de CFD (Fig. 1-3) consta de una primera etapa donde se formula el problema y se plantean las ecuaciones que lo gobiernan, definiendo los objetivos e identificando el dominio que va ser modelado.

En la siguiente etapa (pre-proceso y ejecución del analizador matemático) se procede a la creación de un modelo sólido para representar el domino y se genera una malla de volúmenes finitos, además se establecen las condiciones de contorno, definen los modelos físicos y las propiedades del dominio. Posteriormente tiene lugar la solución numérica de las ecuaciones que gobiernan el problema. En la última etapa (post-proceso), los resultados obtenidos de la solución de ecuaciones son examinados y son comparados con otros ya obtenidos anteriormente mediante el análisis de CFD, con resultados experimentales (túnel de viento, técnicas de visualización, etc.) o bien con resultados tabulados existentes en normativas, publicaciones científicas, etc. En esta etapa se ha de considerar la revisión de todo el proceso y la representación gráfica de las variables que gobiernan el flujo, que permite obtener una visión rápida y amena de los resultados obtenidos.

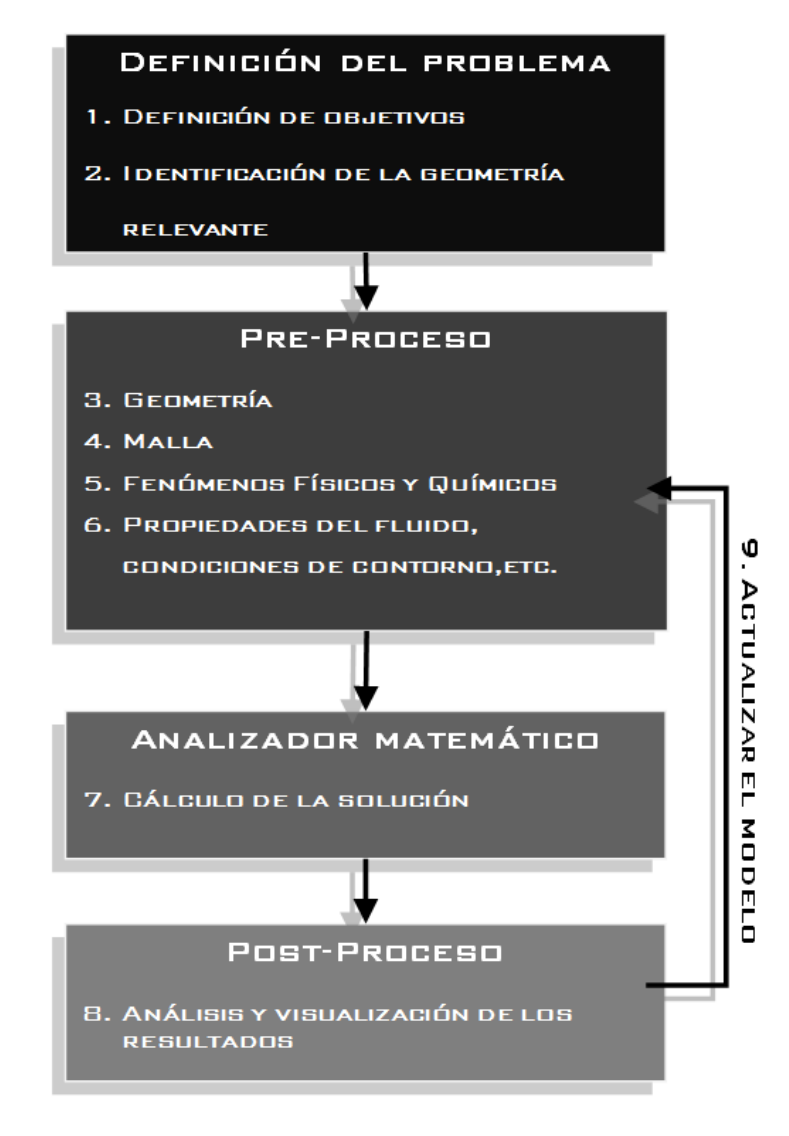

*Figura 1-5 Etapas básicas en un análisis CFD*

<span id="page-28-0"></span>Considérese, por ejemplo, el flujo del aire alrededor de un coche. En teoría, con las ecuaciones de Navier-Stokes, se puede calcular la velocidad y la presión del aire en cualquier punto (en un caso de flujo compresible o en el que haya transferencia de calor, también son variables a considerar la temperatura y la densidad).

Esto permite calcular la resistencia aerodinámica, la adherencia al suelo de los alerones o faldones delanteros, la adecuada colocación de las tomas de aire, etc.

Junto con las ecuaciones, hay que utilizar las condiciones iniciales y de contorno referentes a las variables y las referentes a la superficie sólida. En este caso, las condiciones referentes a las variables, vienen definidas por la velocidad del coche y la presión, igual a la atmosférica en los puntos suficientemente alejados. Las condiciones de las superficies sólidas vienen definidas por la forma, expresada matemáticamente en las coordenadas adecuadas.

Para resolver las ecuaciones, el programa transformará las ecuaciones diferenciales en ecuaciones algebraicas, y lasresolverá únicamente en un número finito de puntos del espacio. Por eso, lo primero que hay que hacer es representar el vehículo o, más bien, su entorno mediante una malla de cálculo; cuanto mayor sea el número de puntos de esta malla, mayor será la precisión y realismo de la simulación y más difícil de generar y resolver. En casos con geometría complicada, esta fase puede ocupar días e incluso semanas.

#### 1.6.4 Discretización de las ecuaciones del flujo

<span id="page-29-0"></span>Para que un ordenador pueda resolver las ecuaciones que describen el movimiento del fluido, éstas han de ser transformadas en expresiones algebraicas que sólo contengan números, combinados mediante operaciones sencillas, tales como sumar, restar y multiplicar.

La transformación de las ecuaciones diferenciales en su análogo numérico, es lo que se llama proceso de discretización numérica. Hay varias técnicas de discretización, dependiendo de los principios en que se basen. Las más usadas son: diferencias finitas, volúmenes finitos, y elementos finitos. Aquí se describirá brevemente el método de los volúmenes finitos, que es el que usa el módulo CFD denominado Flow Simulation que se integra en el software CAD-CAE Solidworks.

El análisis CFD con SolidWorks Flow Simulation elimina la complejidad del análisis de flujos.

#### 1.6.4.1 Método de los volúmenes finitos

Este método consiste, fundamentalmente, en convertir las ecuaciones diferenciales en su análogo numérico, mediante una transformación física de las ecuaciones. Por ejemplo, la ecuación de la cantidad de movimiento puede ser considerada como una serie de flujos dentro de un volumen de fluido, junto con un término de fuente que es el gradiente de presiones (Universidad de Oviedo, 2003, citado en Blanco, 2011, p.9).

Para mostrar la discretización, se crean volúmenes finitos (particiones del espacio) en la dirección x, y se fija la atención en el volumen n-ésimo por simplicidad. En la figura se puede ver un volumen finito, o celda, típico donde el centro del volumen, punto P, es el punto de referencia en el que se quiere hallar el análogo numérico de la ecuación diferencial. Los puntos centrales de las celdas vecinas se denominan W y E (celda oeste y celda este). Las caras que delimitan la celda a un lado y a otro se denominan w y e (cara oeste y cara este).

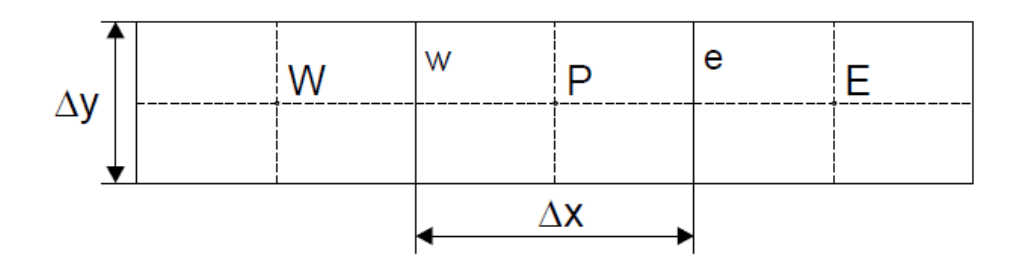

*Figura 1-6 Volúmenes finitos (particiones del espacio) en la dirección x*

<span id="page-30-0"></span>Supóngase que se quiere discretizar la derivada segunda  $\frac{\partial^2 U}{\partial x^2}$  $\frac{\partial}{\partial x^2}$ . Hay que hacerlo a partir de las derivadas primeras en las caras que limitan la celda:

$$
\left(\frac{\partial^2 U}{\partial x^2}\right) = \frac{\left(\frac{\partial U}{\partial x_e} - \frac{\partial U}{\partial x_w}\right)}{x_e - x_w} \tag{1-29}
$$

Estas derivadas se calculan, a su vez, a partir de los valores de la variable U en los centros de las celdas vecinas:

$$
\left(\frac{\partial U}{\partial x}\right)_e = \frac{U_E - U_P}{x_E - x_P} \tag{1-30}
$$

$$
\left(\frac{\partial U}{\partial x}\right)_W = \frac{U_P - U_W}{x_P - x_W} \tag{1-31}
$$

Estas expresiones son utilizadas para implementar las derivadas de las ecuaciones en una celda cualquiera. De esta manera, se puede hallar el análogo numérico de las ecuaciones diferenciales para cada volumen finito, y después resolver el sistema de ecuaciones algebraicas que resulta. De la misma manera, pueden introducirse las condiciones de contorno, añadiendo términos fuente en las ecuaciones de las celdas correspondientes.

#### 1.6.4.2 Resolución de las ecuaciones discretizadas

Una vez discretizadas las ecuaciones diferenciales, lo que se obtiene es un sistema de ecuaciones algebraicas, que se puede escribir en notación matricial de la siguiente manera:

$$
A \cdot x = b \tag{1-32}
$$

**A** es la matriz del sistema, b es la columna de términos independientes, y x es el vector incógnito. Para resolver este sistema de ecuaciones, existen dos tipos de métodos: los directos y los iterativos.

Los métodos directos consisten en hallar la inversa de la matriz A. Normalmente estos métodos parten de la descomposición de la matriz A en el producto de dos matrices: **L**\***U**, una triangular superior y la otra triangular inferior, a partir de lo cual todo es teóricamente muy sencillo.

Pero cuando la matriz es un poco grande estos métodos no son rentables, computacionalmente hablando.

Los métodos iterativos tratan de hallar la solución partiendo de una solución aproximada y calculando, a partir de ella, una solución más aproximada, acercándose en cada iteración a la solución real. De este tipo son los métodos de Jacobi, Gauss-Seidel, TDMA (algoritmo de la matriz tridiagonal), SIP (procedimiento implícito de Stone), CGM (método del gradiente conjugado), etc.

#### 1.6.4.3 Dependencia del tiempo y no linealidad

Los métodos que se han comentado resuelven sistemas de ecuaciones lineales, con coeficientes constantes, y no se pueden usar directamente para resolver las ecuaciones del flujo, pues no son lineales (hay en ellas productos de variables). Además, la velocidad y la presión del fluido pueden depender del tiempo, por lo que hay que resolver todo el sistema para cada instante de tiempo. Por tanto, habrá que discretizar el tiempo, como ya se hizo con el resto de variables, y resolver el sistema para cada paso temporal.

Para que sea posible emplear los métodos de resolución de sistemas que se han comentado, se linealizan las ecuaciones. Los términos no lineales, como hemos visto, son los productos de las velocidades por sus derivadas. Por ello se discretiza la derivada, y se usa el valor de la velocidad existente en la celda de que se trate:

$$
u \frac{\partial u}{\partial x} \quad \text{Se convierte en} \qquad \overline{u} \frac{u_{i+1,j} - u_{i-1,j}}{2\delta x} \tag{1-33}
$$

Así se puede resolver iterativamente el sistema lineal de ecuaciones. Una vez resuelto, el valor de la velocidad en la celda i,j habrá cambiado, se vuelve a linealizar el sistema con los nuevos valores de las velocidades, y se repite el proceso hasta que se llegue a una solución.

Posteriormente, habrá que incrementar el paso temporal, y resolver el sistema para el nuevo instante de tiempo. En el caso de que sea un problema estacionario, este último proceso de cambiar el paso temporal, se omite.

#### 1.6.4.4 Condiciones de contorno

La solución de un problema depende de las condiciones iniciales y de las condiciones de contorno a las que está sometido el fluido. Las condiciones de contorno más habituales que suelen aparecer en los problemas resueltos con CFD son las siguientes (Ballesteros et al. 2003):

- Presión en un determinado contorno. Se puede fijar presión estática o presión total.
- Velocidad en el contorno. Se puede fijar dirección y módulo, o sólo dirección, combinada con la condición de presión. En ocasiones se especifica el caudal en vez de la velocidad.
- Si interviene la ecuación de la energía también hay que concretar condiciones de contorno para la temperatura: valor fijo, flujo de calor…

Imponiendo estas condiciones, se puede simular el comportamiento de los contornos reales de un fluido, tales como paredes, entradas en tuberías, salidas al exterior, etc.

Las paredes sólidas son condiciones de contorno especialmente críticas. Esto es debido al comportamiento del fluido en las proximidades de la misma. En las superficies sólidas se genera una capa límite de fluido en la que la velocidad varía rápidamente a medida que nos acercamos a la pared. La simulación directa de la capa límite es extremadamente difícil y requiere unos recursos desproporcionados, por lo que se suelen utilizar modelos específicos.

### <span id="page-34-0"></span>2. MODELO FÍSICO

En este capítulo se detalla el modelo físico empleado para la experimentación. Se comienza haciendo una descripción de los distintos elementos del banco de ensayo empleado para la toma de datos experimentales y a continuación se explica la hidrodinámica básica de la válvula esférica usada para el estudio de las pérdidas de carga.

#### 2.1 Descripción de los elementos

<span id="page-34-1"></span>Para la elaboración de los ensayos experimentales se ha utilizado el material disponible en el laboratorio de hidráulica de la Universidad de Almería. En total contamos con los siguientes elementos.

- Banco de ensayo hidráulico del Laboratorio de Hidráulica del Departamento de Ingeniería de la Universidad de Almería, que consta de un circuito de tuberías, una bomba hidráulica de eje vertical con regulación de velocidad, un rotámetro, un depósito de aforo volumétrico.
- Manómetro diferencial para la medida de la pérdida de carga.
- Válvula esférica sobre la que realizaremos los ensayos de pérdida de carga.
- Termómetro digital.

#### <span id="page-34-2"></span>2.1.1 Circuito básico

A continuación, se muestra la figura 2-1 donde se indica los elementos del circuito básico

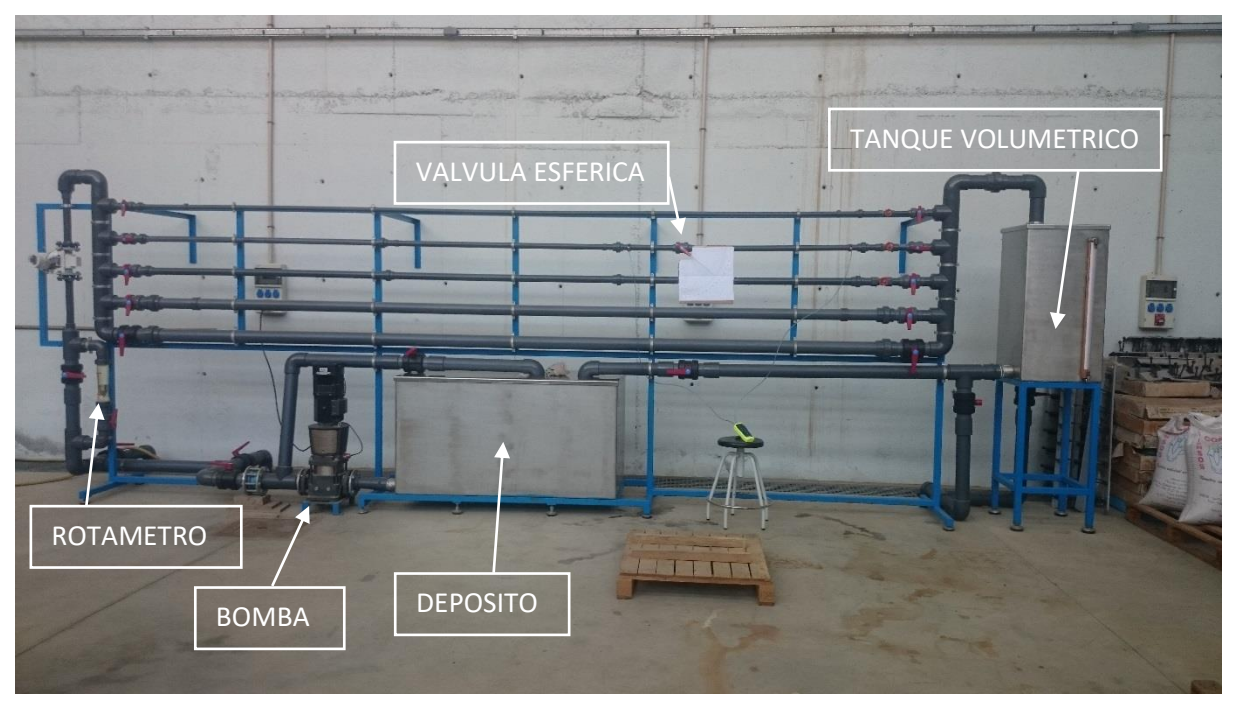

*Figura 2-1 Banco de ensayo del departamento de hidráulica, universidad de Almería*

El recorrido de fluido se inicia del depósito a la bomba hidráulica la cual impulsa el fluido a través del circuito de tuberías. En nuestro caso el fluido usado ha sido agua, esta se conducía directamente al rotámetro. Una vez pasa por el rotámetro, llega a los circuitos de tuberías en paralelo de distinto diámetro. Nosotros hemos trabajado con la rama de diámetro de 40 mm. Pasada la rama de tubería, el agua es liberada al tanque volumétrico

Como podemos observar, a la salida de la bomba hay un retorno controlable con una válvula esférica manual con la cual podremos ir regulando el flujo del circuito. También hay que fijarse en el tramo donde están colocadas las válvulas, el cual es bastante largo. Esto permite que, a la hora de tomar mediciones, el flujo llegue sin verse afectado por las perturbaciones que pueda causar el codo a la entrada del tramo.

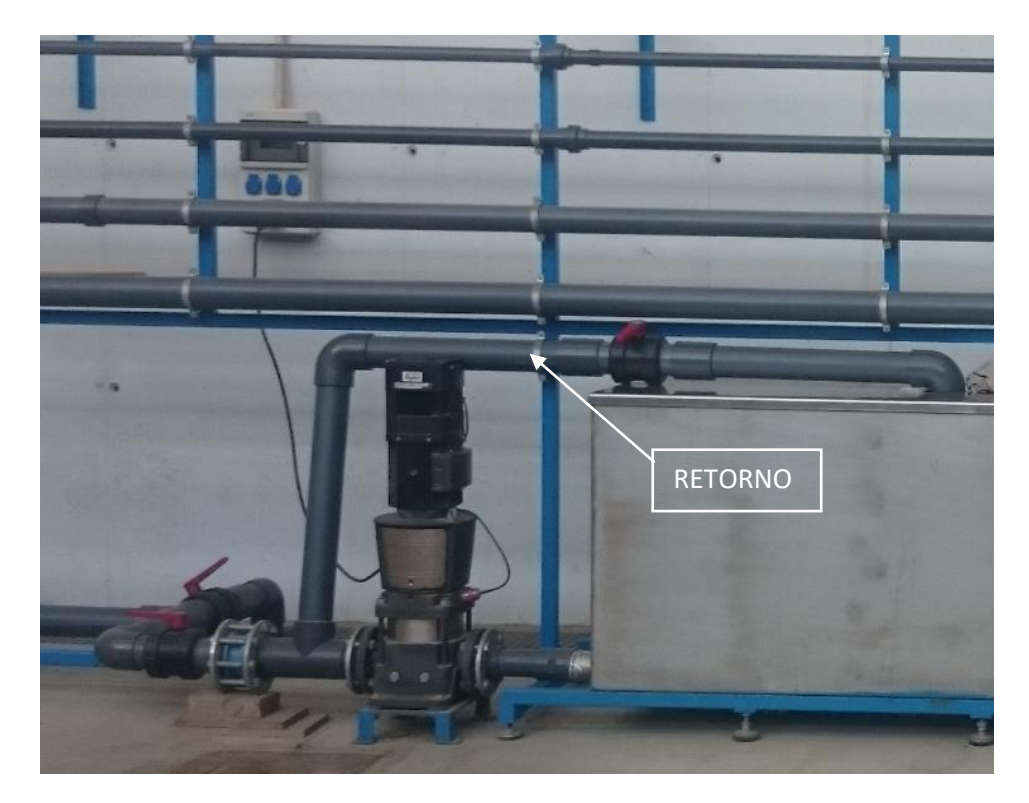

*Figura 2-2 Circuito de retorno para regulación de flujo en el banco de ensayo*

#### <span id="page-35-1"></span>2.1.2 Bomba hidráulica de eje vertical

<span id="page-35-0"></span>Una bomba hidráulica es una máquina generadora que transforma la energía (generalmente energía mecánica) con la que es accionada, en energía del fluido incompresible que mueve. Al incrementar la energía del fluido, se aumenta su presión, su velocidad o su altura, todas ellas relacionadas según el principio de Bernoulli. En nuestro banco de ensayo tenemos una bomba hidráulica de eje vertical a la salida del depósito con las siguientes características.
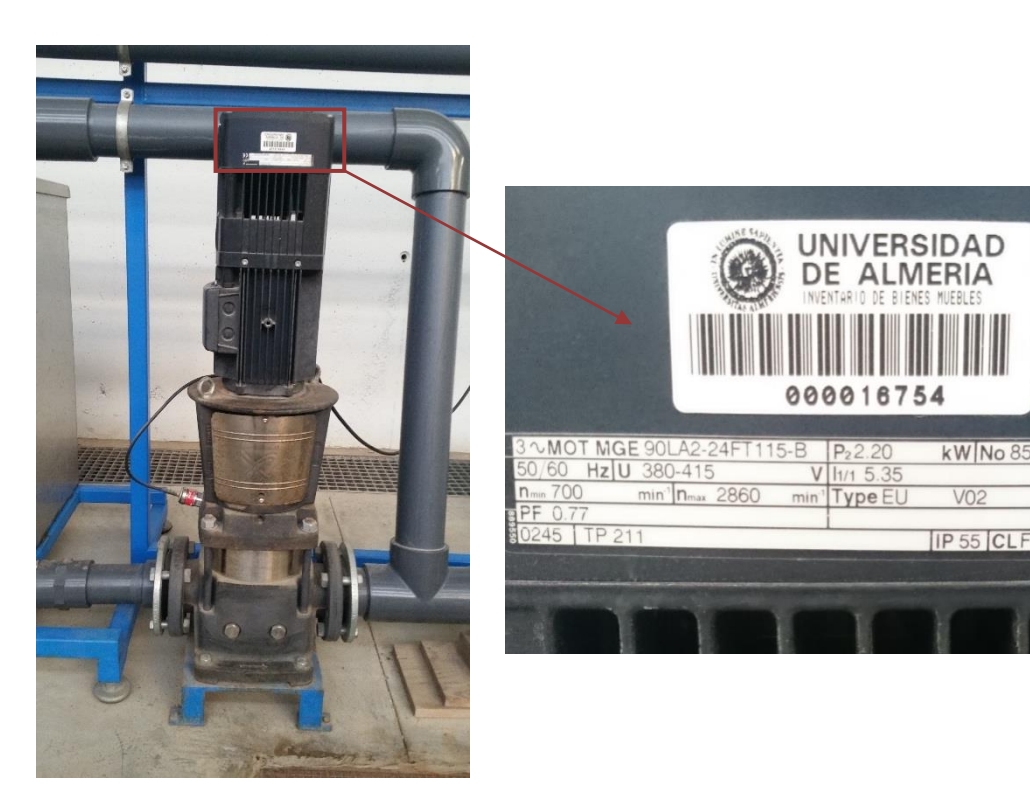

*Figura 2-3 Bomba hidráulica de eje vertical del banco de ensayo*

### 2.1.3 Rotámetro

Los rotámetros o flujómetros son instrumentos utilizados para medir caudales, tanto de líquidos como de gases que trabajan con un salto de presión constante. Se basan en la medición del desplazamiento vertical de un "elemento sensible", cuya posición de equilibrio depende del caudal circulante que conduce simultáneamente, a un cambio en el área del orificio de pasaje del fluido, de tal modo que la diferencia de presiones que actúan sobre el elemento móvil permanece prácticamente constante (Ibarrola 2009).

La fuerza equilibrante o antagónica en este tipo de medidores lo constituye la fuerza de gravedad que actúa sobre el elemento sensible construido por lo general de forma cilíndrica con un disco en su extremo, y provisto de orificios laterales por donde circula fluido que inducen una rotación alrededor de su eje para propósitos de estabilidad y centrado. Existen también elementos sensibles de forma esférica, utilizados por lo general para medición de bajos caudales que carecen de rotación.

El rotámetro en su forma más simple consta de un tubo de vidrio de baja conicidad, en cuyo interior se encuentra el elemento sensible al caudal que circula por el tubo, al cual se denomina "flotador". Bajo la acción de la corriente de líquido o gas el flotador se desplaza verticalmente, e indica sobre una escala graduada directamente el caudal circulante, o una altura que sirve como dato de entrada para determinar el caudal en una curva o gráfico de calibración que debe obtenerse experimentalmente.

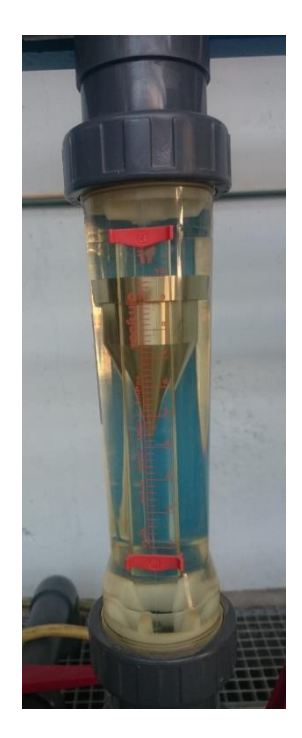

*Figura 2-4 Rotámetro del banco de ensayo*

El principio de funcionamiento de los rotámetros se basa en el equilibrio de fuerzas que actúan sobre el flotador. En efecto, la corriente fluida que se dirige de abajo hacia arriba a través del tubo cónico del rotámetro, provoca la elevación del flotador hasta una altura en que el área anular comprendido entre las paredes del tubo y el cuerpo del flotador, adquiere una dimensión tal que las fuerzas que actúan sobre el mismo se equilibran, y el flotador se mantiene estable a una altura que corresponde a un determinado valor de caudal circulante.

Las fuerzas que actúan sobre el flotador son tres y de naturaleza distinta:

- Fuerza de origen aerodinámico o resistencia aerodinámica, D actuando hacia arriba.
- Fuerza de Arquímedes o empuje hidrostático, E también actuando hacia arriba.
- Fuerza gravitatoria o peso W actuando hacia abajo.

En condiciones de estabilidad, el flotador se mantiene a una altura constante, y el equilibrio de fuerzas es tal que la suma de la resistencia aerodinámica D y el empuje hidrostático E equilibran al peso W como se puede observar en la figura2-5, pudiendo plantearse la siguiente ecuación de equilibrio:

$$
\sum F_v = D + E - W = 0 \implies D + R = W \tag{2-1}
$$

En nuestro caso nuestro rotámetro no se mantenía estable totalmente en algunos puntos lo que causara un pequeño error en la lectura del caudal.

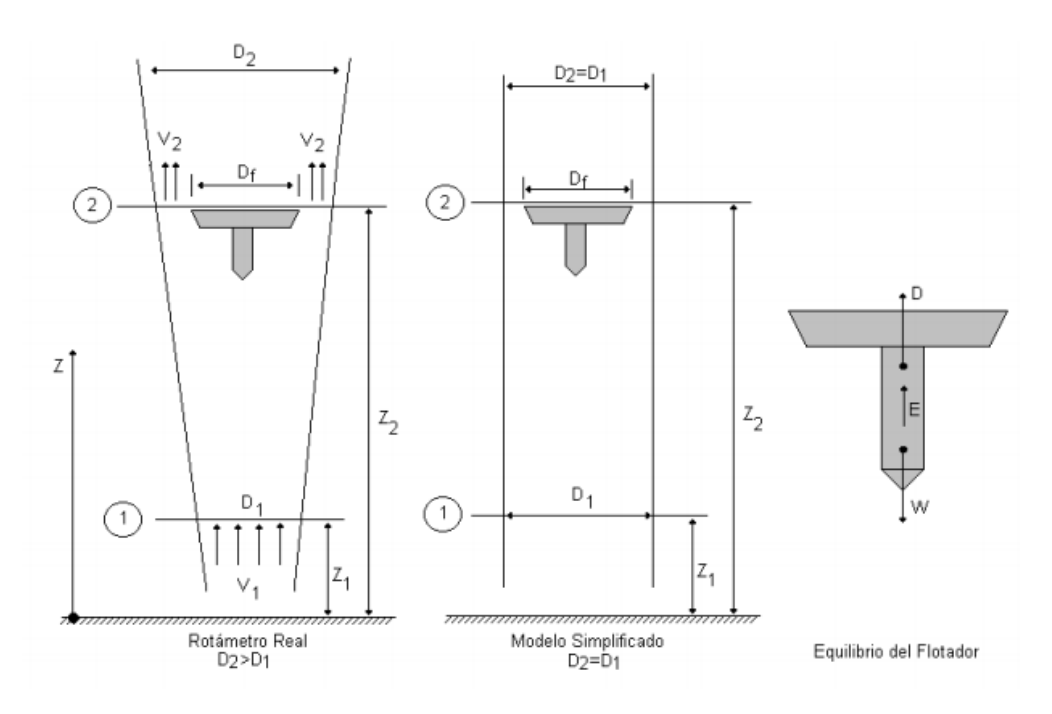

*Figura 2-5 Esquema básico de un rotámetro*

# 2.1.4 Tanque volumétrico

El tanque volumétrico se trata de un recipiente aforado de dimensiones acotadas en el cual se introduce el fluido a presión atmosférica pudiéndose observar el volumen de dicho fluido en su interior.

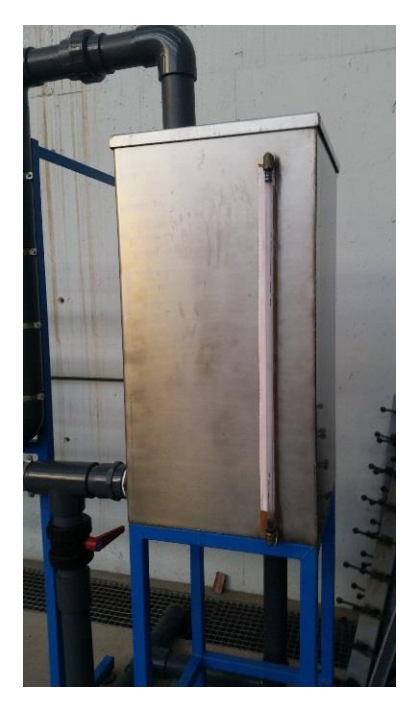

*Figura 2-6 Tanque volumétrico del banco de ensayo*

### 2.1.5 Manómetro diferencial

Un manómetro es un instrumento de medición para la presión de fluidos contenidos en recipientes cerrados. Un manómetro diferencial mide la diferencia de presión de dos puntos. En este caso se ha usado un manómetro diferencial digital que se muestra en la siguiente figura.

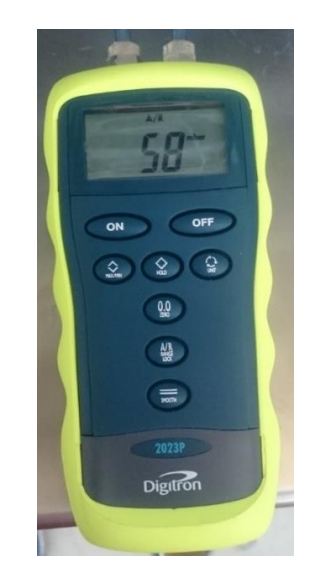

*Figura 2-7 Manómetro diferencial digital usado para las mediciones*

# 2.1.6 Termómetro digital

Se trata de un sensor de temperatura que está compuesta por dos alambres de metales diferentes que, unidos convenientemente, generan entre sus extremos libres una diferencia de potencial proporcional a la diferencia de temperatura entre ellos. Su funcionamiento, se basa en un descubrimiento hecho por Seebeck en 1821, que observó que, soldando dos alambres de materiales distintos en lazo (cobre y bismuto), y aplicando calor a uno de ellos mientras que el otro se mantenía frío, se generaba un campo magnético entre ellos, y, que si este calor era aplicado a la unión de los dos metales se generaba una corriente eléctrica por ellos (Muñoz, 2013).

El esquema general que presenta este efecto es el siguiente:

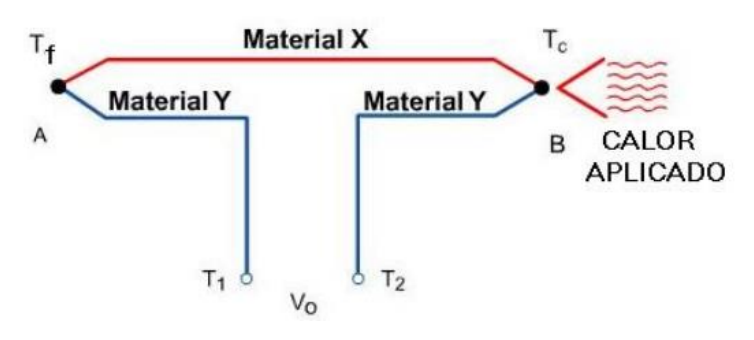

*Figura 2-8 Esquema efecto Seebeck*

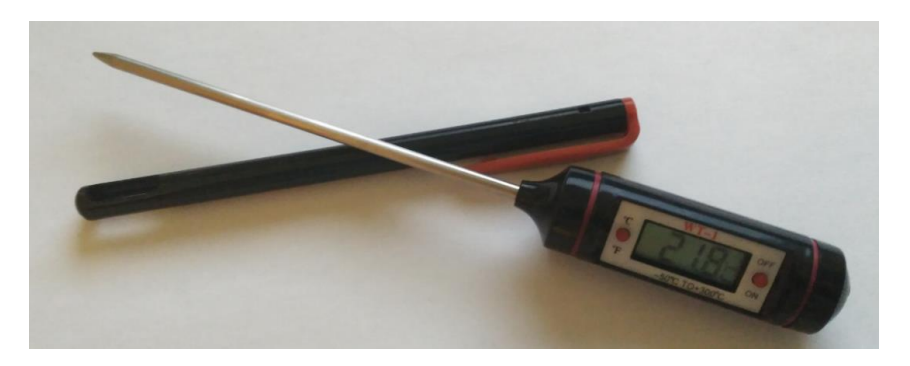

*Figura 2-9 Termómetro digital usado para las mediciones*

#### 2.1.7 Válvula esférica

Una válvula de bola o válvula de esfera, es un mecanismo de llave de paso que sirve para regular el flujo de un fluido canalizado y se caracteriza porque el mecanismo regulador situado en el interior tiene forma de esfera perforada.

Se abre mediante el giro del eje unido a la esfera o bola perforada, de tal forma que permite el paso del fluido cuando está alineada la perforación con la entrada y la salida de la válvula. Cuando la válvula está cerrada, el agujero estará perpendicular a la entrada y a la salida. La posición de la manilla de actuación indica el estado de la válvula (abierta o cerrada).

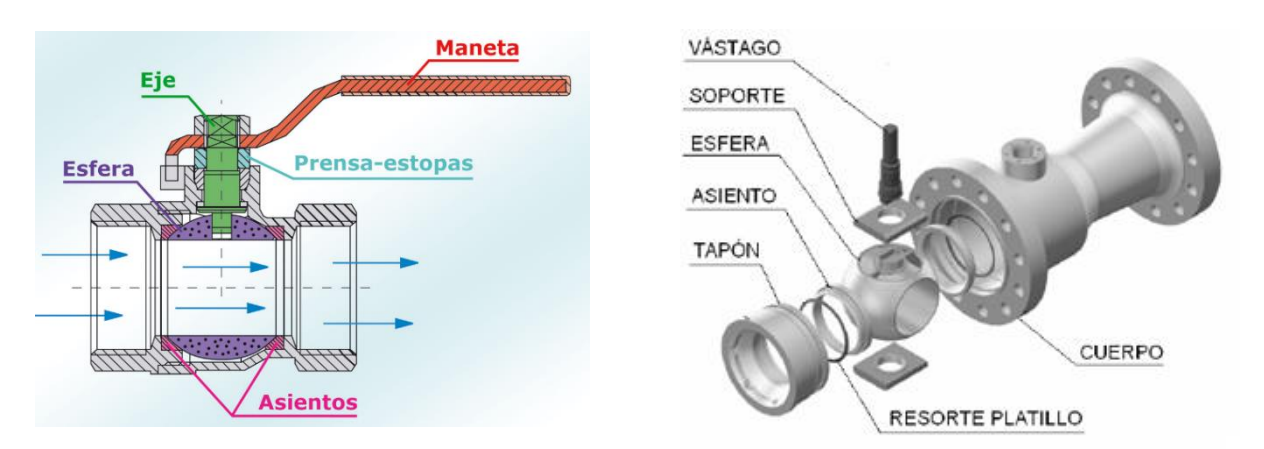

*Figura 2-10 Sección de una válvula esférica (imagen izquierda) y su despiece (imagen derecha)*

Este tipo de válvulas no ofrecen una regulación precisa al ser de ¼ de vuelta. Su ventaja es que la bola perforada permite la circulación directa en la posición abierta con una pérdida de carga bastante más reducida que las de asiento, y corta el paso cuando se gira la maneta 90° cerrando el conducto.

Las pérdidas de carga en las válvulas esféricas no son proporcionales al ángulo de giro de la maneta, sino que actúa de una forma exponencial al grado de cierre. También dependen del caudal del flujo que circula por esta. A continuación, se presenta una gráfica donde se muestra la citada relación.

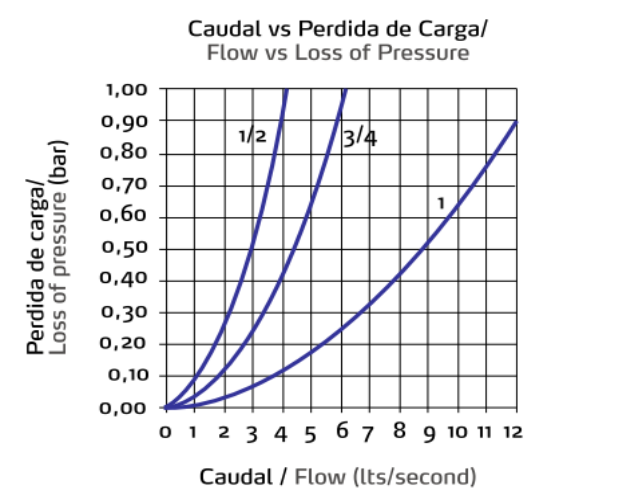

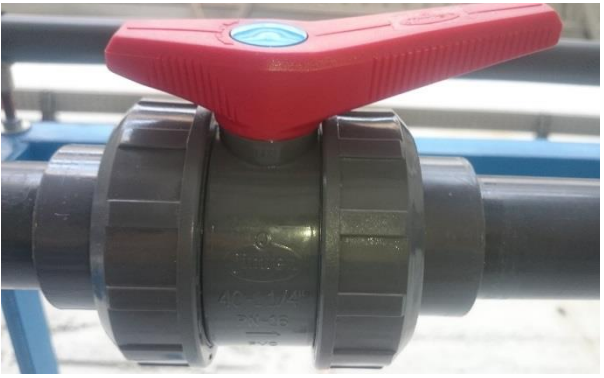

*Figura 2-11 Grafica de pérdidas de carga vs caudal para distintas aperturas de la válvula (imagen izquierda) y válvula esférica usada para la experimentación en el banco de ensayo*

# 3. MÉTODO EXPERIMENTAL

En este capítulo se muestra la metodología que hemos seguido durante todo el proceso de experimentación y toma de datos. En primer lugar, se expondrá las diferentes tareas que hubo que realizar para la puesta a punto del banco de ensayo y en segundo lugar hablaremos de cómo se han realizado los ensayos para la toma de datos.

### 3.1 Puesta a punto del banco de ensayo

Como ya se ha mencionado anteriormente, la fase de experimentación se realizó en el banco de ensayo del departamento de hidráulica de la universidad de Almería. Dicho banco estaba en proceso de finalización de construcción en el momento que nos pusimos a trabajar con él, por lo que no estaba adaptado para nuestro caso y hubo que remodelarlo ligeramente.

### 3.1.1 Problemática

Surgen dos problemas a la hora de ponernos manos a la obra con el banco de ensayo.

En primer lugar, el tanque volumétrico estaba inutilizado ya que no había ningún sistema para medir el volumen de este. En segundo lugar, la válvula con la que íbamos a realizar el estudio no estaba insertada en el banco al igual que las dos tomas para medir la diferencia de presión que se producía en esta y un sistema que me permitiera medir el grado de apertura de la válvula.

### 3.1.2 Medidas tomadas

Para solucionar el menor de los dos problemas, el sistema de medición de volumen del tanque volumétrico, se instaló un sistema que nos permitiera medir la altura de agua contenida en el tanque.

Para ello se agregaron dos codos exteriores con una tubería de material trasparente de forma vertical en el tanque. Posteriormente se diseñó en AutoCAD una regla métrica para imprimir con el plotter del departamento y se agregó en la parte anterior de la tubería

De esta manera que se posibilita medir en centímetros la altura de agua en el tanque.

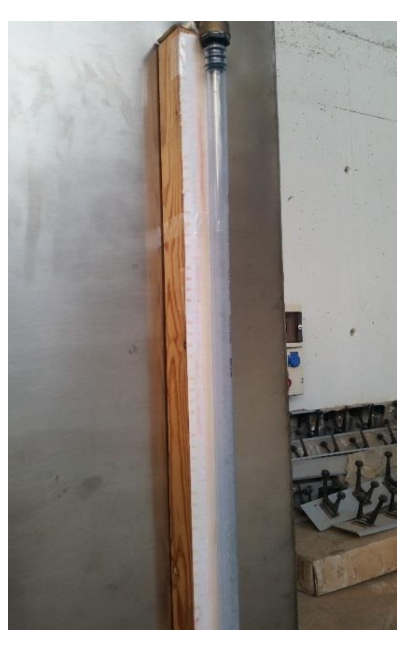

*Figura 3-1 Visor del nivel de fluido del tanque volumétrico y escala métrica para cuantificar la altura de fluido introducido*

El problema de la válvula llevó más tiempo. Se retiró una sección de tubería del banco para poder agregar la válvula de ensayo y las tomas de presión.

Primero, se estudió el punto óptimo de colocación de la válvula con el fin de que las mediciones no se vieran afectadas por problemas de turbulencia, causados por la geometría del banco. Por ello, se especificó que se situara alejada del codo ubicado al inicio del tramo recto de tubería, de manera que el flujo llegase a la válvula lo menos afectado posible por la turbulencia que el codo produce. Las tomas de presión se colocaron a una distancia prudente de la válvula, de manera que la turbulencia que genere esta no afectase a la veracidad de la toma de datos de presión.

Una vez decidido el lugar para su colocación, tanto de la válvula como de las tomas de presión, se procedió a su implementación física en el banco.

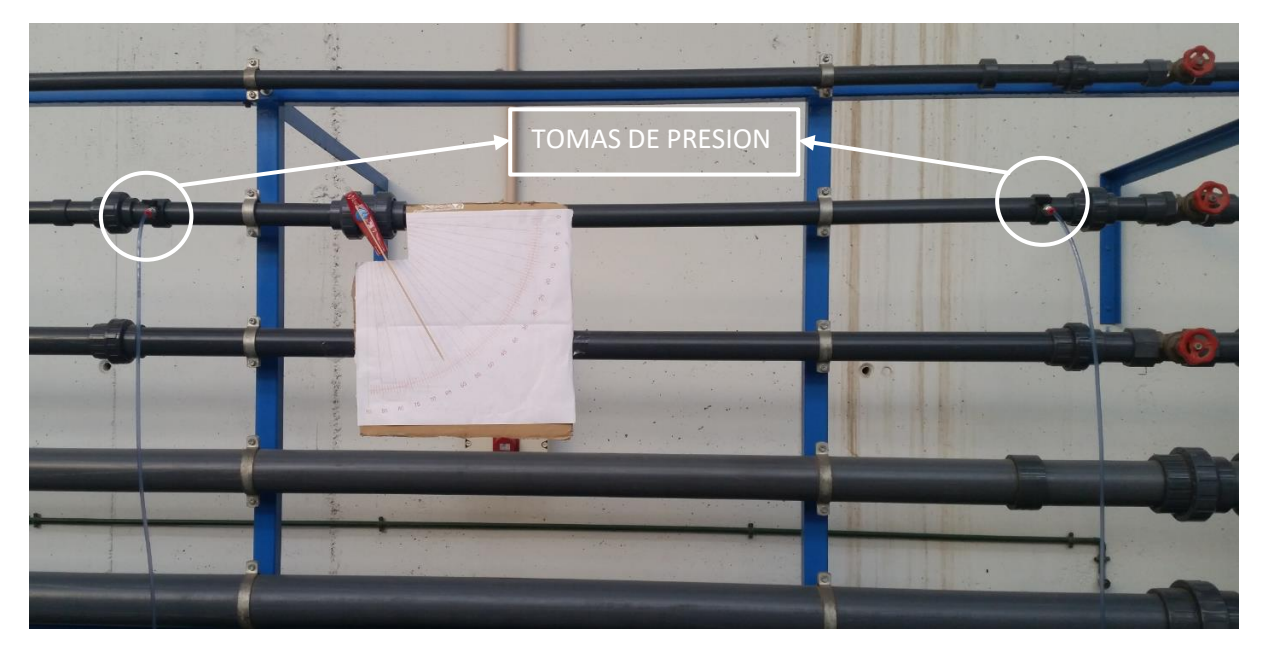

*Figura 3-2 Tomas de presión a la entrada y salida de la válvula para toma de datos en el banco de ensayo*

Una vez colocada la válvula y las tomas de presión, se diseñó un sistema de medida de apertura de la válvula (ángulo de apertura o cierre) con los materiales disponibles.

Se optó por elaborar una escala angular en AutoCAD para imprimirla en el plotter y agregarla en la zona de la válvula. Con ayuda de un prolongador manual de la dirección de la maneta de la válvula, se procedió a medir el grado de apertura sobre la escala anterior.

Cabe decir que este sistema de medida, y sobre todo la holgura la maneta de la válvula, conduce a un **error** en la medida del grado de apertura de la válvula de ± **grados.**

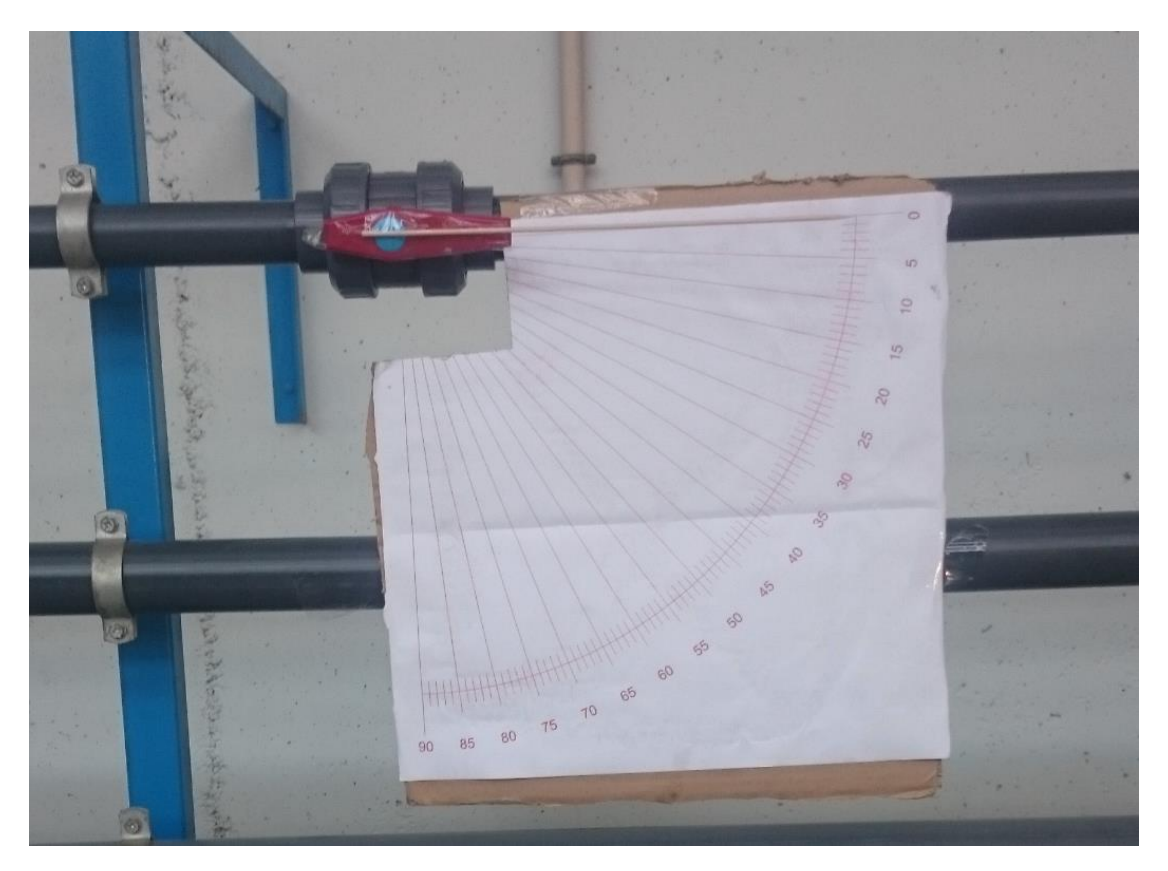

*Figura 3-3 Válvula esférica usada en la experimentación con sistema para la medida del Angulo de apertura de esta*

### 3.2 Toma de datos

Se trata de estimar todos los parámetros de entrada que posteriormente vamos a introducir en la simulación CFD de cara a la comparación de los resultados experimentales y modelados Comprendería la lectura de las siguientes variables:

- Caudal que pasa por la válvula (rotámetro).
- Métrica de la válvula y tubería (dato proporcionado por el fabricante).
- Diferencia de presión entre la entrada y salida de la válvula.
- Presión estática a la salida de la válvula.
- Volumen de agua en el tanque volumétrico.
- Temperatura del agua

Una vez planificada la toma de datos se ha procedido a su registro. La idea básica es tomar las caídas de presión de la válvula y la presión estática a la salida de ésta para un régimen variable de caudales y diferentes grados de apertura de la válvula.

Una vez seleccionado el ángulo de apertura de la válvula, ponemos a funcionar la bomba. Esta bomba posee varias posiciones de trabajo que produce un conjunto de curvas H-Q diferentes.

Seleccionando el tipo de curva, y con ayuda de la válvula del circuito de retorno, se puede controlar el caudal que se mide con el rotámetro.

Alcanzado el punto de caudal deseado, se mide la diferencia de presión de la válvula con el manómetro diferencial. Para ello conectamos dos conductos a las tomas de presión y al manómetro. Para la toma de la presión estática en la toma a la salida de la válvula, dejaremos un terminal del manómetro libre a la atmosfera y el otro conectado en la toma.

Por último, se valida el caudal con ayuda del depósito volumétrico. Para ello se cierra la válvula de salida del tanque volumétrico y, durante un intervalo de tiempo relativamente grande, medimos cuánto sube el nivel del tanque. El caudal se obtiene como el cociente entre el volumen almacenado y el tiempo cronometrado.

Durante todo este proceso se registra la temperatura del agua que, en este caso, no varía significativamente a lo largo de los ensayos.

#### 3.3 Parámetros a calcular

A partir de los datos medidos, se calcula unas variables de entrada y salida que se emplean como datos de entrada y de validación respectivamente para el modelo CFD ensayado.

En primer lugar, se determina la velocidad del agua, ya que se necesita tanto para introducirlo como dato en las simulaciones como para calcular la presión dinámica del fluido. Con el caudal medido, y conociendo la sección de la tubería en donde está alojada la válvula, de mismo diámetro, se calcula la velocidad del flujo como el cociente entre el caudal y la sección de tubería de diámetro 40 mm.

$$
v\left[\frac{m}{s}\right] = \frac{Q\left[\frac{m^3}{s}\right]}{\pi \cdot \left(\frac{D}{2}\right)^2 [m^2]}
$$
\n(3-1)

Donde v es la velocidad del agua, Q es el caudal y D es el diámetro de la tubería.

En segundo lugar, se calcula la presión dinámica en la toma de presión a la entrada de la válvula. Este parámetro se necesita para más adelante calcular la constante K de pérdida de carga en la válvula hidráulica (pérdida de carga en singularidades). Para su cálculo se aplica la ecuación (3-2) (Pérez y Pérez, 2007):

$$
P_{1\text{ }dimensional} = \frac{1}{2}\rho \cdot v^2 \tag{3-2}
$$

Donde  $\rho$  es la densidad del fluido, en este caso del agua.

En tercer lugar, se calcula el número de Reynolds, parámetro adimensional que se emplea para estimar la intensidad del régimen turbulento y la energía disipada correspondiente en la simulación CFD.

$$
Re = \frac{\rho \cdot v \cdot D}{\mu} \tag{3-3}
$$

Donde Re es el número de Reynolds (adimensional) y  $\mu$  es la viscosidad dinámica del fluido.

Por último, queda calcular la constante K asociada a las pérdidas de carga, que se determina a partir del teorema de Bernoulli con la ecuación (3-4):

$$
K = \frac{\Delta P_{Total}}{P_{1\text{ }dimensionical}} = \frac{P_{2\text{ }estatica} - P_{1\text{ }estatica}}{P_{1\text{ }dimensional}}
$$
\n
$$
(3-4)
$$

Siendo el punto 1 la toma de presión antes de la válvula y el punto 2 la toma de presión después de la válvula. Al ser la presión dinámica en 1 y 2 iguales solo permanece la diferencia entre las presiones estáticas en el numerador.

# 4. METODOLOGIA DE SIMULACIÓN

En este capítulo se muestra la metodología que se ha seguido durante todo el proceso de simulación y validación de resultados. En primer lugar, se describirá el software de simulación empleado y el modelo CFD utilizado. En segundo lugar, se detallará pormenorizadamente el procedimiento de simulación CFD llevado a cabo.

La creación y el desarrollo de una simulación en CFD vienen precedidas de una fase de identificación y formulación del problema donde se tienen en cuenta los fenómenos físicos y químicos que han de ser considerados. Las típicas decisiones que podrían ser tenidas en cuenta son, si se debe modelar en dos o tres dimensiones, excluir o no los efectos de la temperatura ambiente o las variaciones de presión en la densidad de un flujo de aire, elegir la resolución de las ecuaciones de flujo turbulento o despreciar los efectos de la presencia de pequeñas burbujas de aire disueltas en agua. Realizar elecciones adecuadas requiere tener habilidad para el modelado porque incluso en los problemas más simples es necesario realizar hipótesis y asunciones para reducir la complejidad hasta un nivel que haga el problema más manejable sin dejar por ello de preservar los aspectos más importantes del problema sometido a estudio. Es precisamente la conveniencia de las simplificaciones introducidas en esta fase la que al menos gobierna parcialmente la calidad de la información generada por el CFD, de forma que el usuario pueda continuamente ser consciente de todas las hipótesis que se han asumido.

### 4.1 Equipo para simulación y herramienta CAD/CAE

El equipo usado para las simulaciones se resume en el siguiente cuadro.

#### Ver información básica acerca del equipo

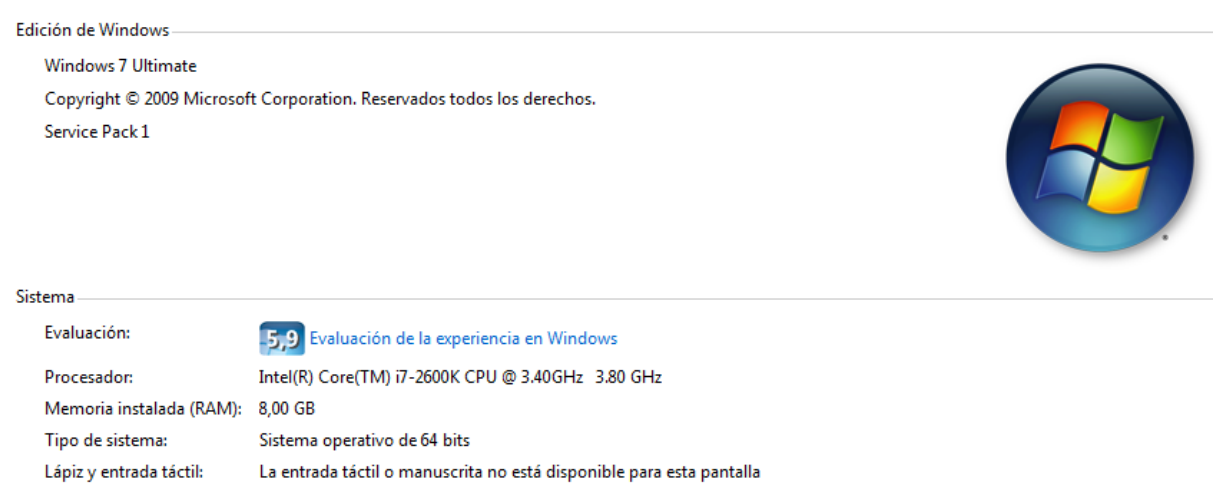

*Figura 4-1 Resumen del equipo usado en las simulaciones con soporte grafico ATI Radeon hD 7850con 2 Gb de memoria*

Para el desarrollo de todas las simulaciones se ha usado la herramienta CAD/CAE que hemos empleado en el desarrollo de la asignatura Diseño Asistido por Ordenador del Grado de Ingeniería Mecánica, el software SOLIDWORKS [\(http://www.solidworks.es/\)](http://www.solidworks.es/). Este conocido software permite hacer tanto diseños CAD como análisis CAE.

El software de simulación de CFD SOLIDWORKS Flow Simulation combina el modelado de sólidos 3D proporcionado por la herramienta CAD SOLIDWORKS con el análisis del comportamiento de un fluido que circule a través de dichos sólidos.

Una vez creado el modelo 3D es necesario aplicar un mallado. SOLIDWORKS Flow Simulation puede crear una malla de elementos finitos de forma hexaédrica de forma totalmente automática. En realidad, se trata de una malla de resolución adaptativa que aumenta la densidad de las celdas (incrementando la resolución del análisis) para garantizar resultados de simulación más precisos en las zonas de flujo críticas del modelo.

El número de Reynolds de un flujo da una medida de la importancia relativa de las fuerzas de inercia, asociadas con los efectos convectivos, y las fuerzas viscosas. Si el flujo tiene un valor del número de Reynolds por encima del denominado crítico, se manifiestan en éste unas perturbaciones que dan lugar a un cambio radical del carácter del flujo. El movimiento se vuelve intrínsecamente no estacionario, incluso con condiciones de contorno constantes. Este régimen se denomina flujo turbulento.

La descripción del movimiento de las partículas fluidas debido al efecto de la turbulencia resulta altamente compleja y constituye un problema aún sin solución desde el punto de vista de los métodos numéricos. Se han propuesto varias formas de resolver el problema utilizando distintas aproximaciones (Ballesteros et al., 2003).

SOLIDWORK posee dos modelos numéricos para simular la disipación de energía hidráulica debido al fenómeno de turbulencia:

- 1. Modelo k-E: Este modelo está pensado para flujos sin paredes como fronteras. El modelo k-  $\epsilon$ no se puede aplicar en la vecindad de la pared debido a que el modelo desprecia los efectos de viscosidad.
- 2. Modelo de intensidad-longitud de turbulencia equivalente: Este modelo está más enfocado a la circulación de fluidos por tuberías. Este modelo tiene dos parámetros variables que responden a ecuaciones empíricas que se exponen a continuación.

$$
I = 0.16 \cdot Re^{\frac{1}{8}} \tag{4-1}
$$

$$
L = 0.07 \cdot D_N \tag{4-2}
$$

Donde I es intensidad de turbulencia, Re el número de Reynolds, L la longitud de turbulencia y  $D_N$  es el diámetro nominal de la tubería.

Al ser nuestro caso un flujo circulante por una tubería, se opta por realizar las simulaciones con el modelo de intensidad-longitud de turbulencia.

Como se comentó en el punto 1.5.3, el software de simulación resuelve las ecuaciones correspondientes en distintos puntos del espacio.

Estos puntos son definidos por celdas que forman parte del modelo mallado. La herramienta CFD de SOLIDWORKS usa mallas basadas en coordenadas cartesianas.

A consecuencia del uso de mallas basadas en coordenadas cartesianas, tenemos celdas ubicadas totalmente en sólidos (celdas de sólidos), en el fluido (celdas de fluidos) y celdas que se intersectan con el contorno sumergido (que denominamos "celdas parciales"). En el caso más sencillo, la celda parcial consta de dos volúmenes de control (CV), un CV de fluido y un CV de sólido (Sobachkin y Dumnov, 2014).

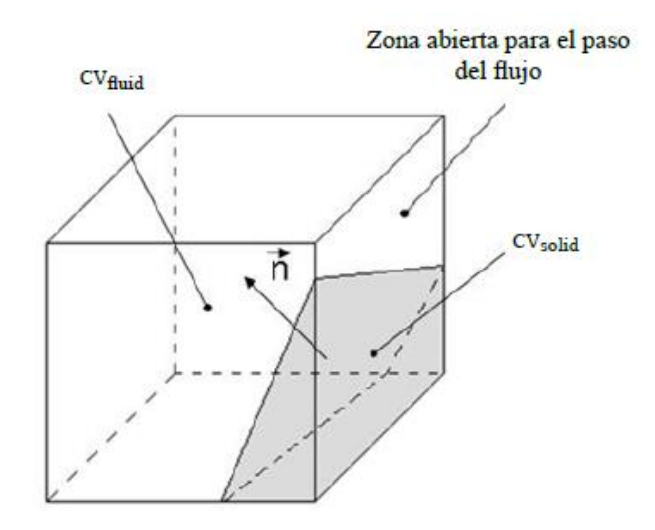

*Figura 4-2Celda parcial en el caso más sencillo y con dos volúmenes de control (CV) en su interior*

Cada CV será totalmente sólido o totalmente fluido. Para cada CV se calculan todos los parámetros geométricos necesarios, como el volumen y las coordenadas del centro de la celda. Las áreas y la dirección del vector normal se calculan para las caras que limitan el contorno del CV. Todos estos datos se toman directamente del modelo de CAD nativo. Además, el uso directo del modelo de CAD nativo permite especificar todos los aspectos de la geometría de la celda parcial (p. ej., aristas del sólido). Aquí, la tecnología de conexión de CAD/CFD tiene en cuenta los puntos C1 C2 en la arista del sólido para describir en la representación de la malla las dos caras: A1-C1-C2-A2 y B1-C1-C2-B2, que corresponden exactamente a las dos caras del modelo CAD.

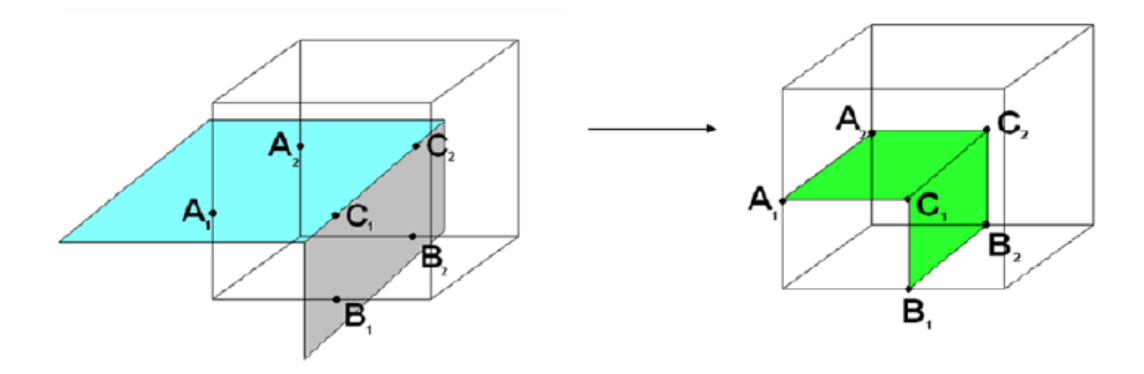

*Figura 4-3 Representación de la geometría CAD (izquierda) en la celda parcial (derecha) en caso de tener dos caras y arista del sólido dentro de una celda.*

Esta tecnología permite resolver satisfactoriamente los elementos de geometría, incluso en caso de mallas relativamente gruesas.

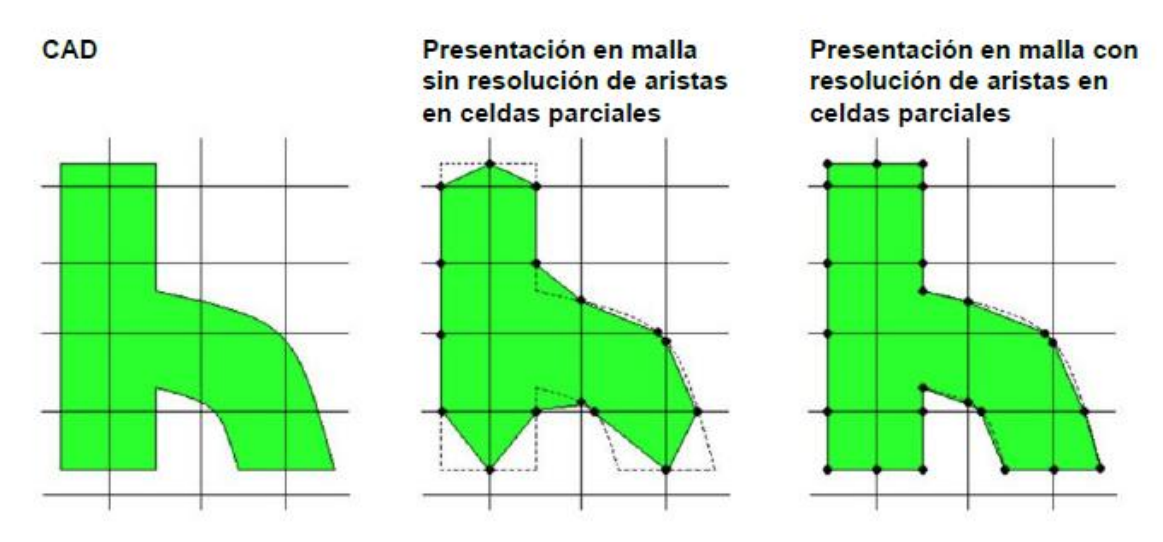

*Figura 4-4 Representación de la malla de la geometría CAD con resolución de aristas del sólido en celdas parciales*

Dentro de una única celda es posible tener un número arbitrario de CV: tres en el caso de una pared delgada o más.

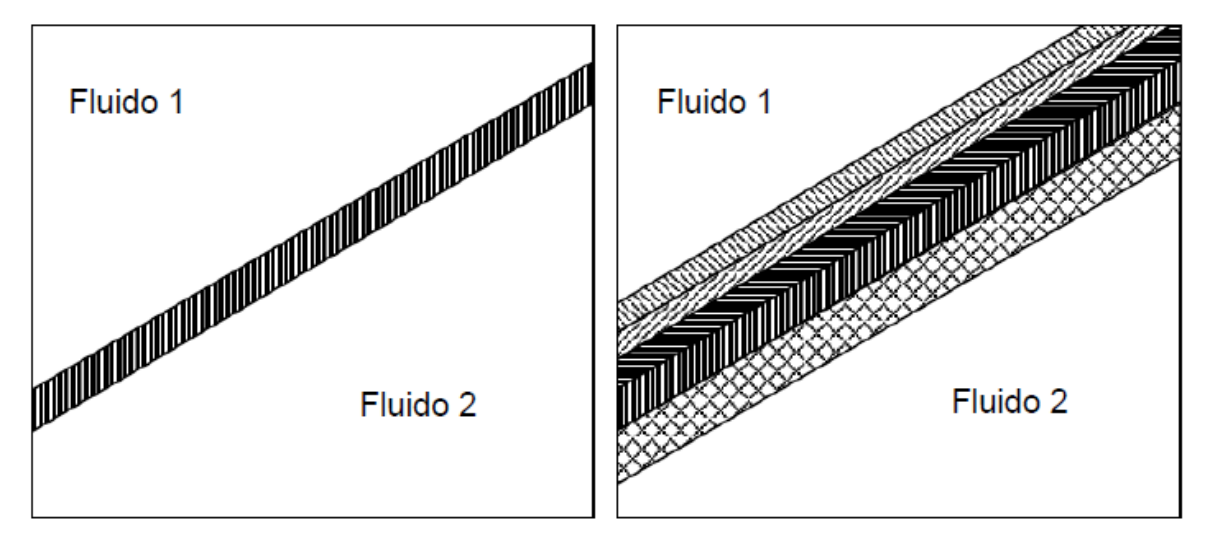

*Figura 4-5Celda parcial con tres volúmenes de control (fluido-sólido-fluido) en el caso de una pared delgada y celda parcial con siete volúmenes de control en el caso de una pared delgada con cinco capas internas con distintas propiedades de material.*

La generación de mallado se inicia dividiendo el dominio computacional rectangular en un conjunto de celdas rectangulares (cuboides) formadas por la intersección de planos paralelos a los ejes del sistema de coordenadas. La malla se puede refinar (dividiendo cada cuboide en ocho cuboides similares geométricamente) siguiendo varios criterios de adaptación que se pueden definir para cada

sólido (curvatura, canales estrechos, pequeños elementos geométricos, etc.) y de manera automática según los gradientes de la solución.

Debido al refinamiento, se forman celdas que tienen distintos niveles de refinamiento. Es fundamental señalar que la diferencia en el nivel de refinamiento para las celdas adyacentes en la tecnología de CFD no es superior a 1.

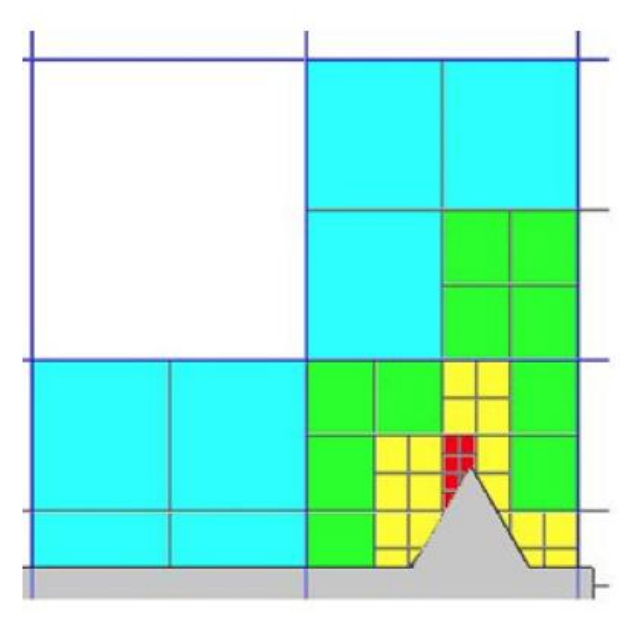

*Figura 4-6Malla de SOLIDWORKS Flow Simulation tras el refinamiento*

# 4.2 Simulaciones CFD

Para realizar las simulaciones es necesario obtener en primer lugar un modelo geométrico 3D o modelo CAD de referencia. Se puso en contacto con la empresa JIMTEN, S.A., que fabrica la válvula empleada en el trabajo experimental, y se solicitó el modelo CAD 3D de la misma.

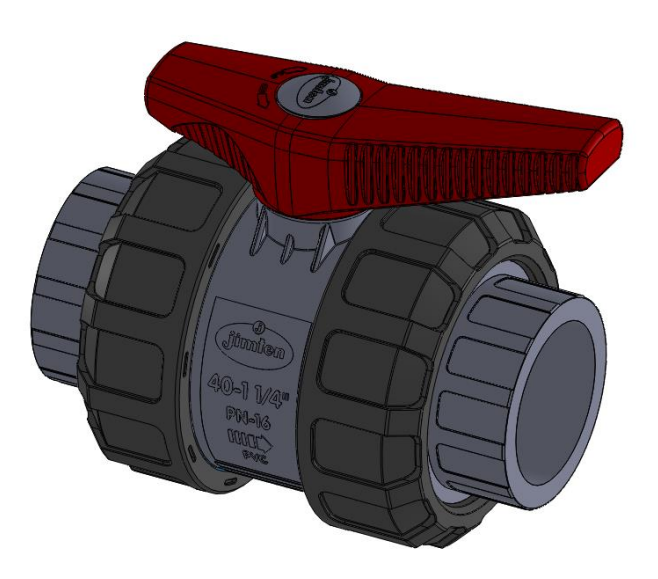

*Figura 4-7 Modelo CAD de la válvula esférica con la que realizamos los ensayos*

Una vez se obtuvo el modelo de válvula CAD, se modificó ligeramente puesto que al cargarse el software de simulación CFD se produjo un error de estanqueidad que imposibilita la realización del análisis. También se añadió un tramo de tubería tanto a la entrada como a la salida de la válvula, con una longitud igual al de las tomas de presión del modelo real.

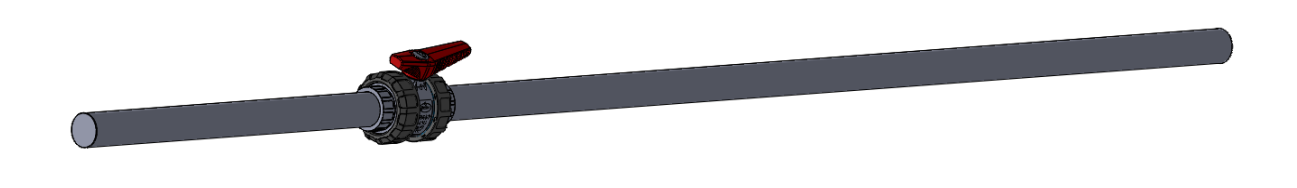

*Figura 4-8 Modelo CAD de la válvula incluido el tramo de tubería hasta las tomas de presión*

Con el diseño del modelo CAD para la simulación ya terminado, el siguiente punto es iniciar el complemento para simulación de fluidos, Flow Simulation.

Lo primero es realizar una tabla para las distintas posiciones de la válvula y crear un proyecto en el software de simulación de fluidos para cada punto de la tabla (diseño paramétrico).

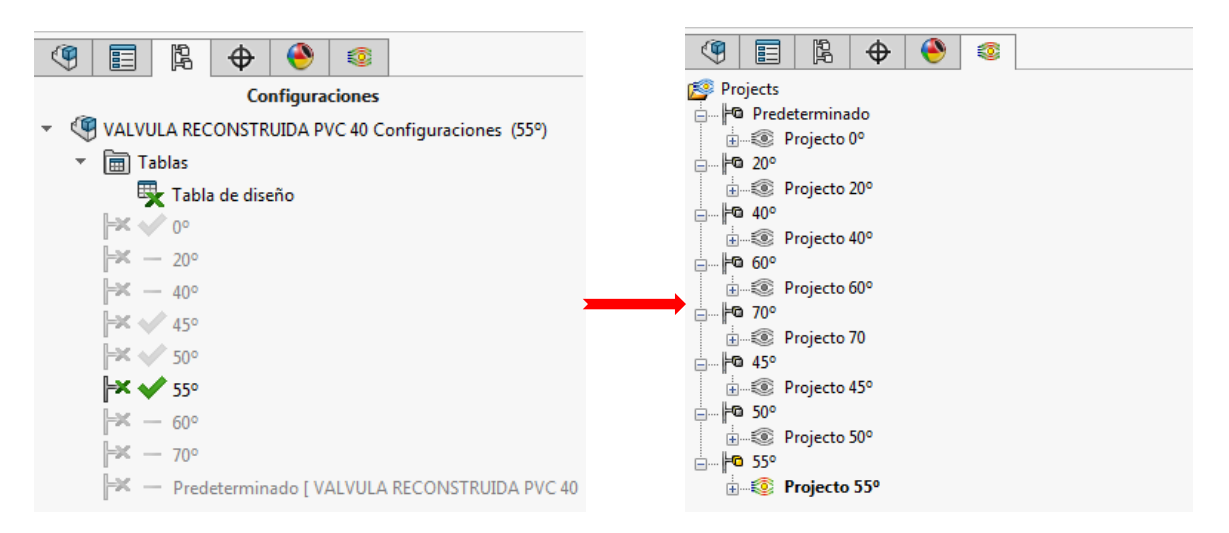

*Figura 4-9 Tabla de diseño para las distintas posiciones de cierre de la válvula (Imagen izquierda) y proyectos de simulaciones para los diferentes puntos de trabajo (Imagen derecha)*

#### 4.2.1 Configuración de opciones generales

A la hora de configurar cada proyecto lo primero que debemos hacer es elegir que tipo de analisis queremos. Este puede ser de tipo interno (un fluido circula por el interior de un solido) o externo (el fluido cricula por el exterior de un solido). En nuestro caso se trata un estudio de fluido en un medio interno.

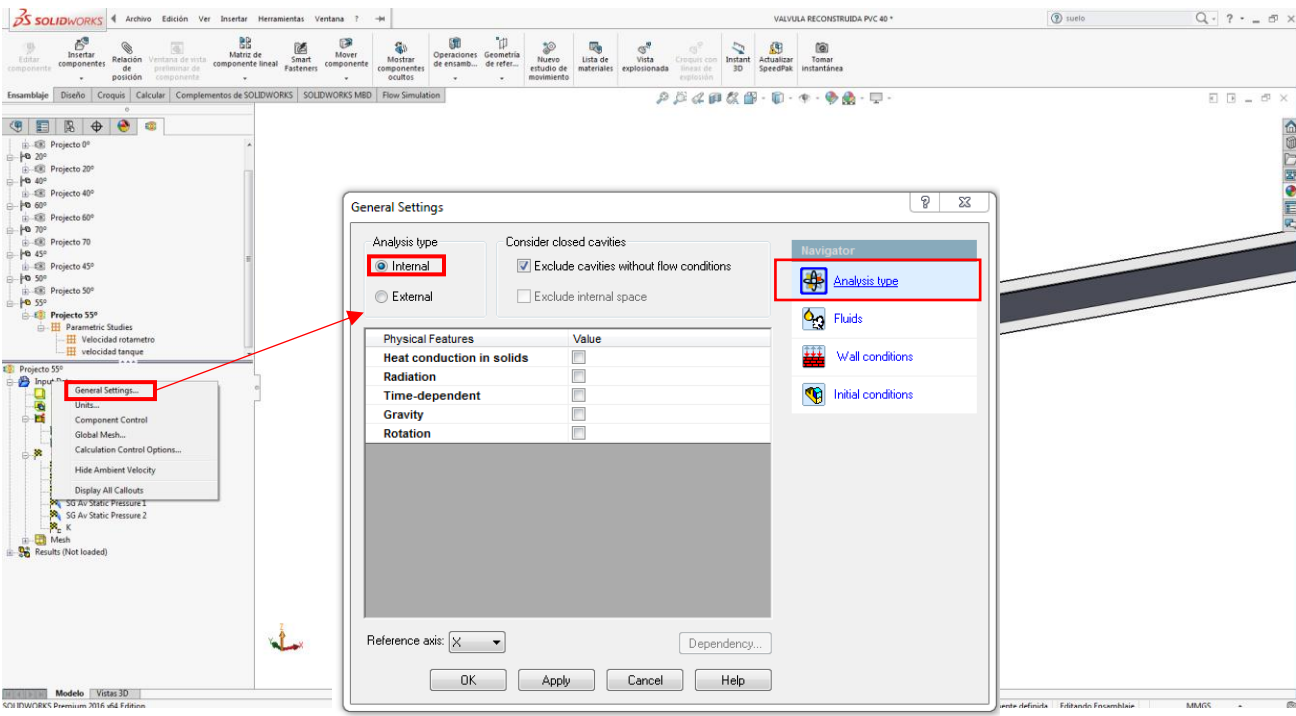

*Figura 4-10 Selección del tipo de análisis de fluidos*

Continuamos configurando el general *settings* seleccionando qué tipo de fluido vamos a estudiar y elegir si se produce régimen turbulento o laminar

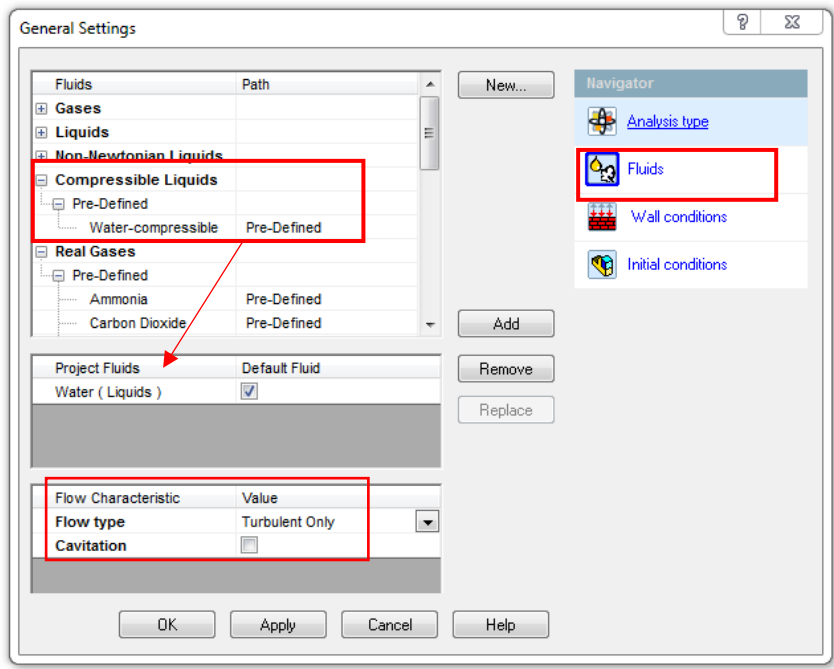

*Figura 4-11 Selección del tipo de fluido a simular y sus condiciones físicas*

En el siguiente paso se define las propiedades térmicas de la pared interna que está en contacto con el fluido y su rugosidad, siendo esta de 0.0015 mm al tratarse, tanto tubería como válvula, de material PVC.

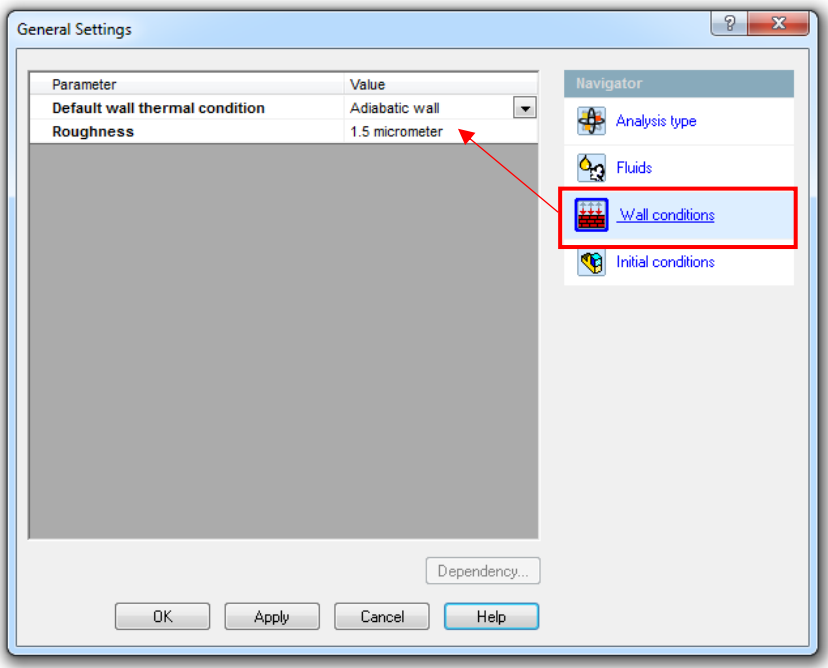

*Figura 4-12 Selección de las propiedades de la pared en contacto con el fluido*

Por último, y para completar las opciones generales, se introduce unas condiciones iniciales, que se usan a modo de referencia, para comenzar las iteraciones del proceso de convergencia en cada elemento finito o celda elemental. Entre los parámetros iniciales se encuentran.

- Presión inicial: Se ha introducido como presión inicial la presión registrada en el ensayo de laboratorio a la salida de la válvula.
- Temperatura inicial: Como temperatura inicial hemos tomado el mismo valor que la registrada por el termómetro digital usado en el ensayo de laboratorio.
- Velocidad inicial: Puesto que la coordenada X es la paralela al flujo, se ha seleccionado solo la velocidad en esta dirección, introduciendo un valor cercano al registrado.
- Parámetros de modelo de turbulencia: Entre el modelo k-E o el modelo intensidad-longitud de turbulencia, como explicamos en el apartado de los modelos numéricos de SOLIDWORKS, hemos optado por el de intensidad-longitud de turbulencia. Estos valores también han sido muy cercanos a los del punto de funcionamiento.

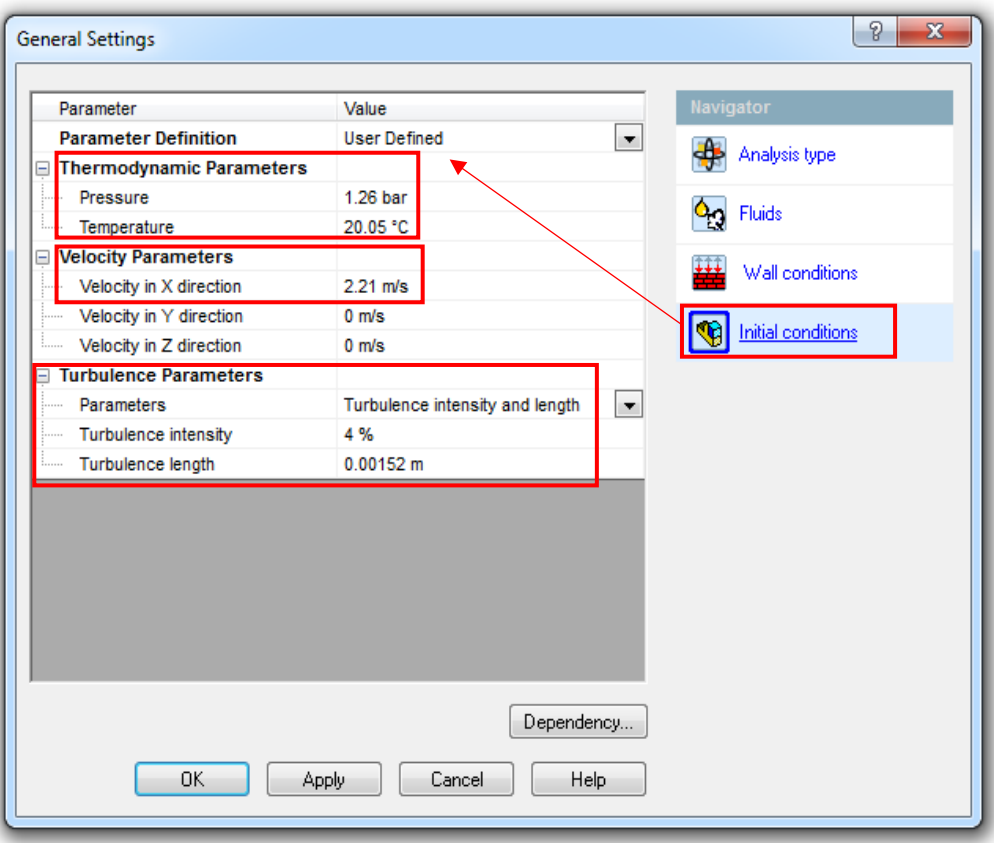

*Figura 4-13 Selección de parámetros de las condiciones iniciales*

#### 4.2.2 Condiciones de contorno

Antes de resolver el problema mediante el *solver* numérico, se ha de introducir unas condiciones de funcionamiento que defina el problema tanto en su componente geométrica como física tal y como se explica en el punto 1.6.4.4. Para definir nuestro caso, se introduce los valores de la velocidad del fluido a la entrada de la válvula y la presión estática a la salida de la misma. Las condiciones de contorno coincidirán con las medidas en el banco de ensayo.

Para introducir la condición de contorno de la velocidad se crea una nueva condición de velocidad unidireccional en la dirección X que parte del principio de la tubería de entrada a la válvula, es decir, el mismo punto donde se encuentra la toma de presión antes de la entrada a la válvula.

Esto se realiza debido a que, en este punto, es donde el flujo llega desde un tramo recto y largo de tubería, con un perfil de velocidad más o menos uniforme y desarrollado. Solo resta introducir el valor deseado de velocidad del flujo y elegir entre si el flujo llega completamente desarrollado o no. En nuestro caso es deducible de que llega completamente desarrollado, pero igualmente se simula de las dos formas para contrastar resultados.

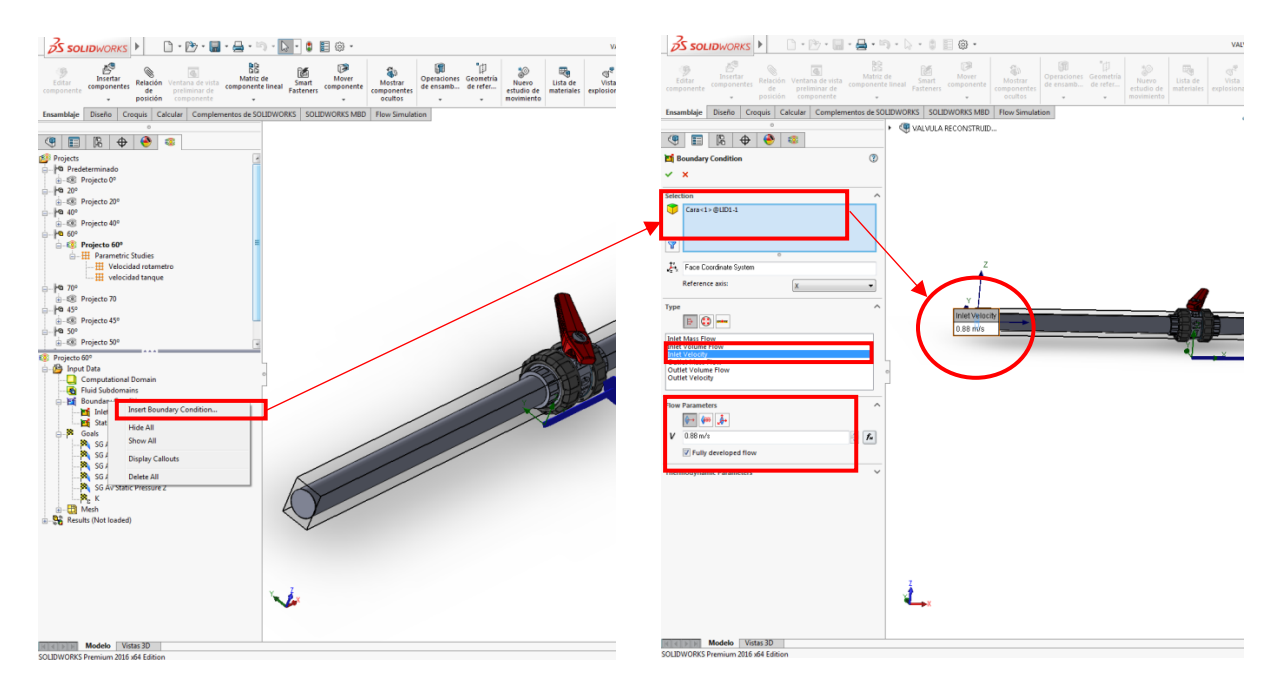

*Figura 4-14 Selección de la condición de contorno de la velocidad*

Se crea también una nueva condición de contorno de presión estática, en el mismo punto donde se encuentra la toma de presión a la salida de la válvula en el banco de ensayo. Se debe introducir el valor de la presión estática en ese punto, que será la medida en el banco de ensayo. La temperatura del fluido y los valores de intensidad y longitud de turbulencia serán también extraídos de los ensayos experimentales en el banco de ensayo.

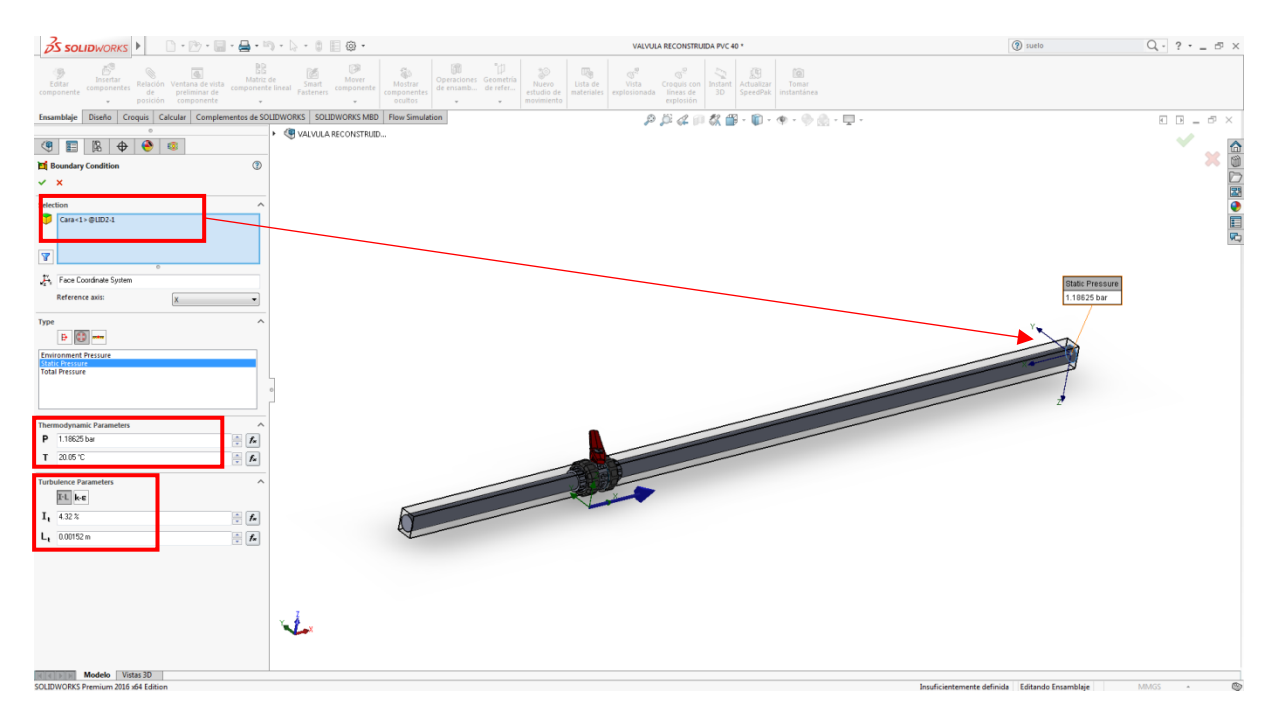

*Figura 4-15 Selección de la condición de contorno de la presion estática*

### 4.2.3 Mallado

Una vez introducido las variables que define el problema a resolver, se procede a construir el mallado. Para ello la opción de *global mesh,* permite elegir entre hacer la malla manualmente o automáticamente. Se opta por la opción del mallado automático. Tal y como se explica en el apartado 4.1, el programa construye una malla de tipo adaptativo que aumenta la densidad de las celdas (incrementando la resolución del análisis) en las zonas de flujo críticas del modelo (Sobachkin y Dumnov, 2014).

Además de esto, permite la posibilidad de aumentar, de forma manual, la resolución inicial de la malla para mejorar los resultados obtenidos. En nuestro caso hemos empleado la opción de refinar malla, de forma que cada celda se divide en 8 subceldas, lo que contribuirá a aumentar la precisión de los resultados a costa de ralentizar el cálculo e incrementar las necesidades de memoria de nuestro ordenador. Es importante destacar que un equipo de gama media-alta usual no tiene potencia suficiente para procesar mallas de muy alta resolución, por lo que habría que usar superordenadores con varios núcleos y sistemas de cómputo paralelo.

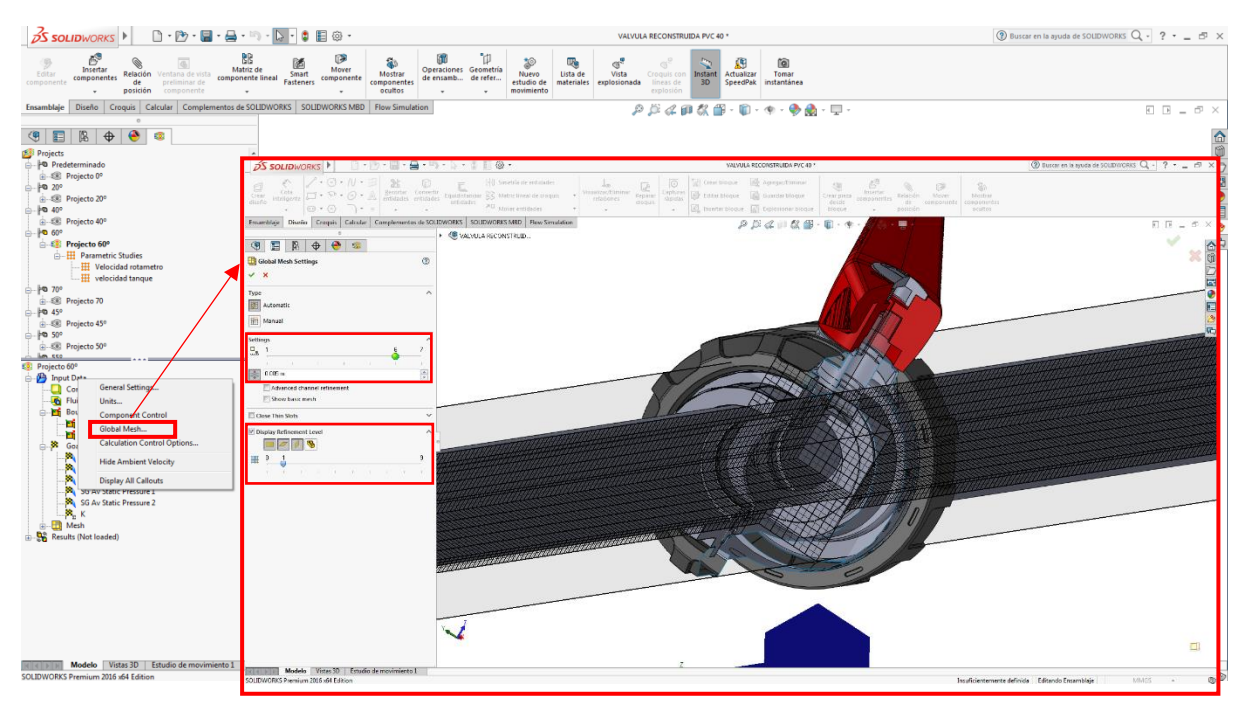

*Ilustración 4-1 Selección de grosor de mallado*

### 4.2.4 Parámetros a resolver

Una vez se ha realizado el mallado, lo único que falta es indicar que parámetros o variables relacionadas con la circulación del fluido se necesita que el *solver calcule*. En el presente caso, han sido los siguientes:

Presión total en la toma de presión a la entrada de la válvula.

- Presión total en la toma de presión de la salida de la válvula.
- Presión dinámica en la toma de presión a la entrada de la válvula.
- Presión estática en la toma de presión de la salida de la válvula.
- Presión estatice en la toma de presión de la entrada de la válvula.
- Constante K

Esta constante K es la que se usa para validar los resultados simulados, con la K de los resultados obtenidos experimentalmente. Se debe definir en el software la ecuación que define este parámetro K.

Para resumir, los métodos numéricos que conforman las bases del *solver* llevan a cabo los siguientes pasos:

- Aproximación de las variables del flujo desconocidas mediante funciones simples.
- Discretización mediante la sustitución de las aproximaciones en las ecuaciones que gobiernan el flujo y subsiguientes manipulaciones matemáticas.
- Solución de las ecuaciones algebraicas.

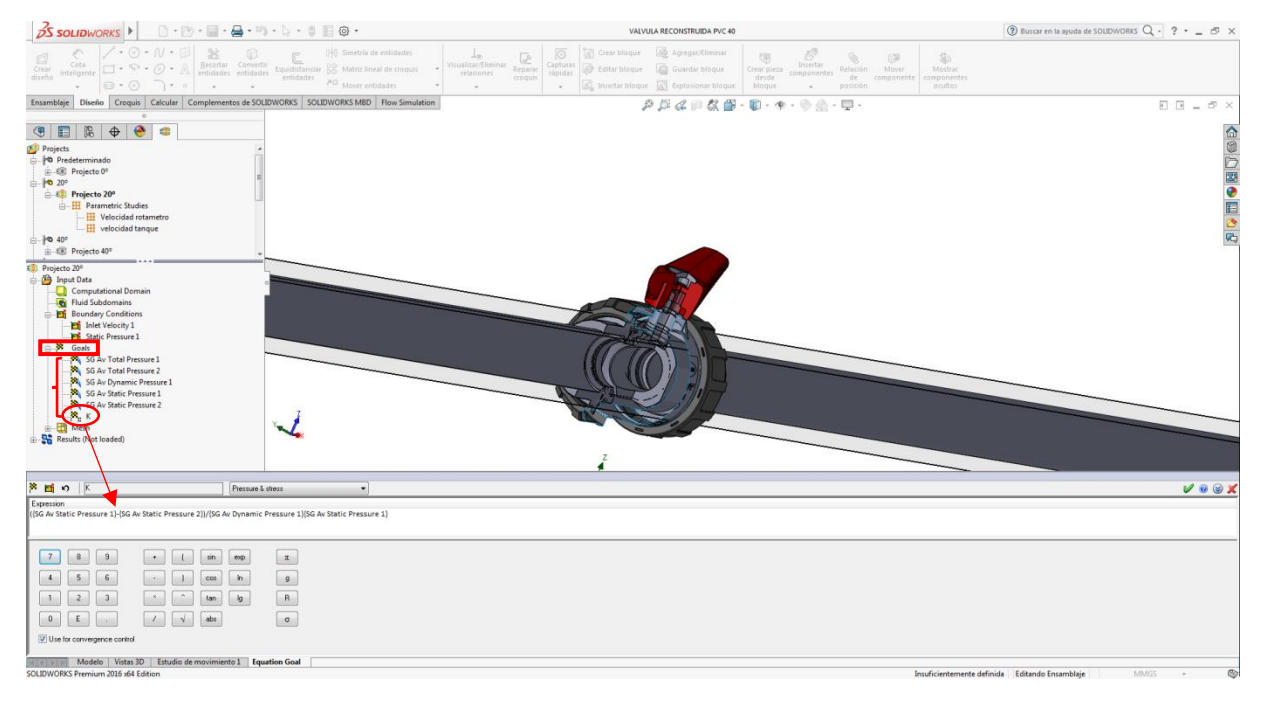

*Figura 4-16 Selección de objetivos globales a obtener con el solver*

Una vez obtenido el modelo CAD perfectamente adaptado, con sus condiciones de contorno implementadas, el mallado correcto y seleccionados los parámetros o *goals* que se desea estimar, se procede a iniciar el cálculo del comportamiento del fluido y obtener los resultados con el *solver*.

#### Estudio del comportamiento del fluido al paso por válvulas hidráulicas mediante ensayo experimental y modelación CFD

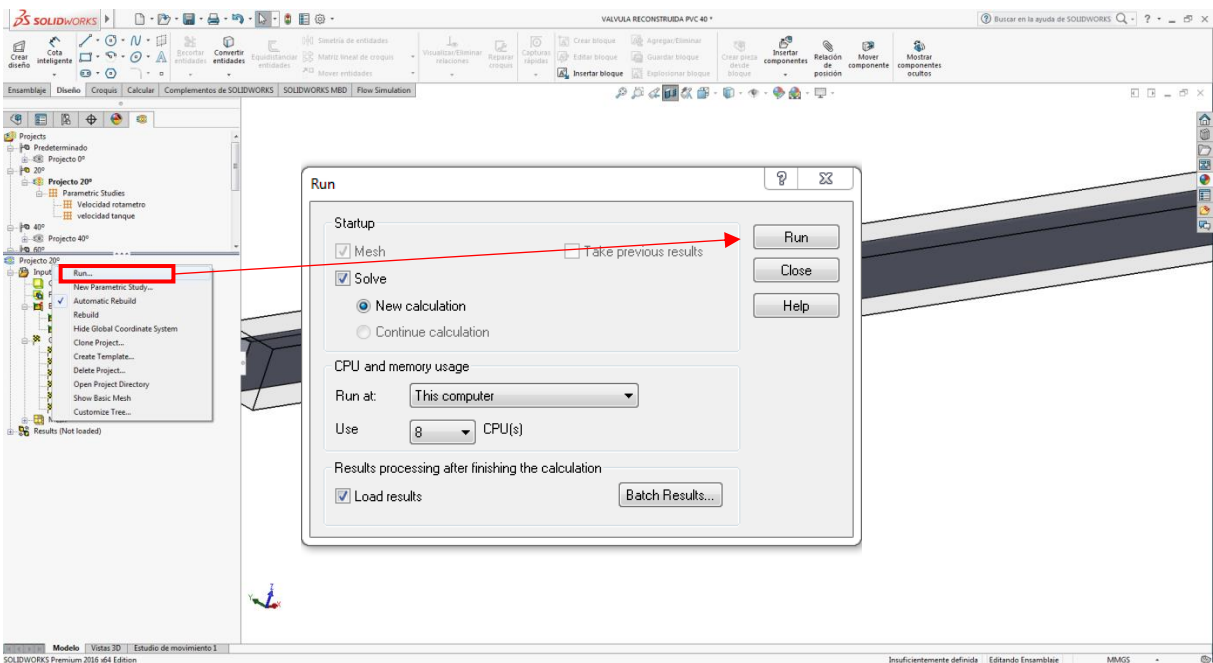

*Figura 4-17 Inicio de la resolucion de goals mediante el solver*

# 5. RESULTADOS Y DISCUSIÓN

En este capítulo, en primero lugar, se expone una comparación entre los resultados del coeficiente K obtenidos del ensayo experimental y el simulado, y se discuten los errores absolutos y relativos de estos. En segundo lugar, se muestra los resultados completos, tanto de los ensayos experimentales como los de las simulaciones CFD mediante SOLIDWORKS Flow Simulation, donde se indican tanto los problemas encontrados como las soluciones propuestas y se discuten los resultados. Por último, se realiza un análisis a fondo sobre los valores del coeficiente K.

### 5.1 Comparación de los resultados

En la tabla (5-15) se muestran los resultados del coeficiente K, obtenidos tanto para los ensayos experimentales como para las simulaciones CFD. También incluye una comparación mostrando el error absoluto y el error relativo entre las constantes experimentadas y las simuladas.

Como se observa en la tabla, el error absoluto para la valvula cuando se encuentra a 0 grados de apertura apenas varia. Esta pequeña variación puede deberse a las imprecisiones del sistema de medida.

Para la válvula a 20 grados de apertura, se sigue repitiendo errores absolutos similares al caso anterior por lo que podemos deducir que sus causas son similares. Para 40 grados de apertura el error absoluto crece mínimamente respecto al de los dos casos anteriores. Esto lleva a la misma hipótesis de los errores de los casos para la válvula a 0 y 20 grados de apertura.

Con los valores obtenidos para 60 grados de apertura, se observa que el error absoluto ha aumentado drásticamente. Esto invalida, para este caso, la hipótesis deducida anteriormente sobre el error de los sistemas de medidas. En este caso, el error es causa del simulador CFD, debiéndose en gran medida a que el modelo número no ha sido capaza de alcanzar un resultado más aproximado debido a la gran turbulencia generada. En menor medida, se deberá también al tamaño y ajuste de la malla.

Cuando la válvula esférica se encuentra a 70 grados de apertura, el error absoluto de las simulaciones respecto a los datos experimentales crece exponencialmente, debido a las mismas causas que en el caso anterior.

Viendo los datos de errores relativos en %. Se ve claramente que varían de una manera aleatoria a lo largo de las simulaciones, por lo que se puede deducir que no posee una dependencia lineal tanto al ángulo de apertura de la valvula como al caudal.

Como se puede observar, el error absoluto de K, en un mismo ángulo de apertura de la válvula, sufre ligeras variaciones para distintos caudales.

Con esto se deduce que el mayor error absoluto de la variable K, es causa del ángulo de apertura de la válvula. Esto se debe a que conforme aumenta este ángulo, se genera más turbulencia tanto dentro de la válvula como en sus cercanías de la válvula.

| Caudal<br>rotametro<br>[m3/h] | Apertura valvula<br>(0 <sup>o</sup> abierta)<br>(90° cerrada) | K rotametro<br><b>REAL</b><br>[adimensional] | K rotametro<br>Simulaciones<br>[adimensional] | Error absoluto<br>[adimensional] | Error<br>porcentual<br>(%) |
|-------------------------------|---------------------------------------------------------------|----------------------------------------------|-----------------------------------------------|----------------------------------|----------------------------|
| 10                            | 0                                                             | 2,210285142                                  | 2,297455611                                   | 0,087170469                      | 3,94385625                 |
| 10                            | 20                                                            | 7,94065403                                   | 7,11312034                                    | 0,82753369                       | 10,4214802                 |
| 10                            | 40                                                            | 33,76824523                                  | 36,2592895                                    | 2,491044268                      | 7,37688397                 |
| 10                            | 60                                                            |                                              |                                               |                                  |                            |
| 10                            | 70                                                            |                                              |                                               |                                  |                            |
| 8                             | $\overline{0}$                                                | 2,366335367                                  | 2,343141701                                   | 0,023193665                      | 0,98015123                 |
| 8                             | 20                                                            | 6,90714107                                   | 7,156976908                                   | 0,249835838                      | 3,61706581                 |
| 8                             | 40                                                            | 34,98339042                                  | 35,38473015                                   | 0,401339732                      | 1,14722938                 |
| 8                             | 60                                                            |                                              |                                               |                                  |                            |
| 8                             | 70                                                            |                                              |                                               |                                  |                            |
| 6                             | 0                                                             | 2,615049294                                  | 2,407127543                                   | 0,207921751                      | 7,95096871                 |
| 6                             | 20                                                            | 7,276658905                                  | 7,285037829                                   | 0,008378923                      | 0,11514795                 |
| 6                             | 40                                                            | 37,74766807                                  | 36,23925579                                   | 1,508412277                      | 3,99604096                 |
| 6                             | 60                                                            |                                              |                                               |                                  |                            |
| 6                             | 70                                                            |                                              |                                               |                                  |                            |
| 5                             | $\overline{0}$                                                | 2,45587238                                   | 2,451078082                                   | 0,004794298                      | 0,19521772                 |
| 5                             | 20                                                            | 7,367617141                                  | 7,379869668                                   | 0,012252527                      | 0,16630243                 |
| 5                             | 40                                                            | 33,23613955                                  | 38,10023546                                   | 4,864095906                      | 14,6349605                 |
| 5                             | 60                                                            | 222,174588                                   | 377,5026                                      | 155,328012                       | 69,9125914                 |
| 5                             | 70                                                            |                                              |                                               |                                  |                            |
| $\overline{a}$                | $\overline{0}$                                                | 3,325660515                                  | 2,514048546                                   | 0,811611969                      | 24,4045345                 |
| $\overline{4}$                | 20                                                            | 7,674601189                                  | 7,4443076                                     | 0,230293589                      | 3,00072386                 |
| $\overline{4}$                | 40                                                            | 37,09390575                                  | 38,22715723                                   | 1,133251484                      | 3,05508806                 |
| $\overline{4}$                | 45                                                            | 62,67590971                                  | 61,99946611                                   | 0,676443597                      | 1,07927208                 |
| $\overline{4}$                | 50                                                            | 79,56003233                                  | 99,24998276                                   | 19,68995043                      | 24,748545                  |
| $\overline{4}$                | 55                                                            | 135,840441                                   | 185,0978272                                   | 49,25738616                      | 36,2612089                 |
| $\overline{a}$                | 60                                                            | 244,5639579                                  | 351,3745502                                   | 106,8105924                      | 43,6738893                 |
| $\overline{a}$                | 70                                                            |                                              |                                               |                                  |                            |
| 1,4                           | $\overline{0}$                                                | 2,088326854                                  | 2,832037213                                   | 0,743710359                      | 35,6127374                 |
| 1,4                           | 20                                                            | 6,264980562                                  | 7,822268391                                   | 1,557287828                      | 24,8570257                 |
| 1,4                           | 40                                                            | 43,85486394                                  | 37,22120326                                   | 6,633660678                      | 15,1263967                 |
| 1,4                           | 45                                                            | 73,0914399                                   | 59,32651304                                   | 13,76492686                      | 18,8324746                 |
| 1,4                           | 50                                                            | 114,857977                                   | 107,8687251                                   | 6,989251889                      | 6,08512536                 |
| 1,4                           | 55                                                            | 156,6245141                                  | 190,6356925                                   | 34,01117842                      | 21,7151055                 |
| 1,4                           | 60                                                            | 294,4540864                                  | 376,755721                                    | 82,30163456                      | 27,9505833                 |
| 1,4                           | 70                                                            | 3506,300788                                  | 4036,238897                                   | 529,9381089                      | 15,1138804                 |

*Tabla 5-1 Comparación del parámetro K experimental y simulado*

# 5.2 Resultados experimentales

Los resultados de los ensayos experimentales quedan recogidos en la tabla (5-2). El valor de la presión a la entrada de la válvula ha sido calculado con ayuda de los valores de la presión a la salida de la válvula y la variación de presión entre los dos puntos.

$$
P_{entrada} = P_{salida} - \Delta P \tag{5-1}
$$

| Caudal           | Caudal tanque            | Apertura valvula         | Presion estatica | Presion estatica | $\Delta \mathsf{P}$ |
|------------------|--------------------------|--------------------------|------------------|------------------|---------------------|
| rotametro        | volumetrico              | (0 <sup>o</sup> abierta) | entrada          | salida           | [mbar]              |
| [m3/h]           | [m3/h]                   | (90° cerrada)            | [mbar]           | [mbar]           |                     |
| 10               | 10,98                    | $0^{\circ}$              | 1314,25          | 1260,25          | $-54$               |
| 10               | 10,81                    | $20^{\circ}$             | 1453,25          | 1259,25          | $-194$              |
| 10               | 10,81                    | $40^{\circ}$             | 2082,25          | 1257,25          | $-825$              |
| 10               |                          | 60 <sup>o</sup>          |                  |                  |                     |
| 10               | $\overline{\phantom{a}}$ | $70^{\circ}$             |                  |                  |                     |
| 8                | 8,89                     | $0^{\circ}$              | 1268,25          | 1231,25          | $-37$               |
| 8                | 8,74                     | $20^{\circ}$             | 1338,25          | 1230,25          | $-108$              |
| 8                | 8,82                     | 40 <sup>o</sup>          | 1778,25          | 1231,25          | $-547$              |
| 8                |                          | $60^{\circ}$             |                  |                  |                     |
| 8                |                          | 70 <sup>o</sup>          |                  |                  |                     |
| 6                | 6,63                     | $0^{\circ}$              | 1233,25          | 1210,25          | $-23$               |
| 6                | 6,58                     | $20^{\circ}$             | 1275,25          | 1211,25          | $-64$               |
| 6                | 6,64                     | $40^{\circ}$             | 1535,25          | 1203,25          | $-332$              |
| 6                |                          | 60 <sup>o</sup>          |                  |                  |                     |
| $6 \overline{6}$ | Ξ.                       | $70^{\circ}$             |                  |                  |                     |
| 5                | 5,56                     | $0^{\circ}$              | 1211,25          | 1196,25          | $-15$               |
| 5                | 5,60                     | $20^{\circ}$             | 1241,25          | 1196,25          | $-45$               |
| 5                | 5,27                     | $40^{\circ}$             | 1399,25          | 1196,25          | $-203$              |
| 5                | 5,62                     | 60 <sup>o</sup>          | 2547,25          | 1190,25          | $-1357$             |
| 5                |                          | $70^{\circ}$             |                  |                  |                     |
| $\overline{4}$   | 4,55                     | $0^{\circ}$              | 1199,25          | 1186,25          | $-13$               |
| 4                | 4,58                     | $20^{\circ}$             | 1218,25          | 1188,25          | $-30$               |
| 4                | 4,46                     | $40^{\circ}$             | 1333,25          | 1188,25          | $-145$              |
| 4                |                          | $45^{\circ}$             | 1429,25          | 1184,25          | $-245$              |
| 4                |                          | $50^{\circ}$             | 1496,25          | 1185,25          | $-311$              |
| 4                |                          | $55^{\circ}$             | 1716,25          | 1185,25          | $-531$              |
| 4                | 4,59                     | $60^{\circ}$             | 2142,25          | 1186,25          | $-956$              |
| $\overline{4}$   | $\overline{\phantom{a}}$ | $70^{\circ}$             |                  |                  |                     |
| 1,4              | 1,64                     | $0^{\circ}$              | 1170,25          | 1169,25          | $-1$                |
| 1,4              | 1,78                     | $20^{\circ}$             | 1177,25          | 1174,25          | $-3$                |
| 1,4              | 1,71                     | $40^{\circ}$             | 1192,25          | 1171,25          | $-21$               |
| 1,4              | $\overline{\phantom{a}}$ | 45 <sup>o</sup>          | 1205,25          | 1170,25          | $-35$               |
| 1,4              |                          | 50 <sup>o</sup>          | 1226,25          | 1171,25          | $-55$               |
| 1,4              | Ξ.                       | $55^{\circ}$             | 1245,25          | 1170,25          | $-75$               |
| 1,4              | 1,71                     | $60^{\circ}$             | 1311,25          | 1170,25          | $-141$              |
| 1,4              | 1,69                     | 70 <sup>o</sup>          | 2852,25          | 1173,25          | $-1679$             |

*Tabla 5-2 Datos recogidos de los ensayos experimentales*

El programa de ensayos experimental consistió en analizar diferentes posiciones de apertura de la válvula y para cada uno de estos grados de apertura se estudiaron diferentes valores de caudal. Los grados de apertura analizados fueron válvula totalmente abierta (0º) e intervalos de cierre crecientes (20, 40 y 60 y 70 grados). Respecto a los caudales, se ensayaron 5 valores comprendidos entre 1.4 y 10 m<sup>3</sup>/h. En los ensayos realizados con la válvula casi cerrada (60 y 70 grados), no se pudieron conseguir caudales altos (10, 8 y 6 metros cúbicos por hora), debido a que se requería una potencia superior a la que la bomba podía proporcionar.

Los ensayos con la válvula a 45<sup>°</sup>, 50<sup>°</sup> y 55<sup>°</sup> de apertura se han llevado a cabo a posteriori. Una vez se realizaron los primeros ensayos experimentales y sus simulaciones, se constató que entre 40° y 60⁰ existía un punto donde los resultados de las simulaciones comenzaban a discrepar de manera relevante respecto a los valores calculados con el ensayo experimental por lo que, con afán de analizar experimentalmente con más detalle dicho intervalo, se ensayaron 3 puntos de apertura de la válvula comprendidos dentro de este intervalo.

A partir de estos valores, y mediante la herramienta de cálculo de Excel, se calcularon los parámetros necesarios para realizar las simulaciones, siguiendo la metodología que se ha expuesto en el capítulo *3.3*. Los resultados se exponen en la tabla 5-2.

Los valores de la velocidad se han calculado teniendo en cuenta el caudal y el diámetro de tubería, siendo este constante de 40 mm.

Los resultados de la intensidad de turbulencia se mantuvieron relativamente constantes durante todos los ensayos.

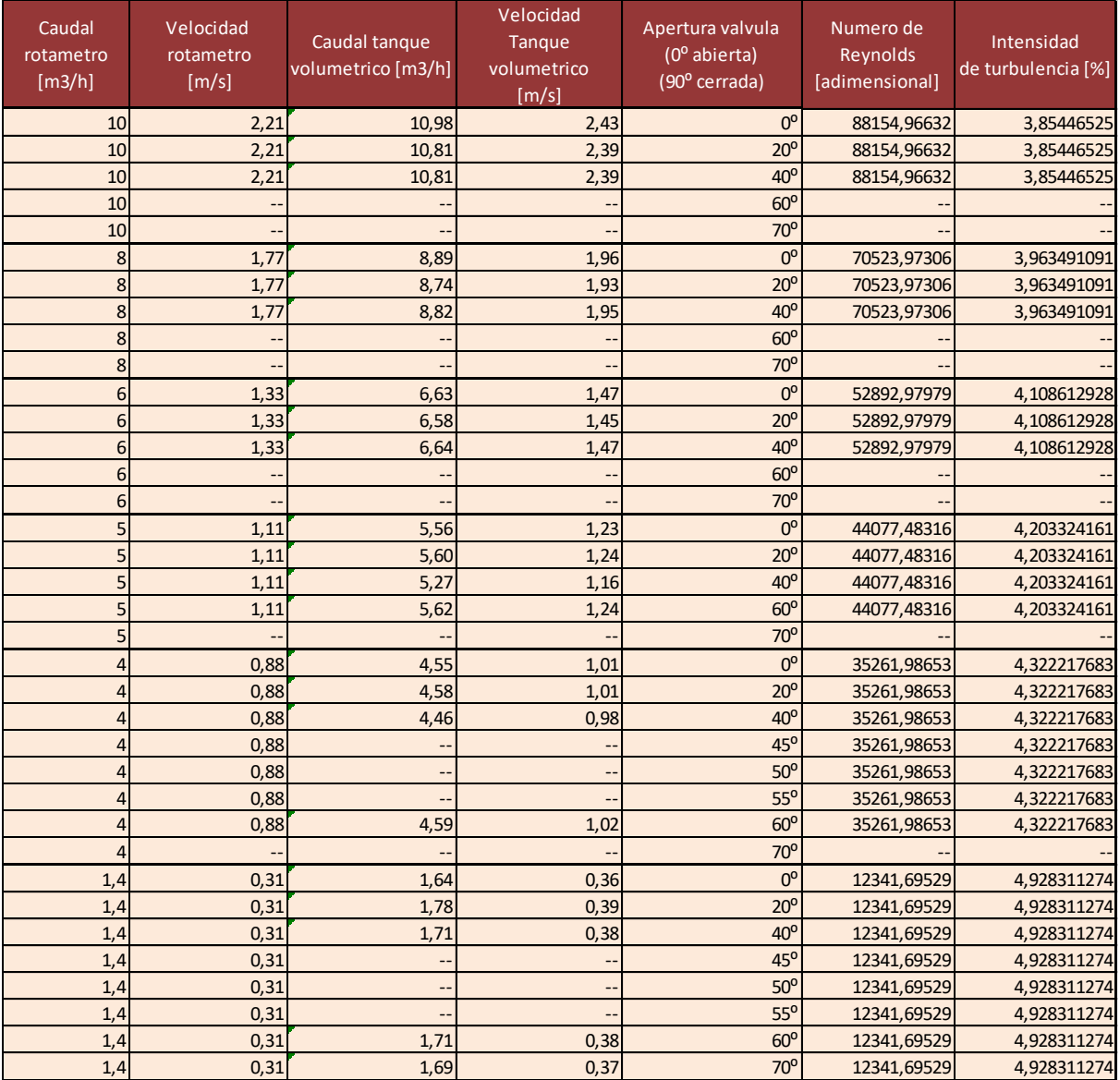

*Tabla 5-3 Parametros experimentales calculados*

Una vez hallados los valores de velocidad del flujo y de intensidad de turbulencia para todos los puntos experimentales se calculó el coeficiente de pérdidas de carga (K). Los resultados de los valores experimentales del coeficiente de pérdidas de carga (K) calculados a partir de los valores de caudal medidos por el rotámetro y volumétricamente se muestran en la siguiente tabla (5-3).

| Caudal<br>rotametro<br>[m3/h] | Caudal tanque<br>volumetrico<br>[m3/h] | Apertura valvula<br>(0 <sup>o</sup> abierta)<br>(90° cerrada) | K<br>rotametro | K<br>tanque |
|-------------------------------|----------------------------------------|---------------------------------------------------------------|----------------|-------------|
| 10                            | 10,97560976                            | $0^{\rm o}$                                                   | 2,21028514     | 1,83480954  |
| 10                            | 10,81081081                            | $20^{\circ}$                                                  | 7,94065403     | 6,7942221   |
| 10                            | 10,81081081                            | $40^\circ$                                                    | 33,7682452     | 28,8929548  |
| $10 -$                        |                                        | $60^\circ$                                                    |                |             |
| 10                            | --                                     | 70 <sup>o</sup>                                               |                |             |
| 8                             | 8,88888889                             | $0^{\circ}$                                                   | 2,36633537     | 1,91673165  |
| 8                             | 8,737864078                            | $20^{\circ}$                                                  | 6,90714107     | 5,78985557  |
| 8                             | 8,823529412                            | $40^\circ$                                                    | 34,9833904     | 28,7579017  |
| 8                             |                                        | 60 <sup>o</sup>                                               |                |             |
| 8                             |                                        | 70 <sup>o</sup>                                               |                |             |
| 6                             | 6,629834254                            | $0^{\circ}$                                                   | 2,61504929     | 2,14179075  |
| 6                             | 6,581352834                            | 20 <sup>o</sup>                                               | 7,27665891     | 6,04789398  |
| 6                             | 6,642066421                            | 40 <sup>o</sup>                                               | 37,7476681     | 30,8025166  |
| 6                             |                                        | $60^\circ$                                                    |                |             |
| 6                             |                                        | $70^{\circ}$                                                  |                |             |
| 5                             | 5,562422744                            | $0^{\circ}$                                                   | 2,45587238     | 1,98434792  |
| 5                             | 5,603985056                            | 20 <sup>o</sup>                                               | 7,36761714     | 5,86506894  |
| 5                             | 5,269320843                            | $40^\circ$                                                    | 33,2361395     | 29,9254918  |
| 5                             | 5,617977528                            | 60 <sup>o</sup>                                               | 222,174588     | 175,984491  |
| 5                             | $\overline{\phantom{a}}$               | 70 <sup>o</sup>                                               |                |             |
| 4                             | 4,55465587                             | $0^{\circ}$                                                   | 3,32566052     | 2,56499639  |
| 4                             | 4,582484725                            | 20 <sup>o</sup>                                               | 7,67460119     | 5,84754735  |
| 4                             | 4,455445545                            | $40^{\circ}$                                                  | 37,0939057     | 29,8978712  |
| 4                             |                                        | $45^{\circ}$                                                  | 62,6759097     |             |
| 4                             |                                        | $50^\circ$                                                    | 79,5600323     |             |
| 4                             |                                        | $55^{\circ}$                                                  | 135,840441     |             |
| 4                             | 4,591836735                            | $60^\circ$                                                    | 244,563958     | 185,583585  |
| 4                             |                                        | $70^{\circ}$                                                  |                |             |
| 1,4                           | 1,641137856                            | $0^{\circ}$                                                   | 2,08832685     | 1,51972294  |
| 1,4                           | 1,780063291                            | $20^{\circ}$                                                  | 6,26498056     | 3,87529628  |
| 1,4                           | 1,705837756                            | 40 <sup>o</sup>                                               | 43,8548639     | 29,5391772  |
| 1,4                           | $\overline{\phantom{a}}$               | $45^{\circ}$                                                  | 73,0914399     |             |
| 1,4                           | $-$                                    | 50 <sup>o</sup>                                               | 114,857977     |             |
| $1,4$ --                      |                                        | $55^{\circ}$                                                  | 156,624514     |             |
| 1,4                           | 1,711677444                            | 60 <sup>o</sup>                                               | 294,454086     | 196,983478  |
| 1,4                           | 1,688555347                            | 70 <sup>o</sup>                                               | 3506,30079     | 2410,31964  |

*Tabla 5-4 Coeficiente K para ensayos experimentales*

## 5.3 Resultados de las simulaciones

A continuación, se muestran los resultados obtenidos para cada grado de apertura de la válvula. Además de los resultados numéricos, se muestra de forma gráfica como varia la presión a lo largo de la tubería y las líneas de flujo para los casos más desfavorables, con objeto de mostrar el comportamiento del flujo por la válvula.

Las simulaciones del flujo mediante el programa CFD se han realizado tomando el caudal proporcionado por el rotámetro cuyas medidas se consideraron más precisas que las realizadas volumétricamente.

### **VÁLVULA A 0⁰ DE APERTURA**

En la siguiente tabla se resumen los resultados obtenidos para las simulaciones realizadas para un ángulo de apertura de la válvula de 0º. Con objeto de realizar un análisis de sensibilidad de los resultados a variaciones del parámetro intensidad de turbulencia, además del valor recomendado, se simularon otros valores de dicho parámetro.

| Turbulence<br>intensity<br>(Initial<br>Conditions)<br>[%] | Turbulence<br>length<br>(Initial<br>Conditions)<br>[m] | <b>Static</b><br>pressure<br>(Static<br>Pressure 1)<br>[bar] | Velocity<br>normal to face<br>(Inlet Velocity<br>$1)$ [m/s] | SG Av<br><b>Total</b><br>Pressure 1<br>[bar] | SG Av<br><b>Total</b><br>Pressure 2<br>[bar] | SG Av<br>Dynamic<br>Pressure<br>$1$ [bar] | SG Av<br><b>Static</b><br>Pressure 1<br>[bar] | SG Av<br><b>Static</b><br>Pressure 2<br>[bar] | K          |
|-----------------------------------------------------------|--------------------------------------------------------|--------------------------------------------------------------|-------------------------------------------------------------|----------------------------------------------|----------------------------------------------|-------------------------------------------|-----------------------------------------------|-----------------------------------------------|------------|
| 20                                                        | 0,00152                                                | 1,26025                                                      | 2,21                                                        | 1,3422                                       | 1,285073                                     | 0,02485                                   | 1,317349                                      | 1,26025                                       | 2,29759476 |
| 20                                                        | 0,00152                                                | 1,23125                                                      | 1,77                                                        | 1,284582                                     | 1,247184                                     | 0,01594                                   | 1,268637                                      | 1,23125                                       | 2,34478963 |
| 20                                                        | 0,00152                                                | 1,21025                                                      | 1,33                                                        | 1,240945                                     | 1,219255                                     | 0,00901                                   | 1,23194                                       | 1,21025                                       | 2,40865991 |
| 20                                                        | 0,00152                                                | 1,19625                                                      | 1,11                                                        | 1,217903                                     | 1,202526                                     | 0,00627                                   | 1,21163                                       | 1,19625                                       | 2,4516816  |
| 20                                                        | 0,00152                                                | 1,18625                                                      | 0,88                                                        | 1,200107                                     | 1,190198                                     | 0,00394                                   | 1,196164                                      | 1,18625                                       | 2,51404855 |
| 20                                                        | 0,00152                                                | 1,16925                                                      | 0,31                                                        | 1,17113                                      | 1,169745                                     | 0,00049                                   | 1,170639                                      | 1,16925                                       | 2,83203721 |
| 10                                                        | 0,00152                                                | 1,26025                                                      | 2,21                                                        | 1,342197                                     | 1,285071                                     | 0,02485                                   | 1,317345                                      | 1,26025                                       | 2,29745561 |
| 10                                                        | 0,00152                                                | 1,23125                                                      | 1,77                                                        | 1,284584                                     | 1,247183                                     | 0,01594                                   | 1,268639                                      | 1,23125                                       | 2,34488852 |
| 10                                                        | 0,00152                                                | 1,21025                                                      | 1,33                                                        | 1,240934                                     | 1,219255                                     | 0,00901                                   | 1,231929                                      | 1,21025                                       | 2,40745848 |
| 10                                                        | 0,00152                                                | 1,19625                                                      | 1,11                                                        | 1,2179                                       | 1,202526                                     | 0,00627                                   | 1,211627                                      | 1,19625                                       | 2,45124831 |
| 10                                                        | 0,00152                                                | 1,18625                                                      | 0,88                                                        | 1,2001                                       | 1,190198                                     | 0,00394                                   | 1,196156                                      | 1,18625                                       | 2,51218414 |
| 10                                                        | 0,00152                                                | 1,16925                                                      | 0,31                                                        | 1,17113                                      | 1,169745                                     | 0,00049                                   | 1,17064                                       | 1,16925                                       | 2,83269216 |
| 4                                                         | 0,00152                                                | 1,26025                                                      | 2,21                                                        | 1,342202                                     | 1,28507                                      | 0,02485                                   | 1,31735                                       | 1,26025                                       | 2,29765705 |
| 4                                                         | 0,00152                                                | 1,23125                                                      | 1,77                                                        | 1,284556                                     | 1,247181                                     | 0,01594                                   | 1,268611                                      | 1,23125                                       | 2,3431417  |
| 4                                                         | 0,00152                                                | 1,21025                                                      | 1,33                                                        | 1,240931                                     | 1,219254                                     | 0,00901                                   | 1,231926                                      | 1,21025                                       | 2,40712754 |
| 4                                                         | 0,00152                                                | 1,19625                                                      | 1,11                                                        | 1,217899                                     | 1,202526                                     | 0,00627                                   | 1,211626                                      | 1,19625                                       | 2,45107808 |
| 4                                                         | 0,00152                                                | 1,18625                                                      | 0,88                                                        | 1,200102                                     | 1,190197                                     | 0,00394                                   | 1,196159                                      | 1,18625                                       | 2,51271735 |
| 4                                                         | 0,00152                                                | 1,16925                                                      | 0,31                                                        | 1,171131                                     | 1,169745                                     | 0,00049                                   | 1,17064                                       | 1,16925                                       | 2,83387618 |

*Tabla 5-5 Resultados de las simulaciones para la válvula a 0⁰ de apertura*

Donde SG es *Surface goal* (resultados en una superficie) y Av es *average* (La media de las medidas)

A partir de los resultados obtenidos se pueden realizar varias consideraciones:

En primer lugar, los valores obtenidos de K no fueron sensibles a variaciones de la intensidad de turbulencia. Por este motivo, parece razonable utilizar el valor recomendado en la metodología ya que usar valores diferentes no mejora significativamente el ajuste de los resultados a los datos experimentales.

Por otro lado, se observa que, el valor de K disminuye ligeramente en función del caudal. Normalmente, se considera que el flujo a través de una singularidad, como es el caso de esta válvula, se realiza en condiciones de régimen de turbulencia completa y, en tal caso, el coeficiente de pérdidas de carga, K, se considera constante.

Los resultados obtenidos en las simulaciones (y contrastados con los resultados experimentales), indican que, dicho flujo no se realiza en condiciones de turbulencia completa, y como consecuencia el valor de K no permanece constante, sino que varía en función del número de Reynolds.

A continuación, se muestran imágenes gráficas de la simulación.

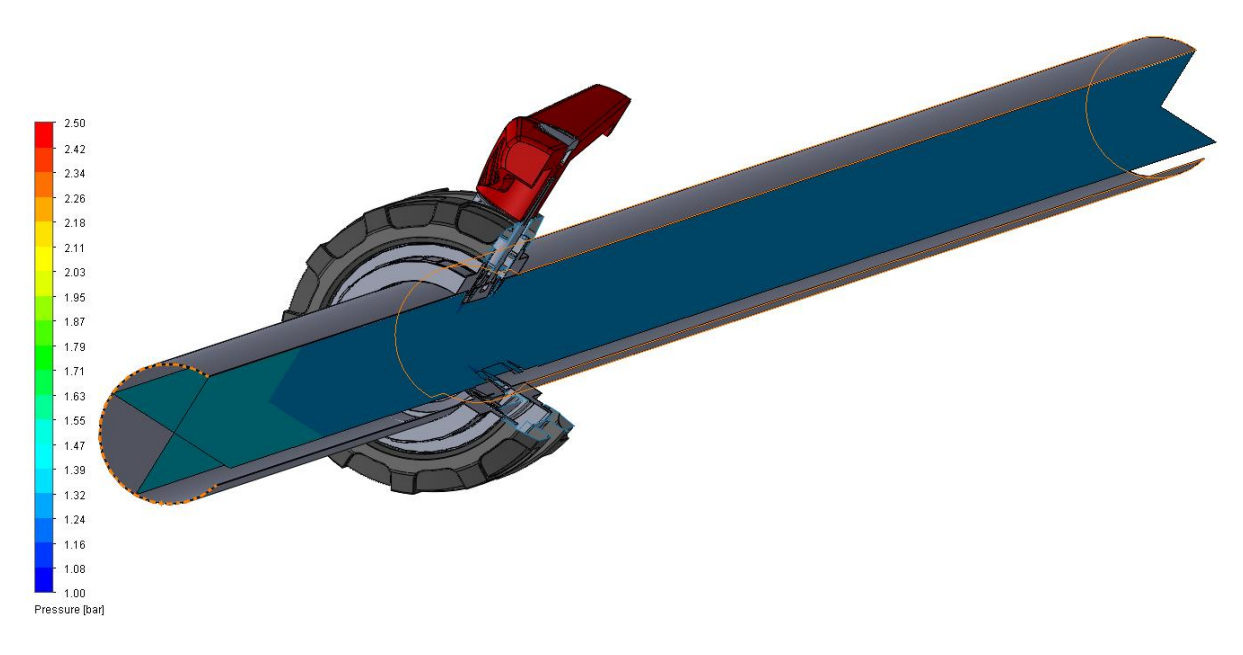

*Figura 5-1 Variación de la presión del flujo a través de la válvula a 0⁰ de apertura*

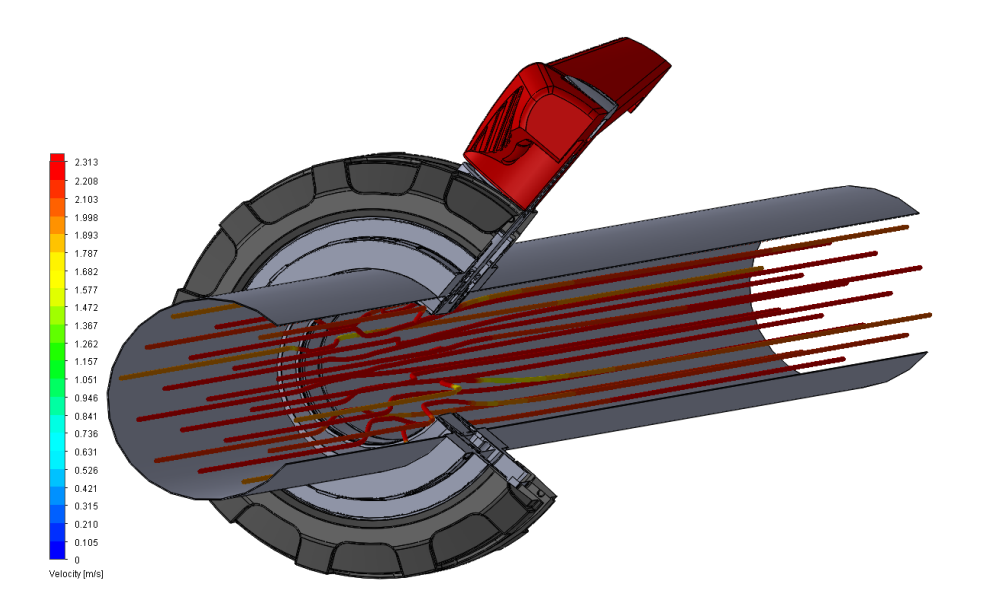

*Figura 5-2 Variación de la dirección del flujo y velocidad a través de la válvula a 0⁰ de apertura*

Como se puede observar apenas varía la presión a lo largo de todo el recorrido y como el flujo apenas es alterado direccionalmente a lo largo de la tubería, solamente en la zona de la válvula donde la velocidad además tiene pequeñas fluctuaciones.

### **VÁLVULA A 20⁰ DE APERTURA**

Los resultados de la simulación se muestran en la siguiente tabla (6-6) para las mismas hipótesis de cálculo descritas en el aparatado anterior.

| Turbulence<br>intensity<br>(Initial<br>Conditions)<br>[%] | Turbulence<br>length<br>(Initial<br>Conditions)<br>[m] | Velocity normal to Static pressure<br>face<br>(Inlet Velocity 1)<br>[m/s] | (Static<br>Pressure 1)<br>[bar] | SG Av<br>Dynamic<br>Pressure 1<br>[bar] | Pressure 1<br>[bar] | <b>SG Av Static SG Av Static</b><br>Pressure 2<br>[bar] | $\mathsf K$ |
|-----------------------------------------------------------|--------------------------------------------------------|---------------------------------------------------------------------------|---------------------------------|-----------------------------------------|---------------------|---------------------------------------------------------|-------------|
| 20                                                        | 0,00152                                                | 2,21                                                                      | 1,25925                         | 0,024831                                | 1,4356446           | 1,25925                                                 | 7,10381     |
| 20                                                        | 0,00152                                                | 1,77                                                                      | 1,23025                         | 0,0159315                               | 1,3445131           | 1,23025                                                 | 7,17213     |
| 20                                                        | 0,00152                                                | 1,33                                                                      | 1,21125                         | 0,0089975                               | 1,2767972           | 1,21125                                                 | 7,28504     |
| 20                                                        | 0,00152                                                | 1,11                                                                      | 1,19625                         | 0,0062679                               | 1,2421599           | 1,19625                                                 | 7,32461     |
| 20                                                        | 0,00152                                                | 0,88                                                                      | 1,18825                         | 0,0039401                               | 1,2175316           | 1,18825                                                 | 7,43178     |
| 20                                                        | 0,00152                                                | 0,31                                                                      | 1,17425                         | 0,0004901                               | 1,1780871           | 1,17425                                                 | 7,82863     |
| $10\,$                                                    | 0,00152                                                | 2,21                                                                      | 1,25925                         | 0,024831                                | 1,4358758           | 1,25925                                                 | 7,11312     |
| 10                                                        | 0,00152                                                | 1,77                                                                      | 1,23025                         | 0,0159315                               | 1,3443605           | 1,23025                                                 | 7,16255     |
| 10                                                        | 0,00152                                                | 1,33                                                                      | 1,21125                         | 0,0089975                               | 1,2766216           | 1,21125                                                 | 7,26552     |
| $10\,$                                                    | 0,00152                                                | 1,11                                                                      | 1,19625                         | 0,0062679                               | 1,2425062           | 1,19625                                                 | 7,37987     |
| 10                                                        | 0,00152                                                | 0,88                                                                      | 1,18825                         | 0,0039401                               | 1,217581            | 1,18825                                                 | 7,44431     |
| 10                                                        | 0,00152                                                | 0,31                                                                      | 1,17425                         | 0,0004901                               | 1,1780853           | 1,17425                                                 | 7,82503     |
| $\overline{\mathbf{4}}$                                   | 0,00152                                                | 2,21                                                                      | 1,25925                         | 0,024831                                | 1,4356655           | 1,25925                                                 | 7,10465     |
| $\overline{\mathbf{4}}$                                   | 0,00152                                                | 1,77                                                                      | 1,23025                         | 0,0159315                               | 1,3443351           | 1,23025                                                 | 7,16096     |
| 4                                                         | 0,00152                                                | 1,33                                                                      | 1,21125                         | 0,0089975                               | 1,2765152           | 1,21125                                                 | 7,2537      |
| 4                                                         | 0,00152                                                | 1,11                                                                      | 1,19625                         | 0,0062679                               | 1,2422906           | 1,19625                                                 | 7,34546     |
| 4                                                         | 0,00152                                                | 0,88                                                                      | 1,18825                         | 0,0039401                               | 1,2175651           | 1,18825                                                 | 7,44027     |
| 4                                                         | 0,00152                                                | 0,31                                                                      | 1,17425                         | 0,0004901                               | 1,178084            | 1,17425                                                 | 7,82227     |
| $\overline{2}$                                            | 0,00152                                                | 2,21                                                                      | 1,25925                         | 0,024831                                | 1,4353573           | 1,25925                                                 | 7,09224     |
| $\overline{2}$                                            | 0,00152                                                | 1,77                                                                      | 1,23025                         | 0,0159315                               | 1,3442717           | 1,23025                                                 | 7,15698     |
| $\overline{2}$                                            | 0,00152                                                | 1,33                                                                      | 1,21125                         | 0,0089975                               | 1,2765219           | 1,21125                                                 | 7,25444     |
| $\overline{2}$                                            | 0,00152                                                | 1,11                                                                      | 1,19625                         | 0,0062679                               | 1,24221             | 1,19625                                                 | 7,33261     |
| $\overline{c}$                                            | 0,00152                                                | 0,88                                                                      | 1,18825                         | 0,0039401                               | 1,2175148           | 1,18825                                                 | 7,42752     |
| $\overline{2}$                                            | 0,00152                                                | 0,31                                                                      | 1,17425                         | 0,0004901                               | 1,1780875           | 1,17425                                                 | 7,82938     |

*Tabla 5-6 Resultados de las simulaciones para la válvula a 20⁰ de apertura*

De igual forma que en el apartado anterior, los valores de K obtenidos fueron muy estables independientemente de la condición de la intensidad de turbulencia. A medida que disminuye el caudal la K se ve ligeramente aumentada.

En las figuras 5-3 y 5-4 expuestas a continuación, se muestran imágenes gráficas de la simulación del flujo al paso por la válvula, indicando tanto las diferencias de presión existentes como las direcciones del flujo.

Como se observa, a 20<sup>º</sup> de apertura las pérdidas de carga en la válvula, aun siendo mínimas, ya empiezan a hacerse presentes. En las líneas de flujo se observa que el flujo a partir de la válvula se va volviendo más turbulento incluso formando un vórtice muy poco acentuado.

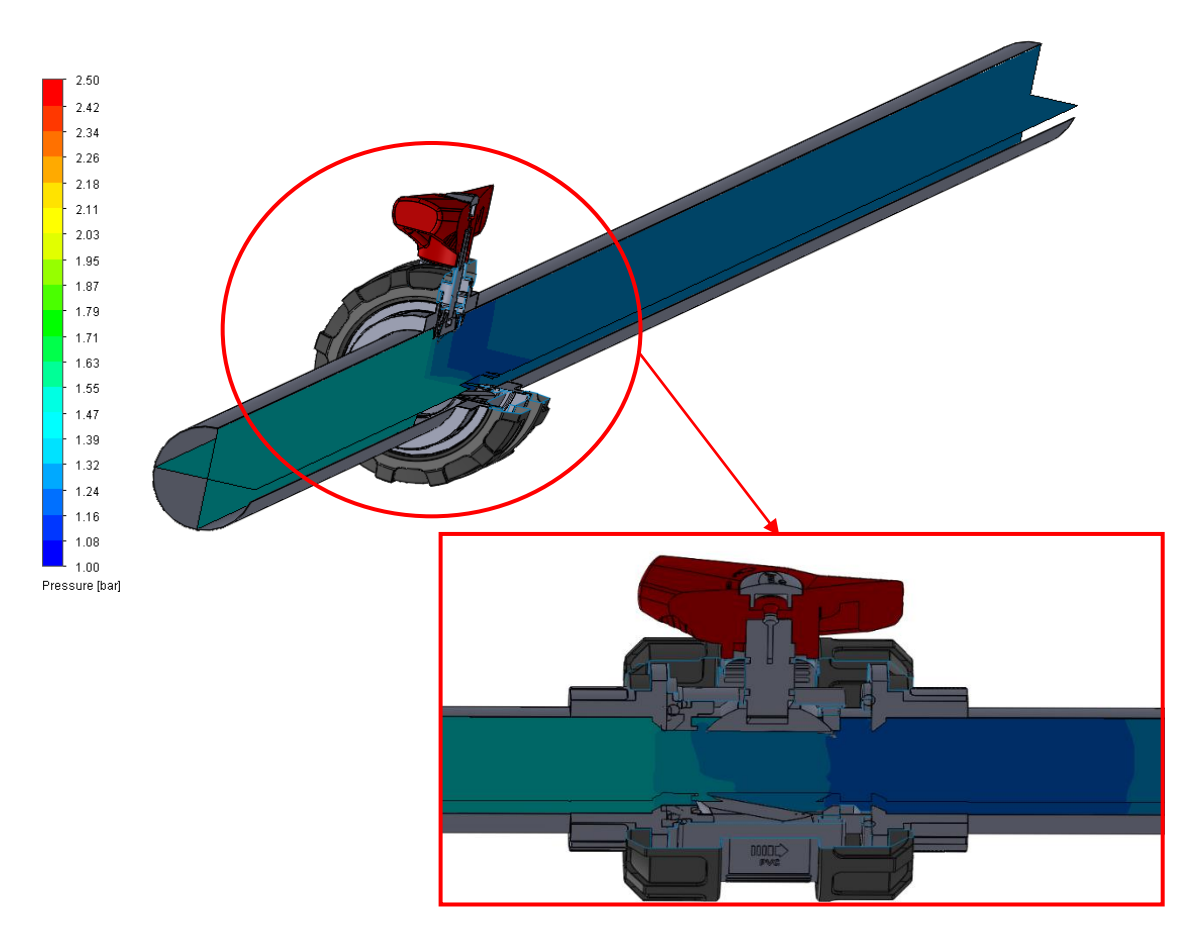

*Figura 5-3 Variación de la presión del flujo a través de la valvula a 20⁰ de apertura*

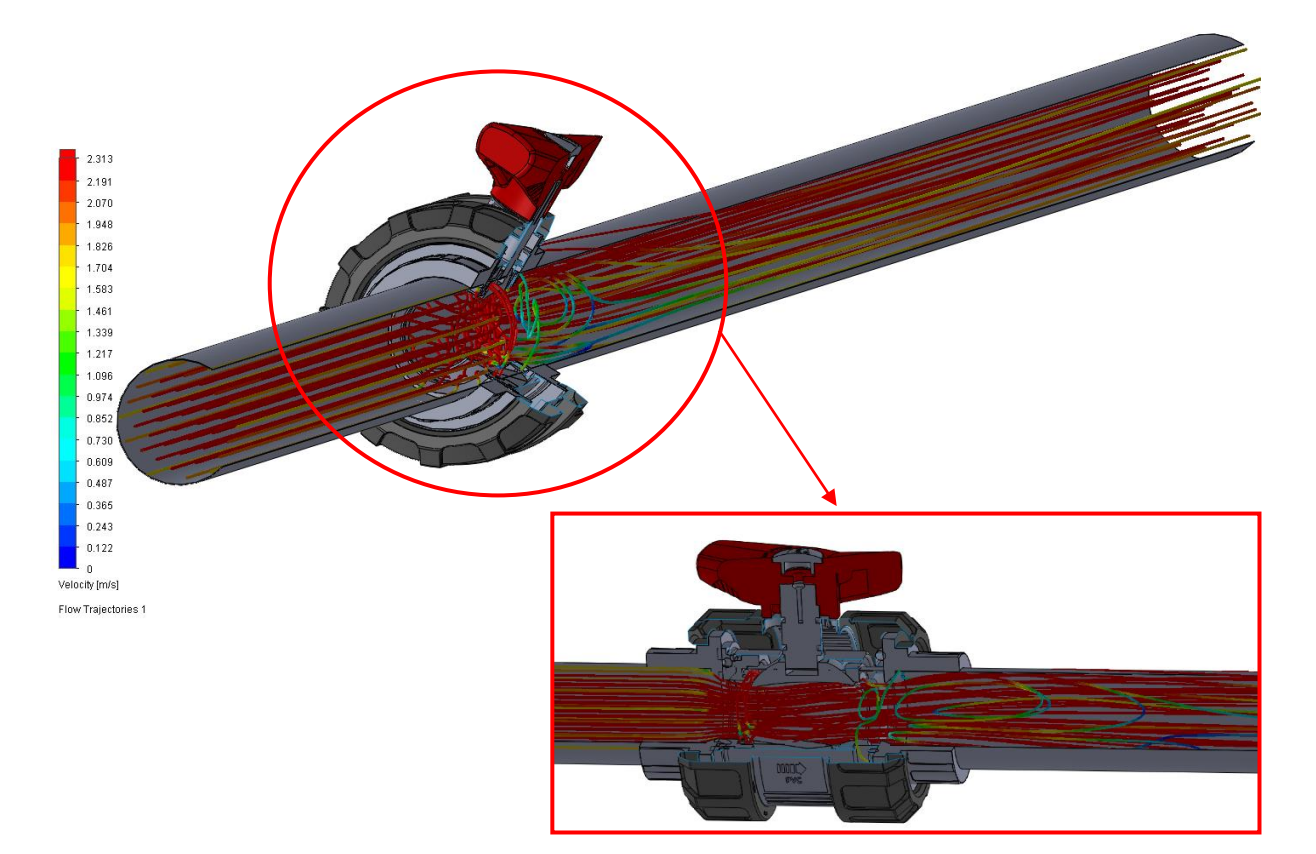

*Figura 5-4 Variación de la dirección del flujo y velocidad a través de la válvula a 20⁰ de apertura*

### **VÁLVULA A 40⁰ DE APERTURA**

Este ensayo se realizó para una misma velocidad con objeto de comprobar la variación de los parámetros del modelo numérico del simulador para una misma velocidad.

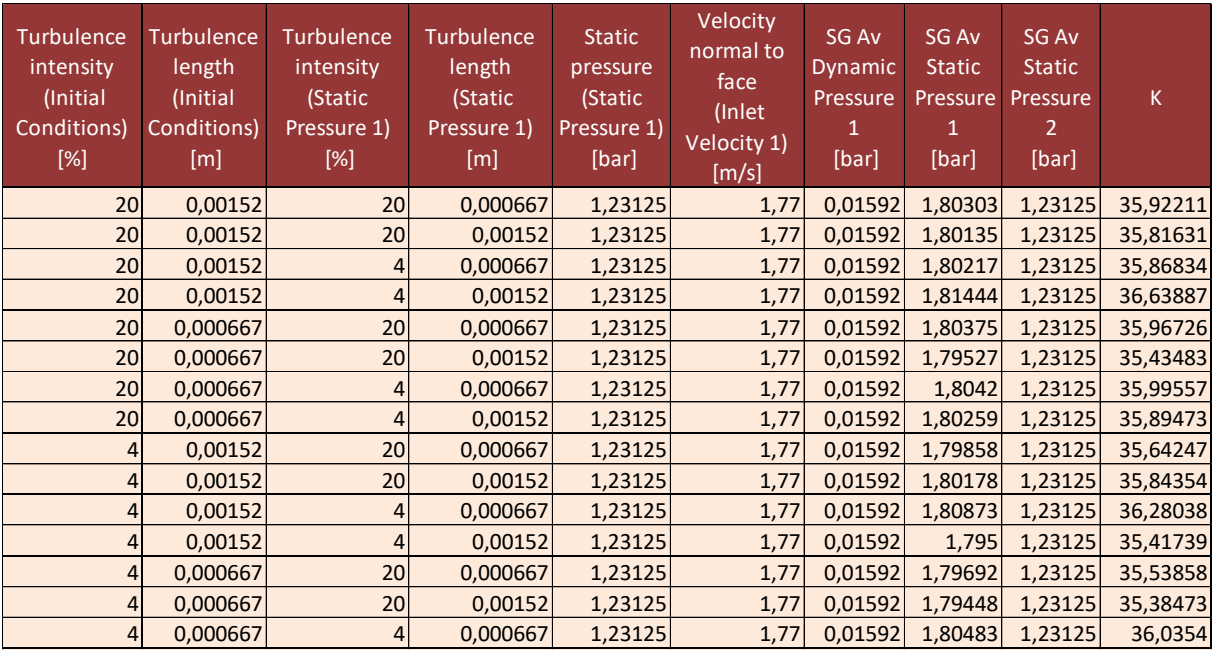

*Tabla 5-7 Resultados de las simulaciones para una velocidad constante y distintos valores de los parámetros del modelo numérico para la válvula a 40⁰ de apertura*

Como se observa, la K sigue dando valores muy homogéneos pese al variar los dos parámetros del modelo.

Para completar los datos de los diferentes puntos de ensayo se hizo las simulaciones con las diferentes velocidades.

| Turbulence<br>intensity<br>(Static<br>Pressure 1)<br>[%] | <b>Turbulence</b><br>length<br>(Static Pressure<br>1)<br>[m] | Velocity<br>normal to<br>face<br>(Inlet<br>Velocity 1)<br>[m/s] | SG Av<br><b>Dynamic</b><br>Pressure 1<br>[bar] | <b>SG Av Static</b><br>Pressure 1<br>[bar] | <b>SG Av Static</b><br>Pressure 2<br>[bar] | K          |
|----------------------------------------------------------|--------------------------------------------------------------|-----------------------------------------------------------------|------------------------------------------------|--------------------------------------------|--------------------------------------------|------------|
| 4                                                        | 0,00152                                                      | 2,21                                                            | 0,0248034                                      | 2,1566031                                  | 1,25725                                    | 36,2592895 |
| 4                                                        | 0,00152                                                      | 1,77                                                            | 0,0159172                                      | 1,8101374                                  | 1,23125                                    | 36,3686729 |
| 4                                                        | 0,00152                                                      | 1,33                                                            | 0,0089874                                      | 1,5289467                                  | 1,20325                                    | 36,2392558 |
| 4                                                        | 0,00152                                                      | 1,11                                                            | 0,0062608                                      | 1,4347891                                  | 1,19625                                    | 38,1002355 |
| 4                                                        | 0,00152                                                      | 0,88                                                            | 0,0039356                                      | 1,3386969                                  | 1,18825                                    | 38,2271572 |
| 4                                                        | 0,00152                                                      | 0,31                                                            | 0,0004896                                      | 1,1894719                                  | 1,17125                                    | 37,2212033 |

*Tabla 5-8 Resultados de las simulaciones para las diferentes velocidades con la válvula a 40⁰ de apertura*

Como en los anteriores apartados, se comprueba que el coeficiente K varia ligeramente en función al caudal. A continuación, en las figuras 5-5 y 5-6 se muestran imágenes gráficas de la simulación.
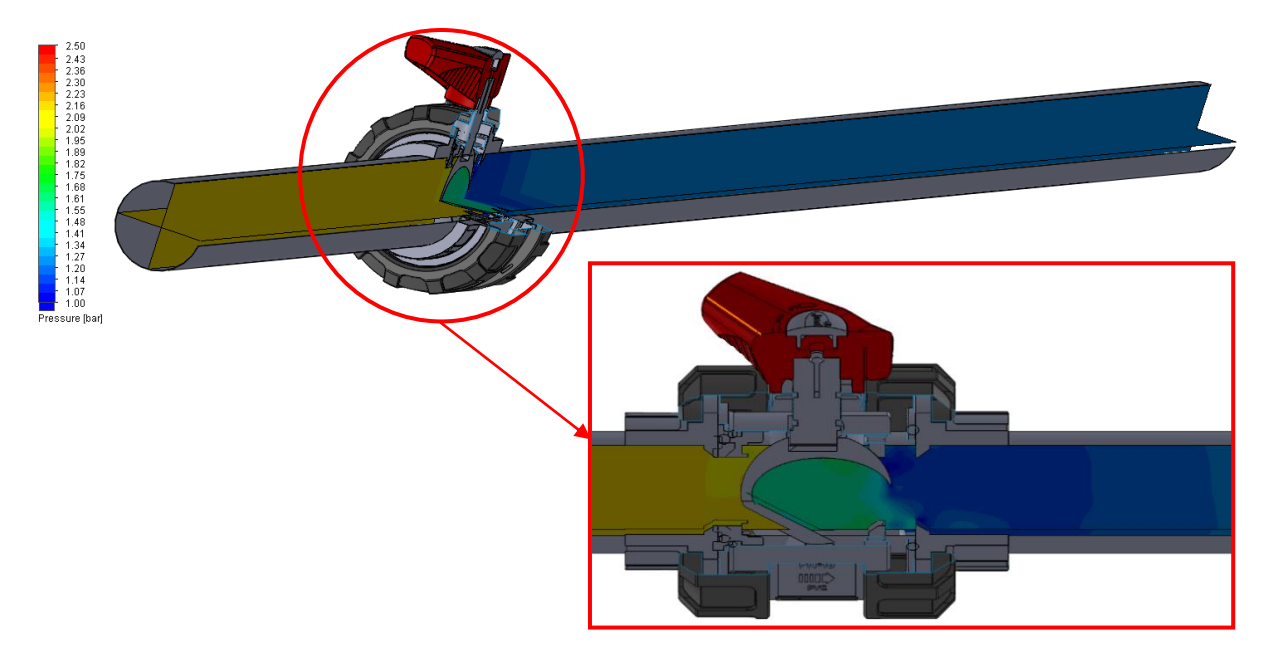

*Figura 5-5 Variación de la presión del flujo a través de la vélvula a 40⁰ de apertura*

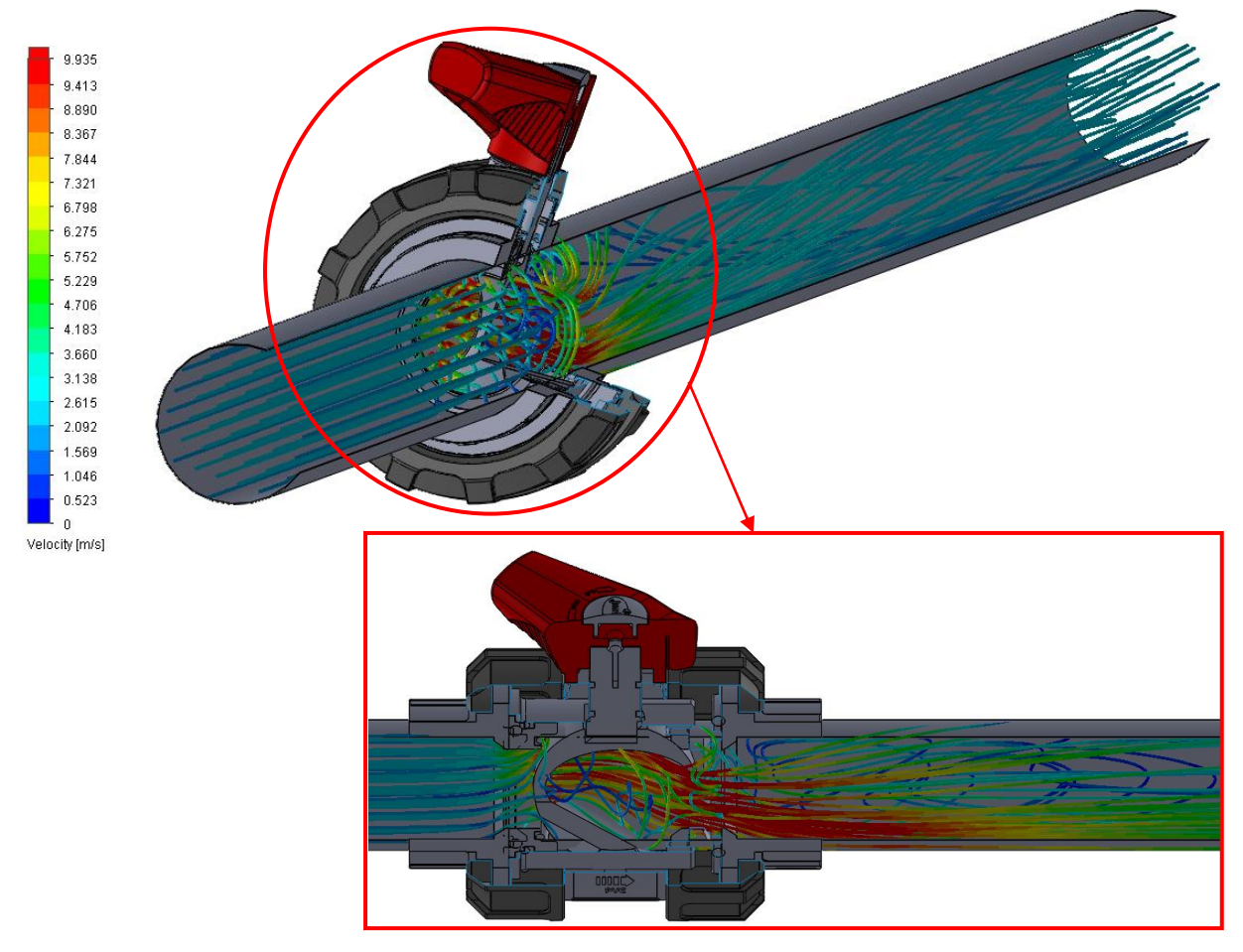

*Figura 5-6 Variación de la dirección del flujo y velocidad a través de la válvula a 40⁰ de apertura*

Como se observa, las pérdidas de presión cada son más grandes en la válvula y el flujo se vuelve más turbulento a la salida de la válvula, produciéndose un vórtice más pronunciado que con la válvula abierta 20⁰.

### **VÁLVULA A 60⁰ DE APERTURA**

Para este grado de apertura, se han realizado más pruebas de simulación que para las demás ya que es la primera vez que los resultados discrepan con contundencia respecto a los obtenidos experimentalmente, por lo que se estuvo probando distintas configuraciones de valores de los parámetros con el fin de intentar mejorar los resultados y, más adelante, realizar una corrección basado en estas pruebas.

En primer lugar, tenemos el cuadro de resultados para las configuraciones generales usadas en las anteriores simulaciones para menores grados de apertura de la válvula.

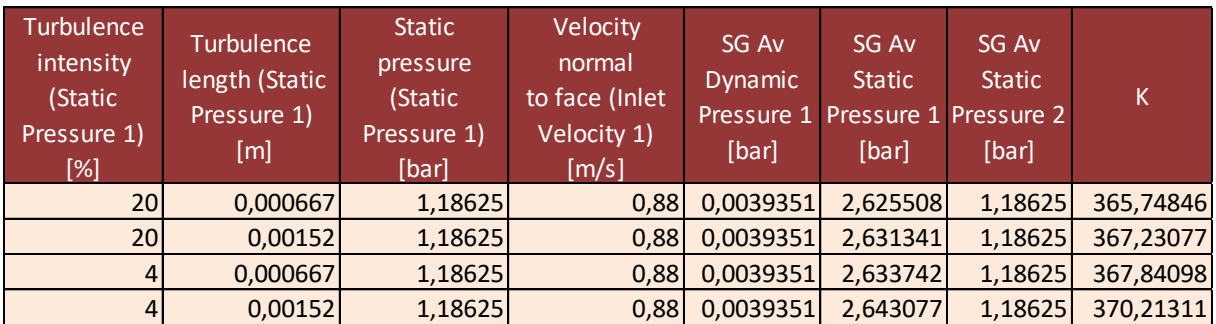

*Tabla 5-9 Resultados de las simulaciones a una velocidad constante y distintos valores de los parámetros del modelo numérico para la válvula a 60⁰ de apertura*

A continuación, se probó variando las condiciones iniciales de los parámetros del método numérico (Figura 4-13), para ver qué respuesta daban las simulaciones.

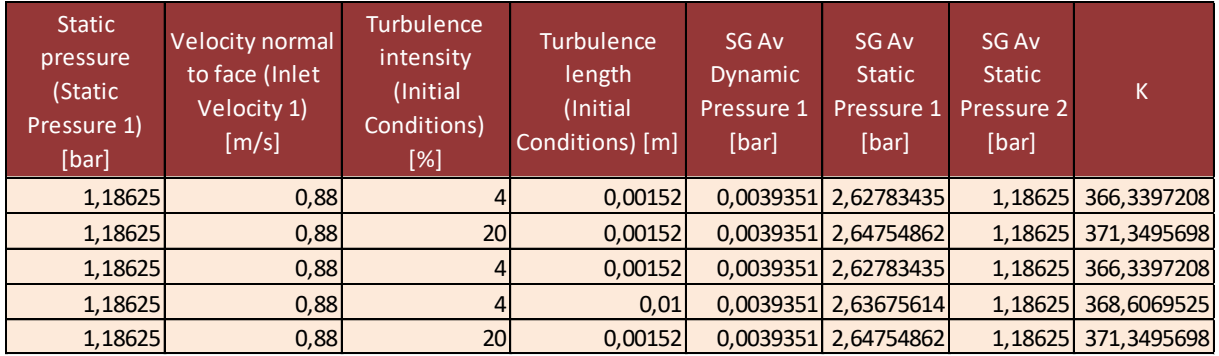

*Tabla 5-10 Resultados de las simulaciones a una velocidad constante y distintas condiciones iniciales de los parámetros del modelo numérico para la válvula a 60⁰ de apertura*

Con objeto de mejorar el ajuste de los resultados simulados a los experimentales y comprobar si los primeros eran sensibles a los parámetros de turbulencia, se procedió a repetir las simulaciones para diferentes valores de estos parámetros (valores extremos). Los resultados obtenidos se muestran en la tabla 5-11.

| Turbulence<br>intensity<br>(Initial)<br>Conditions)<br>$\sqrt{2}$ | <b>Turbulence</b><br>intensity<br>(Static<br>Pressure 1)<br>[%] | Velocity<br>normal<br>to face (Inlet<br>Velocity 1)<br>[m/s] | <b>Static</b><br>pressure<br>(Static<br>[bar] | length<br><i>(Initial)</i><br>Pressure 1) Conditions<br>[m] | Turbulence Turbulence<br>length<br>(Static<br>Pressure 1)<br>[m] | <b>SG Av Total SG Av Total</b><br>Pressure 1<br>[bar] | Pressure 2<br>[bar] | SG Av<br><b>Dynamic</b><br>Pressure 1<br>[bar] | <b>SG Av Static</b><br>Pressure 1<br>[bar] | SG Av<br><b>Static</b><br><b>Pressure</b><br>$2$ [bar] | К        |
|-------------------------------------------------------------------|-----------------------------------------------------------------|--------------------------------------------------------------|-----------------------------------------------|-------------------------------------------------------------|------------------------------------------------------------------|-------------------------------------------------------|---------------------|------------------------------------------------|--------------------------------------------|--------------------------------------------------------|----------|
| 0,5                                                               | 0,5                                                             | 0,88                                                         | 1.18625                                       | 0.00152                                                     | 0,00152                                                          | 2,6257628                                             | 1,1901891           | 0.0039351                                      | 2.6218277                                  | 1.18625                                                | 364.8133 |
| 0,5                                                               | 0,5                                                             | 0,88                                                         | 1.18625                                       | 0.0000152                                                   | 0.0000152                                                        | 2.6423142                                             | 1,1902066           | 0.0039351                                      | 2.6383791                                  | 1.18625                                                | 369.0194 |
| <b>70</b>                                                         | 70                                                              | 0,88                                                         | 1.18625                                       | 0.00152                                                     | 0,00152                                                          | 2.6496408                                             | 1,1901885           | 0.0039351                                      | 2.6457057                                  | 1.18625                                                | 370.8812 |
| <b>70</b>                                                         | 70                                                              | 0,88                                                         | 1.18625                                       | 0,0000152                                                   | 0,0000152                                                        | 2,6207485                                             | 1,1901941           | 0.0039351                                      | 2,6168134                                  | 1.18625                                                | 363.539  |
| 80                                                                | 80                                                              | 0,88                                                         | 1.26025                                       | 0.152                                                       | 0.152                                                            | 2.7128219                                             | 1.2641799           | 0.0039351                                      | 2.7088868                                  | 1.26025                                                | 368.1319 |

*Tabla 5-11 Resultados de las simulaciones a velocidad constante y distintos valores de los parámetros del modelo numérico (valores extremos) para la válvula a 60⁰ de apertura*

Los resultados obtenidos demuestran que el modelo es poco sensible a las variaciones de los parámetros de turbulencia, por lo que el ajuste no mejoró al variar éstos.

Para intentar mejorar el ajuste de los datos simulados con los experimentales, se intentó también analizar el efecto del refine del mallado en las soluciones proporcionadas por el modelo. Para ello, se definió el mayor refinamiento de mallado compatible con la capacidad del equipo en el que se realizaron las simulaciones. Esta última simulación tardo 8 horas en realizarse (unas 12 veces más que una simulación de las realizadas anteriormente), llegando a obtener los siguientes valores.

| Turbulence<br>intensity<br>(Initial<br>Conditions)<br>[%] | Turbulence<br>intensity<br>(Static<br>Pressure 1)<br>[%] | Velocity<br>normal<br>to face (Inlet)<br>Velocity 1)<br>[m/s] | <b>Static</b><br>pressure<br>(Static<br>Pressure 1)<br>[bar] | length<br>(Initial<br>[m] | Turbulence Turbulence<br>length<br>(Static<br>Conditions Pressure 1)<br>[m] | SG Av<br>Total<br>Pressure 1<br>[bar]         | SG Av<br><b>Total</b><br>2 [bar] | SG Av<br><b>Dynamic</b><br>$1$ [bar] | SG Av<br><b>Static</b><br>Pressure Pressure Pressure Pressure<br>$1$ [bar] | SG Av<br><b>Static</b><br>$2$ [bar] |                  |
|-----------------------------------------------------------|----------------------------------------------------------|---------------------------------------------------------------|--------------------------------------------------------------|---------------------------|-----------------------------------------------------------------------------|-----------------------------------------------|----------------------------------|--------------------------------------|----------------------------------------------------------------------------|-------------------------------------|------------------|
| 4                                                         |                                                          | 0,88                                                          | 1,18625                                                      | 0.00152                   |                                                                             | 0,00152 2,5730731 1,1901856 0,003936 2,569137 |                                  |                                      |                                                                            |                                     | 1.18625 351.3746 |

*Tabla 5-12 Resultado de la simulación con un alto refinamiento del mallado para la válvula a 60⁰ de apertura*

Como se puede observar, la K ha disminuido ligeramente acercándose un poco más a los valores experimentales. Es de suponer que mayores refinamientos permitirán mejorar algo más el ajuste, pero no parece probable que esto elimine totalmente las discrepancias entre el modelo y los datos experimentales.

Una vez se realizaron todas las simulaciones anteriores a  $60^{\circ}$  de apertura, nos quedó solo simular, para este ángulo de la válvula, los valores de K para 1.4 y 5 m<sup>3</sup>/h. Los resultados de estas simulaciones quedan reflejados en la tabla *5-13*.

| Turbulence<br>intensity<br>(Initial)<br>Conditions)<br>[%] | <b>Turbulence</b><br>intensity<br>(Static<br>Pressure 1)<br>[%] | Velocity<br>normal<br>to face (Inlet)<br>Velocity 1)<br>[m/s] | <b>Static</b><br>pressure<br>(Static<br>Pressure 1)<br>[bar] | length<br>(Initial<br>[m] | Turbulence Turbulence<br>length<br>(Static<br>Conditions Pressure 1)<br>[m] | SG Av<br><b>Total</b><br>Pressure 1<br>[bar]  | SG Av<br><b>Total</b><br>2 [bar] | SG Av<br><b>Dynamic</b><br>Pressure Pressure Pressure<br>1 [bar] | SG Av<br><b>Static</b><br>$1$ [bar] | SG Av<br><b>Static</b><br>Pressure<br>$2$ [bar] |          |
|------------------------------------------------------------|-----------------------------------------------------------------|---------------------------------------------------------------|--------------------------------------------------------------|---------------------------|-----------------------------------------------------------------------------|-----------------------------------------------|----------------------------------|------------------------------------------------------------------|-------------------------------------|-------------------------------------------------|----------|
| $\overline{a}$                                             |                                                                 | 0,31                                                          | 1.17025                                                      | 0.00152                   |                                                                             | 0.00152 1.3551541 1.1707428 0.000489 1.354665 |                                  |                                                                  |                                     | 1.17025                                         | 376.7557 |
| $\overline{a}$                                             |                                                                 | 1,11                                                          | 1,19025                                                      | 0.00152                   | 0.00152                                                                     |                                               | 3,5597539 1,1965294              |                                                                  | 0,00626 3,553494                    | 1,19025                                         | 377.5026 |

*Tabla 5-13 Resultados de las simulaciones a las velocidades restantes para la válvula a 60⁰ de apertura*

A continuación, se muestran imágenes gráficas de la simulación.

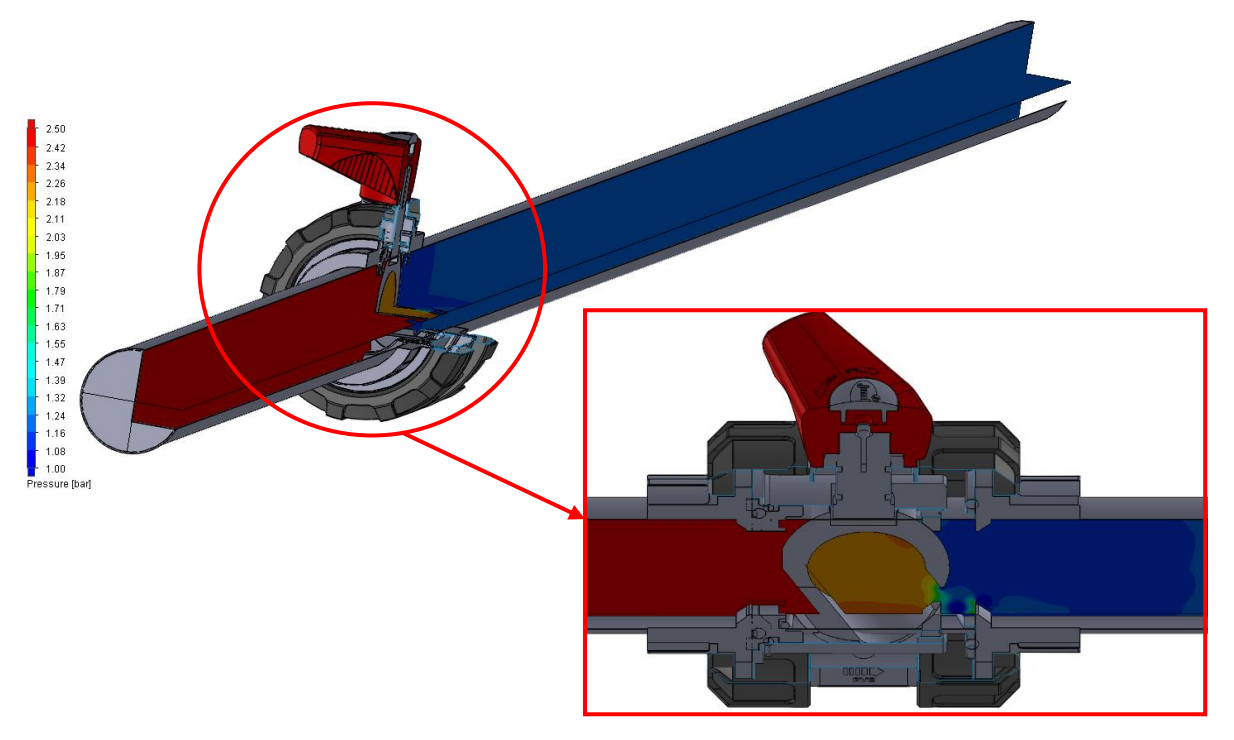

*Figura 5-7 Variación de la presión del flujo a través de la vélvula a 60⁰ de apertura*

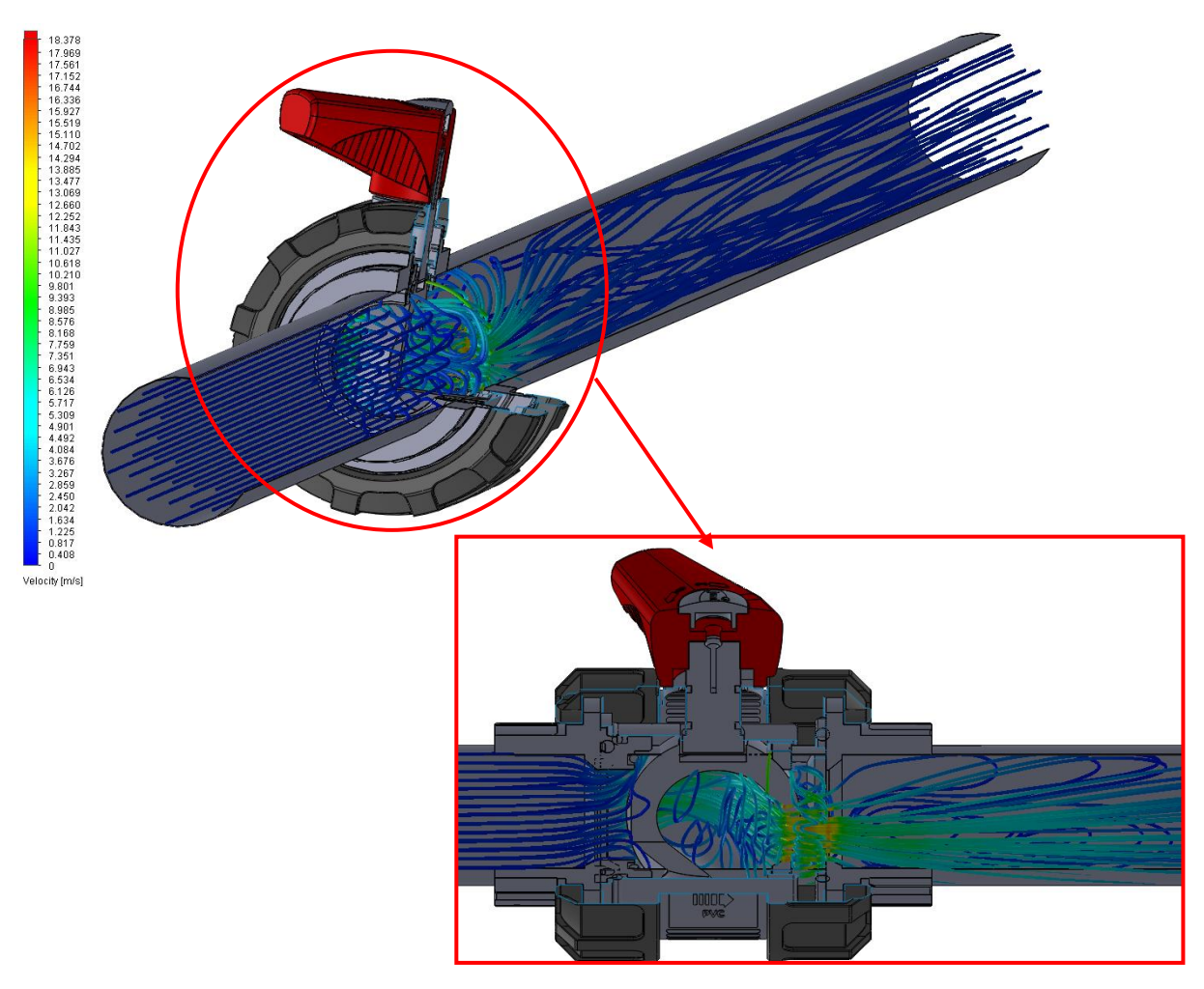

*Figura 5-8 Variación de la dirección del flujo y velocidad a través de la válvula a 60⁰ de apertura*

Como se observa, aquí la variación de presión en la zona de la válvula es bastante drástica al igual que la turbulencia y la cantidad de vórtices creados por la aceleración y desaceleración tan repentina del flujo en una geometría muy variable.

### **VÁLVULA A 70⁰ DE APERTURA**

Una vez ya hemos sacado conclusiones importantes con los resultados para la válvula a 60<sup>°</sup> en el punto anterior, las simulaciones para esta nueva apertura se van a reducir ya que esta vez no se variarán los parámetros. El resultado queda recogido en la siguiente tabla.

| <b>Static</b><br>pressure<br>(Static<br>Pressure 1)<br>[bar] | Velocity normal<br>to face (Inlet<br>Velocity 1)<br>[m/s] | <b>Turbulence</b><br>intensity<br>(Initial<br>Conditions)<br>[%] | <b>Turbulence</b><br>intensity<br>(Static<br>Pressure 1)<br>[%] | <b>Turbulence</b><br>length<br>(Initial<br>Conditions)<br>$\lfloor m \rfloor$ | Turbulence<br>length<br>(Static<br>Pressure 1)<br>[m] | <b>SG Av</b><br><b>Dynamic</b><br>Pressure 1<br>[bar] | <b>SG Av Static</b><br>Pressure 1<br>[bar] | <b>SG Av Static</b><br>Pressure 2<br>[bar] |           |
|--------------------------------------------------------------|-----------------------------------------------------------|------------------------------------------------------------------|-----------------------------------------------------------------|-------------------------------------------------------------------------------|-------------------------------------------------------|-------------------------------------------------------|--------------------------------------------|--------------------------------------------|-----------|
| 1.17325                                                      | 0,31                                                      |                                                                  |                                                                 | 0,00152                                                                       |                                                       |                                                       | 0,00152 0,000489189 3,147735443            | 1.17325                                    | 4036,2389 |

*Tabla 5-14 Resultado de la simulación para la valvula a 70⁰ de apertura*

Con este resultado, reafirmamos las conclusiones anteriores. A mayor aumento del cierre de la válvula, las discrepancias respecto a los valores recogidos experimentalmente aumentan.

A continuación, se muestran imágenes gráficas de la simulación.

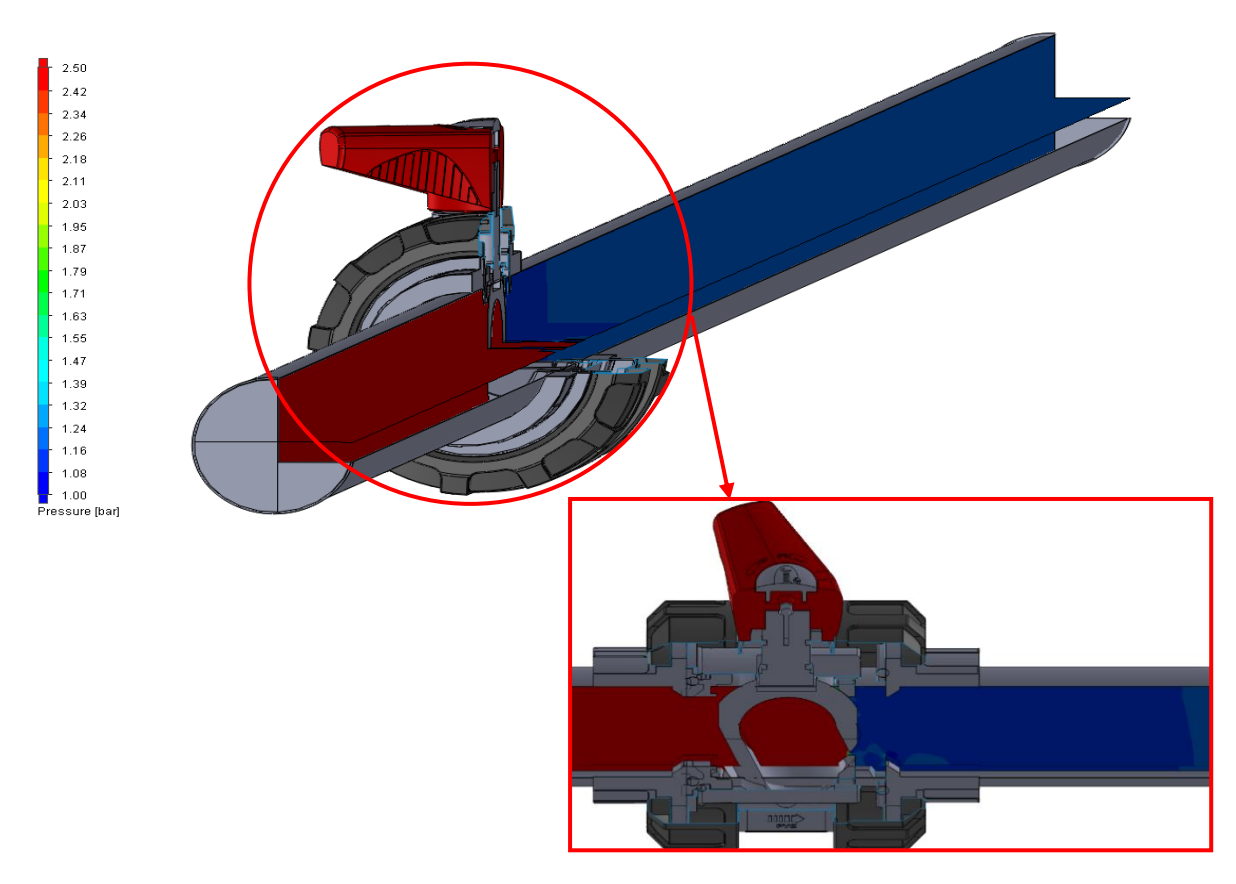

*Figura 5-9 Variación de la presión del flujo a través de la vélvula a 60⁰ de apertura*

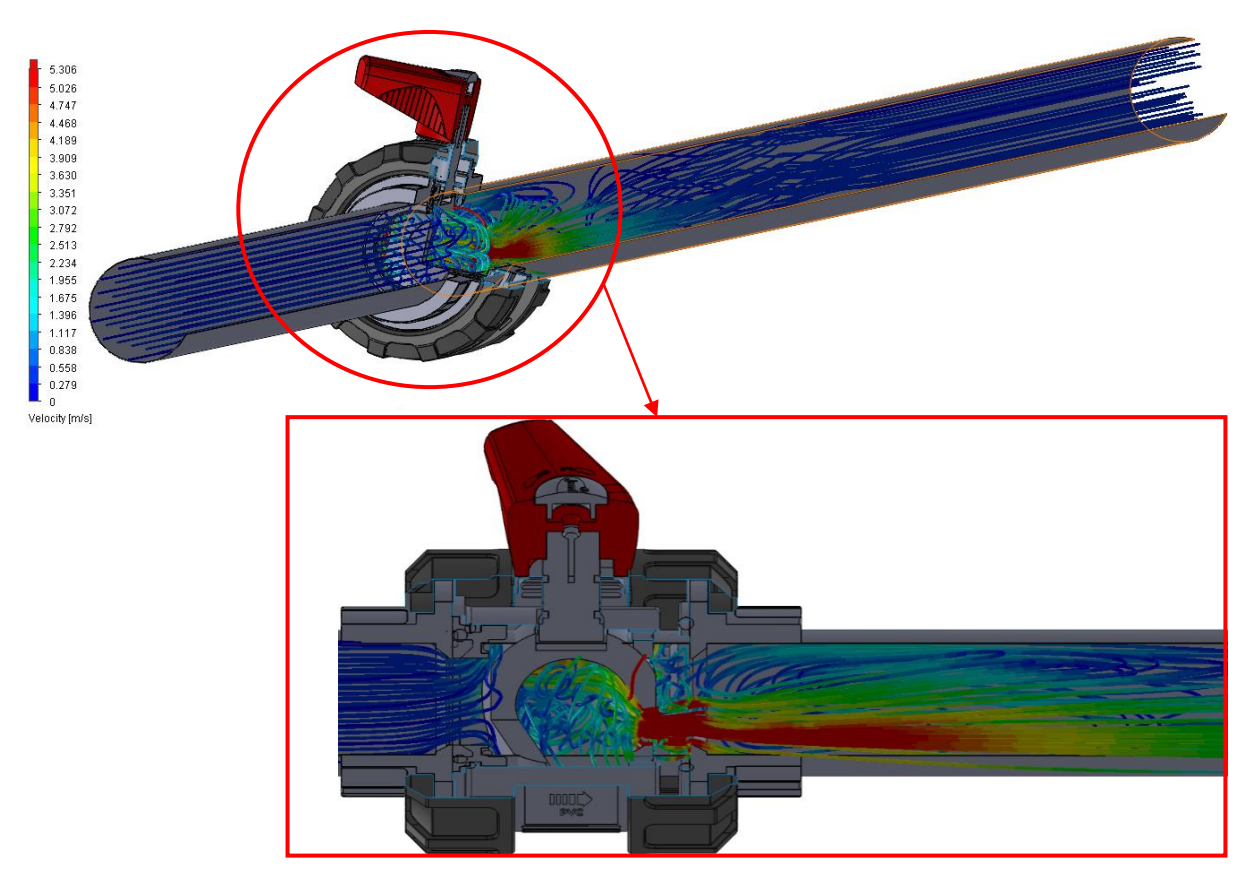

*Figura 5-10 Variación de la dirección del flujo y velocidad a través de la válvula a 60⁰ de apertura*

### **PROGRAMA DE SIMULACIONES PARA ANALIZAR EL INVERVALO DE APERTURA DE LA VÁLVULA DE 40⁰A 60⁰.**

Los resultados obtenidos en las simulaciones descritas previamente indican que el grado de ajuste con los resultados experimentales es bastante bueno para aperturas de válvula inferiores a 40<sup>o</sup>. No obstante, a partir de 40 $^{\circ}$ , las discrepancias entre los resultados simulados y experimentes aumentan de forma exponencial. Por este motivo, se ha procedido a realizar un nuevo programa de simulaciones en el intervalo entre 40 $\degree$  y 60 $\degree$ . Las simulaciones se han realizado para en este intervalo cada 5 $^{\circ}$  de apertura (45 $^{\circ}$ , 50 $^{\circ}$  y 55 $^{\circ}$ ).

Como se ha demostrado a lo largo de todas las simulaciones, la K es bastante homogénea para todos los valores de caudales. Por ello, las simulaciones realizadas, para calcular los valores de K en este intervalo, se han llevado a cabo para solo dos caudales. Se seleccionaron los dos caudales con los que se consiguió realizar ensayos experimentales a un mayor grado de apertura de la válvula (1.4 y 4 m<sup>3</sup>/h). En la tabla 5-15 se presentan los resultados de estas simulaciones.

Los resultados de este nuevo programa de simulaciones aportan un mayor detalle del punto de grado de apertura de la válvula donde los resultados de las simulaciones comienzan a discrepar en mayor medida respecto a los resultados experimentales, tal y como se comenta en el punto *5.1*.

Como se puede observar, se han usado los valores de intensidad de turbulencia y longitud de turbulencia equivalente recomendados (calculados en la tabla 5-3).

| Apertura<br>de la valvula<br>$(0^{\circ}$ abierta)<br>$(90^{\circ}$ cerrada) | <b>Turbulence</b><br>intensity<br>(Static<br>Pressure 1)<br>[%] | Turbulence<br>length<br><b>Static Pressure</b><br>$\vert 1 \rangle$<br>[m] | Velocity<br>normal to<br>face<br>(Inlet)<br>Velocity 1)<br>[m/s] | SG Av<br><b>Dynamic</b><br>Pressure 1<br>[bar] | <b>SG Av Static</b><br>Pressure 1<br>[bar] | <b>SG Av Static</b><br>Pressure 2<br>[bar] | K          |
|------------------------------------------------------------------------------|-----------------------------------------------------------------|----------------------------------------------------------------------------|------------------------------------------------------------------|------------------------------------------------|--------------------------------------------|--------------------------------------------|------------|
| $45^{\circ}$                                                                 | $\overline{4}$                                                  | 0,00152                                                                    | 0,88                                                             | 0,0039336                                      | 1,4281311                                  | 1,18425                                    | 61,9994661 |
|                                                                              | 4                                                               | 0,00152                                                                    | 0,31                                                             | 0,0004893                                      | 1,199278                                   | 1,17025                                    | 59,326513  |
| $50^{\circ}$                                                                 | 4                                                               | 0,00152                                                                    | 0.88                                                             | 0,0039358                                      | 1,5758737                                  | 1,18525                                    | 99,2499828 |
|                                                                              | 4                                                               | 0,00152                                                                    | 0,31                                                             | 0,0004896                                      | 1,2240591                                  | 1,17125                                    | 107,868725 |
| $55^\circ$                                                                   | $\overline{4}$                                                  | 0,00152                                                                    | 0,88                                                             | 0,0039341                                      | 1,9134406                                  | 1,18525                                    | 185,097827 |
|                                                                              | 4                                                               | 0,00152                                                                    | 0,31                                                             | 0,0004893                                      | 1,2635374                                  | 1,17025                                    | 190,635692 |

*Tabla 5-15 Resultados de las simulaciones para la valvula a 45⁰, 50⁰ y 55⁰ de apertura*

### 5.4 Análisis de los valores de K

En este apartado se analiza el comportamiento de los resultados de la constante K tanto para los ensayos experimentales como para las simulaciones en función de:

- Apertura de la válvula.
- Numero de Reynolds.

### 5.4.1 Análisis de los valores de K en función de la apertura de la válvula

A continuación, se exponen unas graficas en las cuales se representan tanto la K experimental como la K simulada frente al grado de apertura de la válvula y una línea de ajuste tipo exponencial de los datos experimentales. Cada representación gráfica está elaborada distinto caudal.

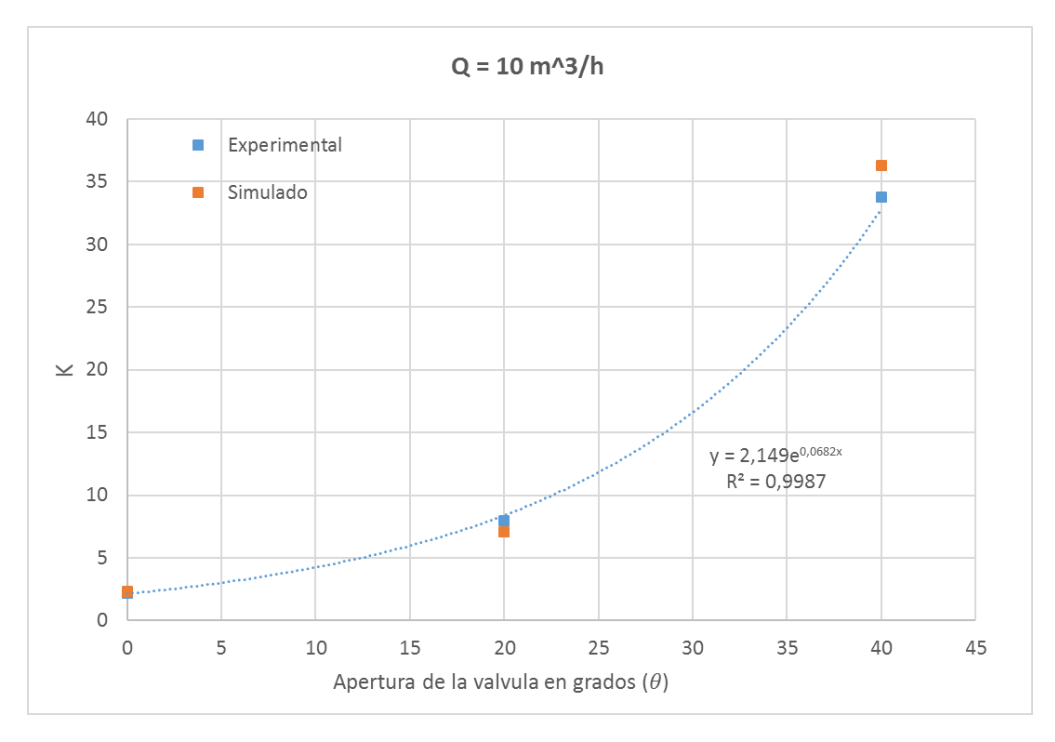

*Figura 5-11 Representación gráfica de K vs Apertura de la válvula (*) *para un caudal de 10 m<sup>3</sup>/h*

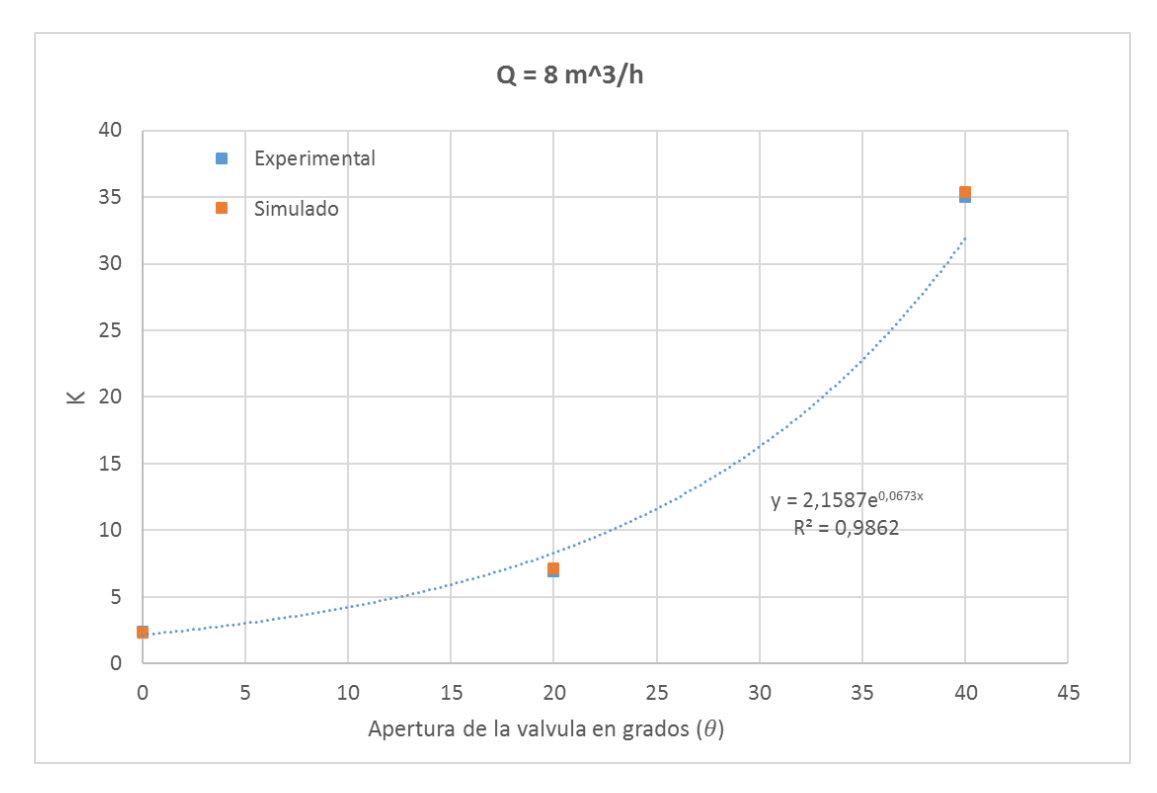

*Figura 5-12 Representación gráfica de K vs Apertura de la válvula (*) *para un caudal de 8 m<sup>3</sup>/h*

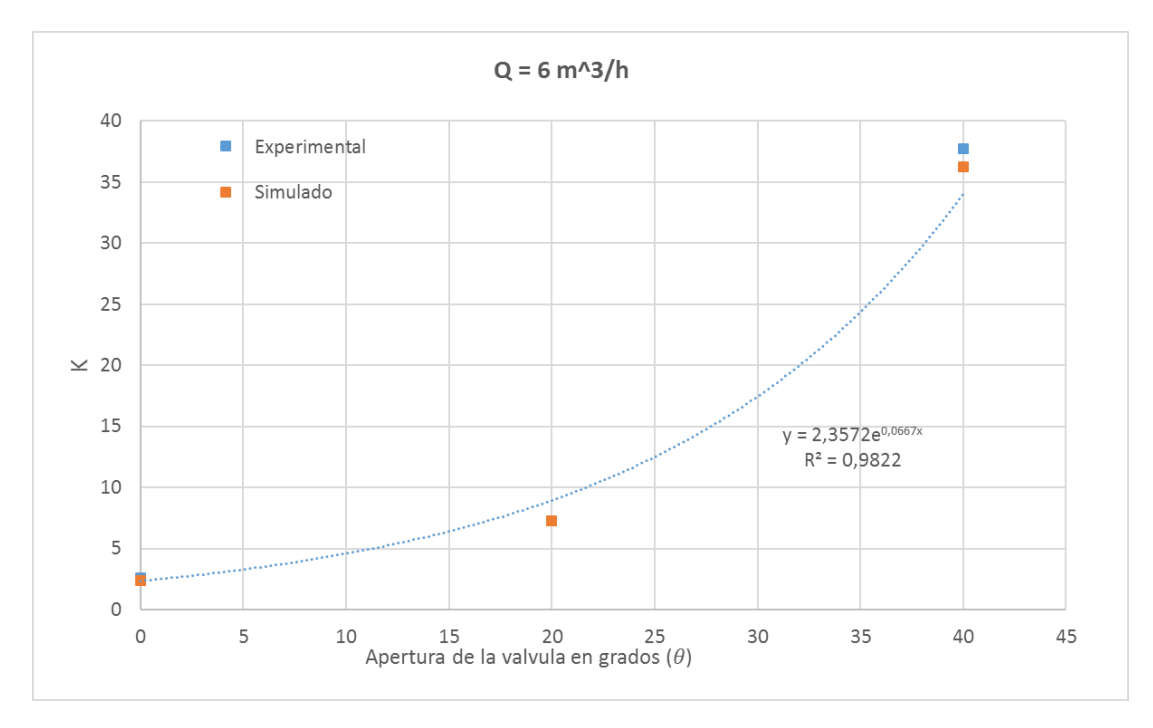

*Figura 5-13 Representación gráfica de K vs Apertura de la válvula (*) *para un caudal de 6 m<sup>3</sup>/h*

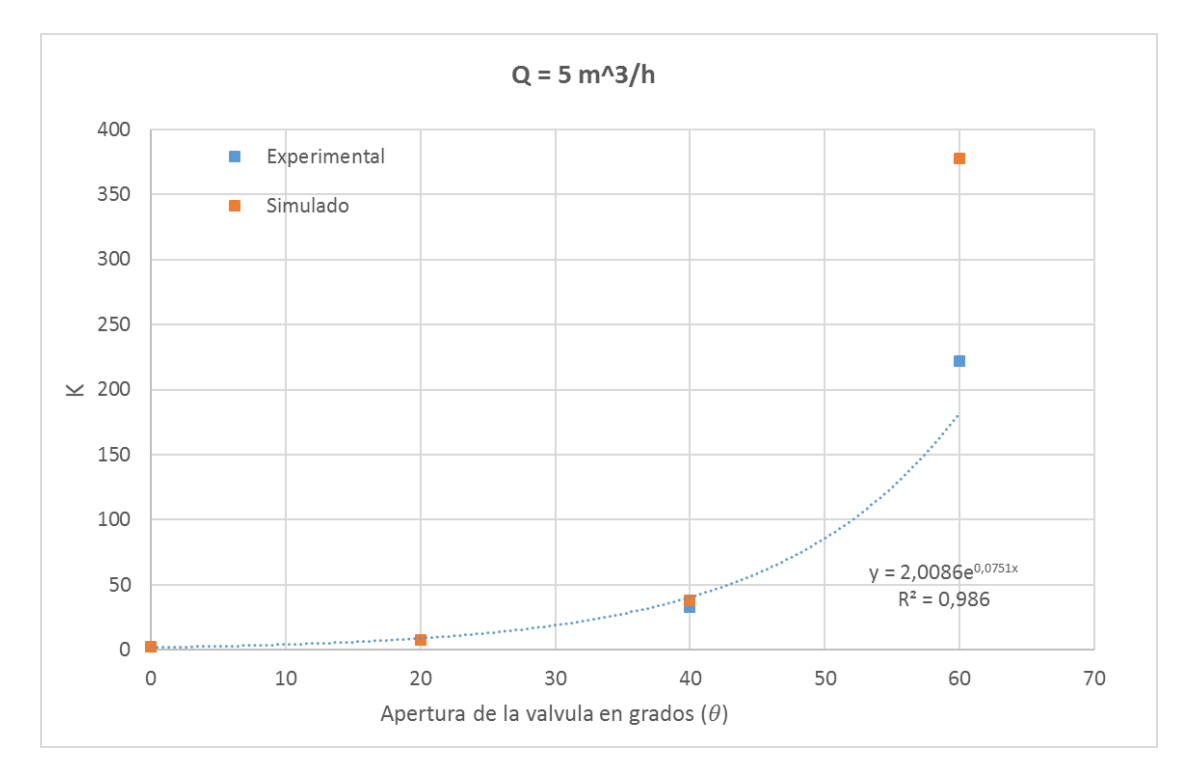

*Figura 5-14 Representación gráfica de K vs Apertura de la válvula (*) *para un caudal de 5 m<sup>3</sup>/h*

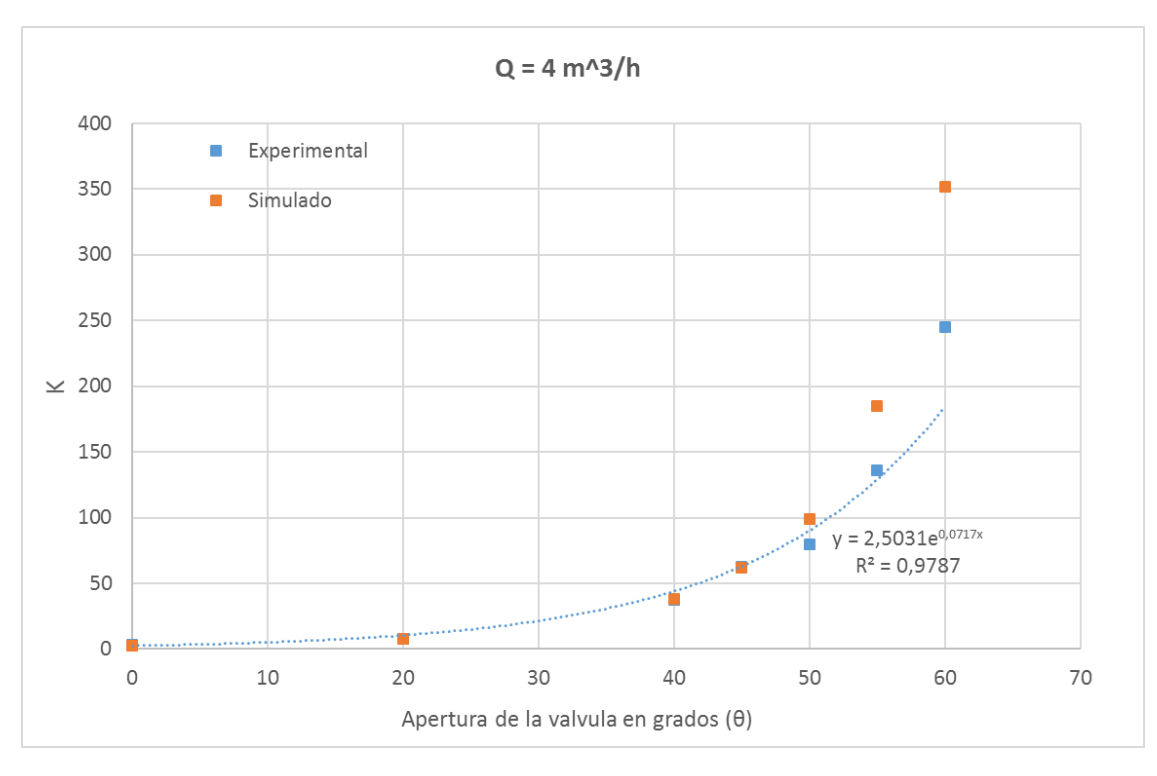

*Figura 5-15 Representación gráfica de K vs Apertura de la válvula (*) *para un caudal de 4 m<sup>3</sup>/h*

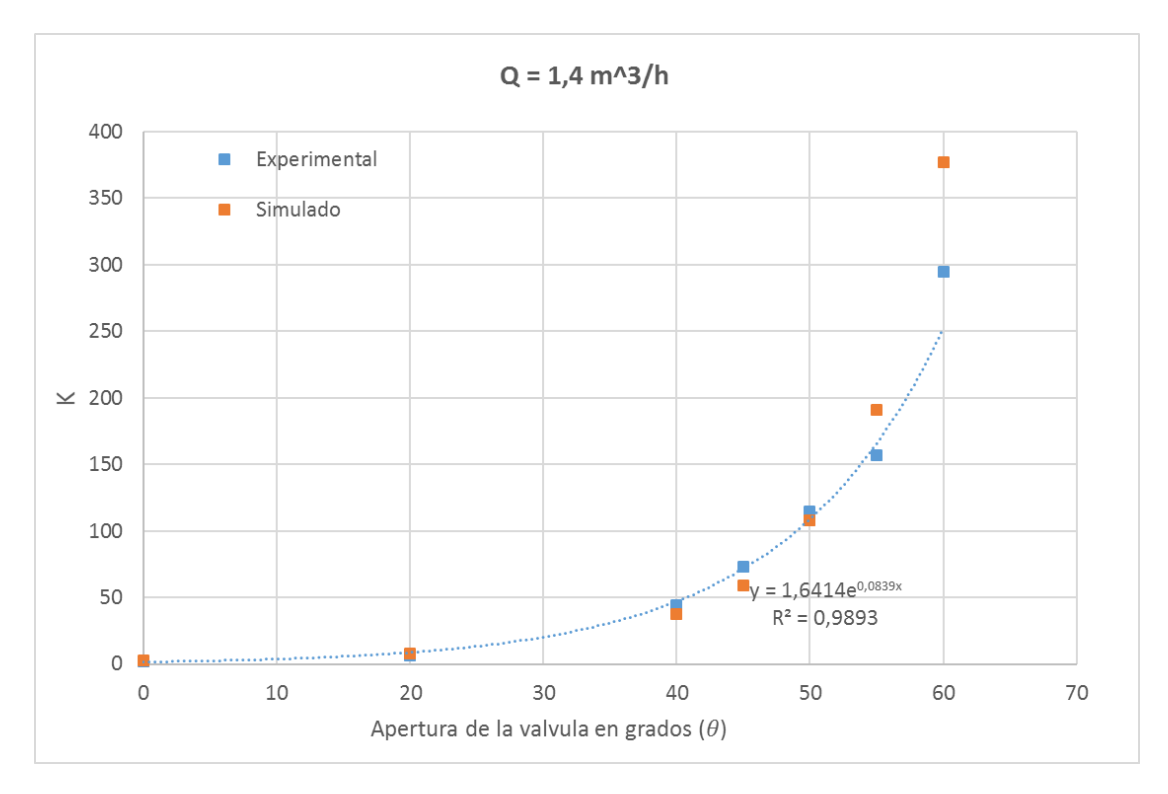

*Figura 5-16 Representación gráfica de K vs Apertura de la válvula (*) *para un caudal de 1.4 m<sup>3</sup>/h*

Los valores de K resultaron ser mayores, como era de esperar, cuanto mayor es el grado de cierre de la válvula, independientemente del caudal ensayado. Como se observa en las gráficas, los valores de K aumentan de forma exponencial en función del ángulo de cierre. En cada una de las gráficas obtenidas para cada valor de caudal ensayado, se muestran las ecuaciones de ajuste obtenidas y los coeficientes de determinación  $(R^2)$  resultantes. Como se muestra todos estos valores son muy elevados lo que indica la bondad de estos ajustes.

Por otro lado, comparando los resultados obtenidos se muestra que para grados de apertura entre 0° y 40°, el grado de coincidencia entre los resultados simulados y los experimentales es muy alto. A partir de 40<sup>°</sup> los datos simulados se apartan de los experimentales. Esto puede deberse al menor grado de turbulencia que se produce con la válvula abierta o con grados de cierre relativamente bajos. El alto grado de turbulencia para mayores grados de cierre de la válvula hace que el modelo sobreestime el valor de K. Los análisis de sensibilidad realizados modificando los parámetros del modelo de turbulencia no han mejorado los resultados obtenidos por lo que se puede concluir que el modelo de turbulencia elegido no parece ser adecuado para modelar esta situación de alta turbulencia en el tipo de geometría que caracteriza la válvula de globo estudiada.

#### 5.4.2 Análisis de los valores de K en función del número de Reynolds

En este apartado se analiza la influencia del número de Reynolds en el valor del coeficiente de pérdidas de carga K de la llave. En las siguientes figuras se muestra la relación entre el valor de K simulado y experimental y el número de Reynolds del flujo para cada valor de apertura de la válvula para grados de apertura comprendidos entre cero (válvula abierta) y 40<sup>o</sup>.

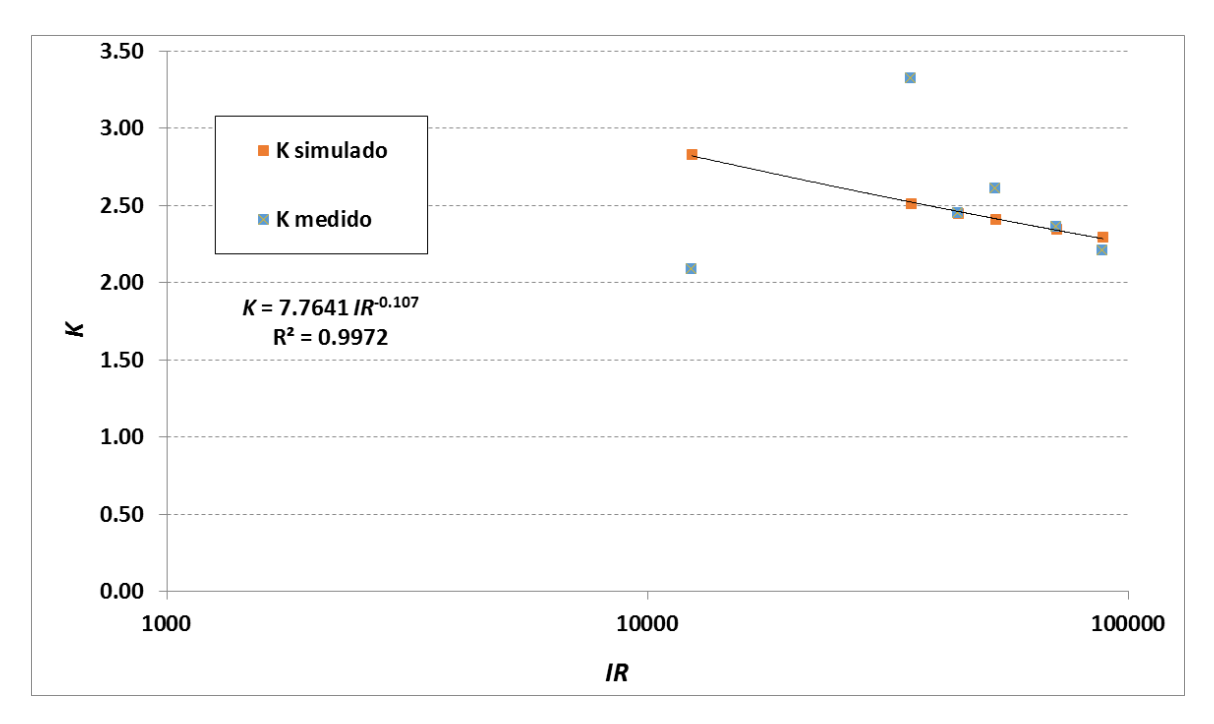

*Figura 5-17 Valores de K simulados y experimentales en función del número de Reynolds para válvula abierta (0⁰)*

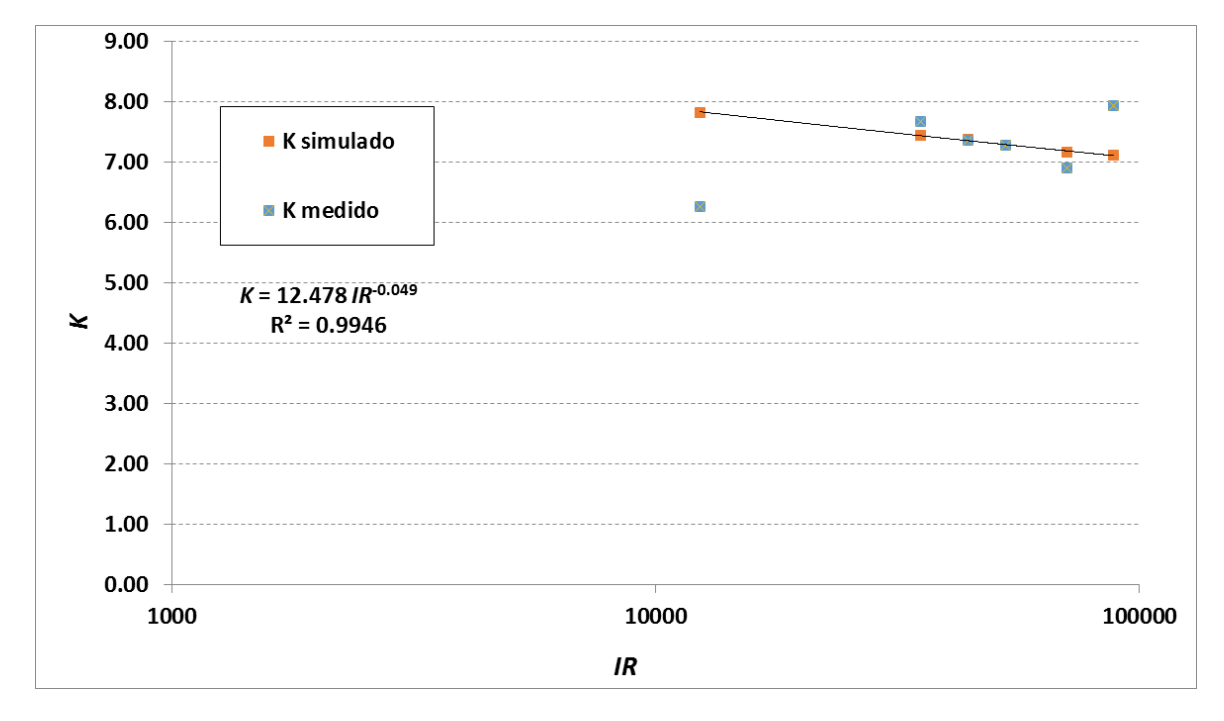

*Figura 5-18 Valores de K simulados y experimentales en función del número de Reynolds para un grado de apertura de 20⁰.*

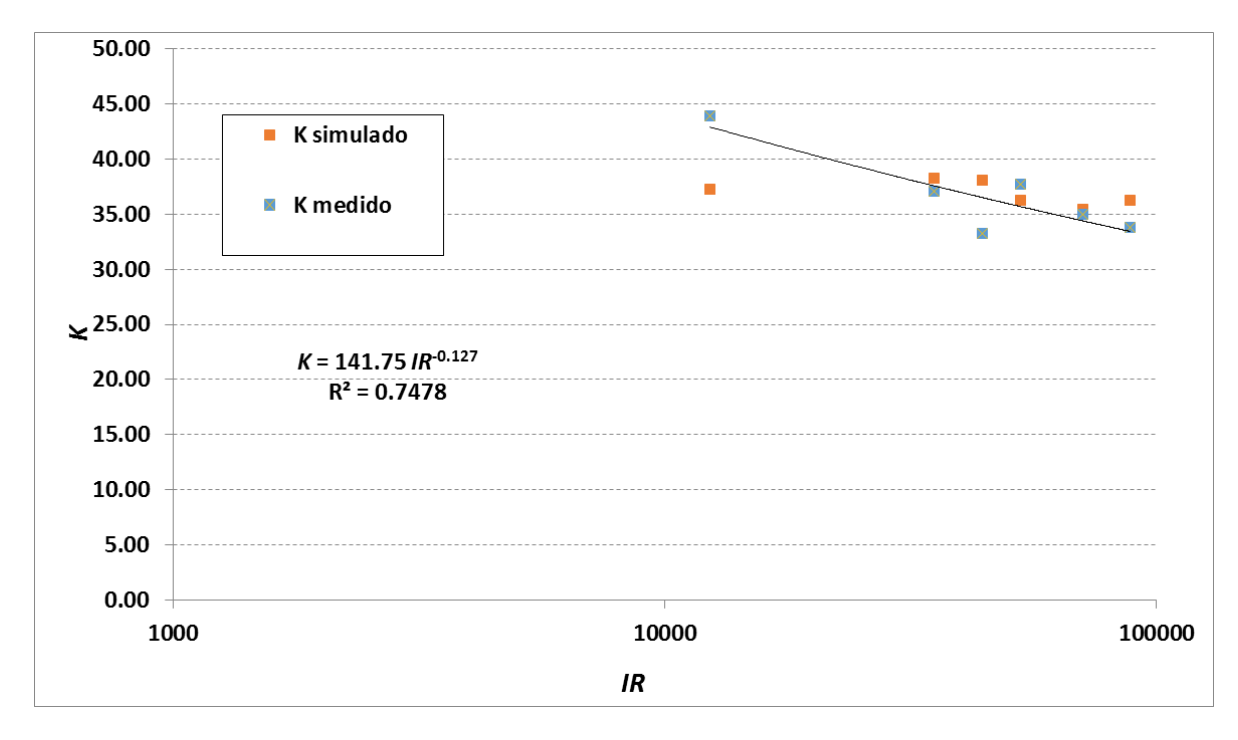

*Figura 5-19 Valores de K simulados y experimentales en función del número de Reynolds para un grado de apertura de 40⁰.*

En las gráficas de anteriores se observa que los valores de K no se mantienen constantes, sino que decrecen ligeramente en función del número de Reynolds. Esto indica que el régimen no es de turbulencia completa y que K sigue dependiendo del número de Reynolds. Este resultado es sorprendente ya que habitualmente se suele considerar que en singularidades se alcanza el régimen de turbulencia completa y, como consecuencia, K se hace constante e independiente del número de Reynolds.

Para válvula totalmente abierta o con un grado de cierre de 20º, los valores simulados se ajustan bien a ecuaciones de tipo potencial en función del número de Reynolds. Los valores experimentales también coinciden bien con los simulados, aunque se aprecian algunas discrepancias que pueden atribuirse a errores experimentales. Para el grado de cierre de 40º, la tendencia de los resultados simulados se va alejando de los resultados experimentales. Éstos últimos se ajustan también relativamente bien a una ecuación potencial en función del número de Reynolds. En todo caso, y a pesar del mayor grado de cierre y turbulencia se sigue apreciando que la relación decreciente de los valores de K frente a IR se mantiene.

## 5.5 Modelación de los valores de K en función de número de Reynolds y del grado de apertura de la válvula

Los resultados obtenidos en este estudio muestran que para el grado de ajuste entre los resultados simulados y experimentales es bastante alto para grados de apertura comprendidos entre cero (válvula abierta) y 40º para los intervalos de caudal ensayados. Este grado de ajuste elevado permite encontrar una ecuación experimental que relacione los valores de K con el grado de apertura de la válvula y con el nº de Reynolds.

Para ello se ha realizado una regresión multivariante tomando como variable dependiente K y como variables independientes θ e IR. Debido a las relaciones de tipo exponencial encontradas entre K y θ y potencial entre K e ir, la ecuación propuesta es la siguiente:

$$
Log K = A \theta + B Log IR + C
$$
\n<sup>(5-2)</sup>

Sustituyendo en la ecuación anterior Log K por la variable dependiente y, y considerando θ y Log IR como las variables dependientes  $x_1$  y  $x_2$ , la anterior expresión se transforma en una ecuación lineal multivariante. Para obtener la regresión lineal mutivariante se ha utilizado la hoja de cálculo Excel.

Los resultados obtenidos de la regresión lineal múltiple son los siguientes:

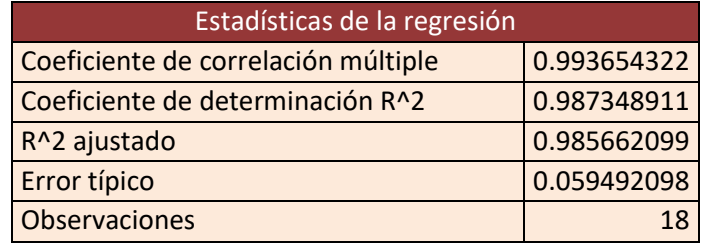

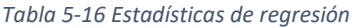

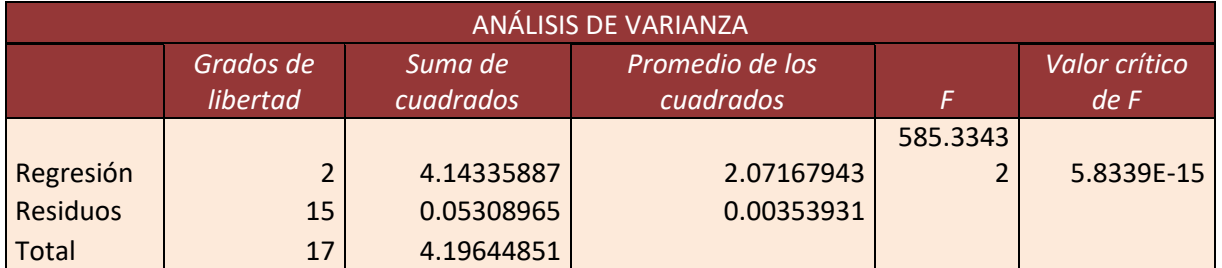

*Tabla 5-17 Análisis de la varianza*

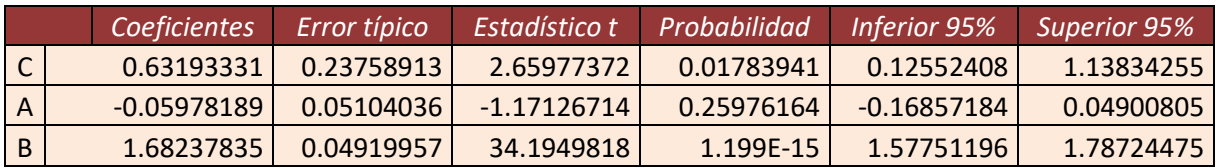

*Tabla 5-18 Resultados de las constantes de la ecuación de ajuste propuesta*

Como se observa, la ecuación propuesta ajusta muy bien los valores de K en función del grado de apertura y del número de Reynolds ya que el valor del coeficiente de determinación ajustado es próximo a 0.99.

La ecuación resultante es, por tanto, la siguiente:

$$
Log K = -0.0598 \theta + 1.6824 Log IR + 0.6319
$$

*( 5-3)*

En la siguiente gráfica se muestran los valores de K obtenidos a partir de la ecuación ajustada para valores de apertura entre cero y 40º con intervalos de 5º y números de Reynolds comprendidos entre 10000 y 100000.

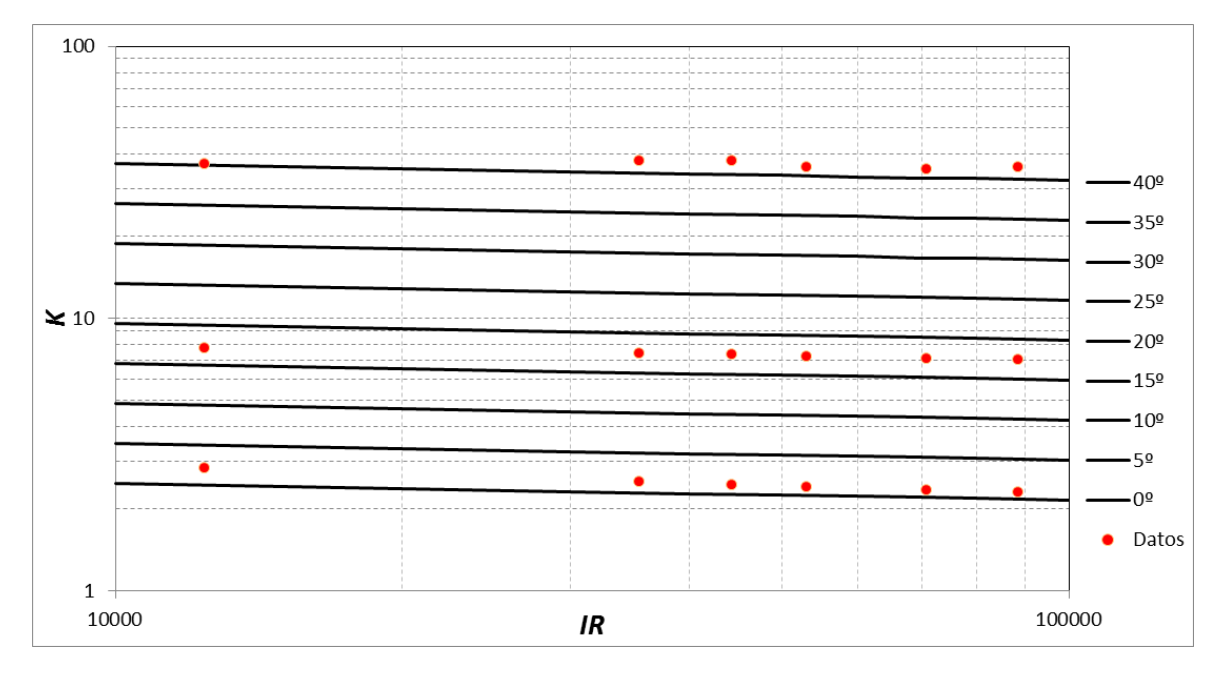

*Figura 5-20 Valores de K en función del número de Reynolds y del grado de apertura de la válvula*

La gráfica anterior puede ser de utilidad para el cálculo de pérdidas de carga en una llave de globo de las dimensiones y geometría de la analizada y para diferentes grados de apertura.

## 6. CONCLUSIONES Y TRABAJOS FUTUROS

En este capítulo se extrae las conclusiones alcanzadas tras la realización de este TFG y da una valoración sobre el futuro de los estudios CFD.

### 6.1 Conclusiones

Se ha comprobado que, para el caso de singularidad analizada en este estudio, el análisis de las pérdidas de carga mediante simulaciones CFD ha sido una herramienta que ha proporcionado resultados suficientemente precisos. Los valores de K se han ajustado bastante bien a los resultados experimentales para grados de cierre entre 0º (válvula completamente abierta) y 40º. Para grados de cierre superiores el modelo CFD ha sobreestimado las pérdidas de carga medidas experimentalmente.

Los valores de K proporcionados por el modelo han sido poco sensibles a variaciones de los parámetros de turbulencia. El modelo numérico de Intensidad-Longitud de turbulencia ha respondido adecuadamente para grados de apertura de la llave inferiores a 40º.

La utilización de mallados más densos ha mejorado ligeramente el ajuste de los resultados simulados a los experimentales, pero a cambio el tiempo de cálculo y la potencia necesaria del ordenado crecen de forma exponencial. Los valores utilizados en este estudio han supuesto un compromiso aceptable entre precisión y tiempo de cálculo para las condiciones de funcionamiento analizadas. Se ha comprobado que los valores de K crecen de forma potencial con el grado de cierre de la válvula independientemente del caudal analizado. Los valores de K decrecen ligeramente en función del valor del número de Reynolds, esto parece indicar que el flujo por la válvula no se realiza en condiciones de régimen de turbulencia completa como se suele suponer habitualmente en los métodos tradicionales de pérdidas de carga en singularidades.

Se ha desarrollado una ecuación que relaciona el valor de K con los valores del grado de apertura y del número de Reynolds con un elevado grado de ajuste. Esta ecuación es de gran utilidad para el cálculo preciso de las pérdidas de carga en la llave analizada en este estudio.

### 6.2 Trabajos futuros

Los estudios CFD cada vez van a tener más importancia en el mundo industrial ya que con el paso del tiempo los modelos numéricos se han ido mejorando de forma continua. El hardware de los equipos de simulación también está en constante evolución y las técnicas de computación paralela permitirán en un futuro próximo aumentar considerablemente las densidades de mallado y obtener resultados con mucha mayor precisión y rapidez. Por lo tanto, se puede concluir que los estudios mediante simulación CFD están en proceso de investigación y la mejora de su precisión permitirá ahorrar considerablemente los costes de los ensayos experimentales.

A partir de las conclusiones obtenidas en este estudio, se proponen los siguientes trabajos futuros:

 Evaluar el rendimiento de otros modelos de turbulencia, sobre todo para grandes ángulos de cierre de la válvula.

- Analizar más en detalle el efecto del refino del mallado sobre los resultados obtenidos mediante la utilización de ordenadores más potentes y computación en paralelo.
- Analizar la influencia de las dimensiones de la válvula en los resultados obtenidos estudiando válvulas de globo semejantes con diferentes diámetros.
- Analizar la viabilidad de los métodos de simulación CFD utilizados en otras singularidades con diferente geometría.

## 7. BIBLIOGRAFÍA

Aguilar Torres, F. J., 2012. *Apuntes de la asignatura Diseño Asistido por Ordenador.* Material de uso interno. Almería: Universidad de Almería. Politécnica superior.

Ballesteros, R., González, J., Fernández, J.M. y Argüelles, K.M., 2003. *Técnicas Numéricas en Mecánica de Fluidos*. Universidad de Oviedo.

Barbosa, L. H. y Mora, C., 2013. *Montajes de ExD para incorporar la ley de presión hidrodinámica de Bernoulli en ambientes escolares de Ingeniería*. Lat. Am. J. Phys. Educ. Vol, 7(3), pp 399.

Botella Mompú, M., 2014. *Uso del Cálculo Numérico CFD para el estudio de actuaciones de una motocicleta de competición*. TFG. Universidad politécnica de Madrid, España.

Correa Sánchez, J. M., (2011). *Modelado y simulación dinámica de vehículos de competición.* TFM. Universidad Politécnica de Valencia. Valencia, España.

Ibarrola, E. L., 2009. *Rotámetros Fundamentos y Calibración. Universidad Nacional de Córdoba.*

Iglesias, N., Montero, J., Muñoz, P. y Antón, A. (2009). *Estudio del clima nocturno y el empleo de doble cubierta de techo como alternativa pasiva para aumentar la temperatura nocturna de los invernaderos utilizando un modelo basado en la Mecánica de Fluidos Computacional (CFD).* Horticultura. Argentina, 2 (67), 18-23.

Muñoz, R., 2013. *Diseño de un Sistema Termoeléctrico Aprovechando Características Geotérmicas.*  TFG. Universidad politécnica de Cataluña, España. pp 78.

Losada Villasante, A., 2009. *El riego: Fundamentos Hidráulicos*. Ed. Mundi-prensa. Madrid, España. pp 461.

Martínez Salazar, M., 2011. *Determinación del flujo másico para disminuir la temperatura en el andén del metro de la ciudad de México.* (Tesis). Universidad Veracruzana, México.

Neira Rodas, O., 2011. *Simulación numérica de la distribución de temperaturas y flujo de aire en el horno de una cocina de uso doméstico.* (Tesis). Universidad Politécnica Salesiana, Ecuador.

Ortiz Vázquez, I. C., 2014. *Dinámica de fluidos computacional aplicada al estudio 3D de la ventilación y temperatura de un conjunto de invernaderos*. (Tesis). Universidad Autónoma de Querétaro, México.

Pérez Farrás, L. E. y Pérez, S., 2007. *Criterios de Diseño, Cálculo y Selección de Tuberías en Base al Criterio de las Prestaciones Equivalentes. Universidad de Buenos Aires,* Facultad de ingeniería.

Reca Cardeña, J., 2013. *Apuntes de la asignatura Ingeniería Fluidomecánica*. Material de uso interno. Almería: Universidad de Almería, Politécnica superior.

Rico García, E., Castañeda Miranda, R., García Escalante, J. J., Lara Herrera, A. y Herrera Ruiz, G., 2007. Accuary comparison of a mechanistic method and computational fluid dynamics (CFD) for greenhouse inner temperatura predictions. Revista Chapingo Serie Horticultura, 13(2), 207-212.

Sánchez Vázquez, J., 2004. *Simulación numérica directa en paralelo de las ecuaciones de Navier-Stokes en flujos con capa limite desprendida. Aplicaciones en instalaciones deportivas con gradas cubiertas.* Proyecto fin de carrera. Universidad de Sevilla, España.

Sobachkin, A. y Dumnov, G., 2014. *Base numérica de CFD integrada en CAD.* NAFEMS World Congress 2013. Salzburg, Austria.

Torres Jarrín, C.I., 2011. *Principio de Bernoulli con la aplicación del tubo de Venturi,* (Trabajo para la obtención del título de Bachillerato en Ciencias). Liceo Oxford Unidad educativa, Salcedo, Ecuador.

# Resumen/Abstract

En este proyecto se llevará a cabo un estudio sobre el comportamiento de un fluido al paso por una válvula tipo esférica con ayuda de la modelación CFD. El primer objetivo que se marcará es la validación del nivel de precisión en el cálculo de pérdidas de carga ofrecido por las técnicas CFD y el segundo objetivo es el ajuste de una ecuación que sea capaz de predecir las pérdidas de carga en válvulas del tipo esférica.

Se realizarán ensayos experimentales y simulaciones CFD, y se añadirán tablas comparativas y representaciones gráficas con el objeto de extraer conclusiones claras acerca de las cuestiones planteadas.

Finalmente se desarrollara una ecuación con los datos obtenidos que será capaz de predecir las pérdidas de carga en válvulas tipo esféricas en<br>función del ángulo de apertura v el caudal circulante. ángulo de apertura y el

This proyect will carry out a study about the behaviour of a fluid while it passes throug a spherical valve wirt the help of CFD modelling. The first objective is the validation of the level of accuary in the calculation of load loss offered by CFD techniques and the second objetive is the adjustment of an equation that will be able of predicting the load loss in valves

Experimental test and CFD simulations will be done, and comparative tables will be added in order to draw conclussions about the questions.

Finally, an equation with the final results will be developed and this equation will be able to the predict the load losses in spherical valves dependind on the opening angle and the volumen of flow.